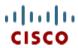

## Cisco UCS B200 M5 Blade Server

CISCO SYSTEMS 170 WEST TASMAN DR. SAN JOSE, CA, 95134 WWW.CISCO.COM PUBLICATION HISTORY

REV D.19 DECEMBER 15, 2020

| OVERVIEW                                                          | 3   |
|-------------------------------------------------------------------|-----|
| DETAILED VIEWS                                                    | 4   |
| BASE SERVER STANDARD CAPABILITIES and FEATURES                    | 5   |
| CONFIGURING the SERVER                                            | 7   |
| STEP 1 CHOOSE BASE SERVER SKU                                     | . 8 |
| UCS B200 Ready2Ship Program                                       | 9   |
| STEP 2 CHOOSE CPU(S)                                              |     |
| STEP 3 CHOOSE MEMORY                                              |     |
| STEP 4 CHOOSE MLOM ADAPTER                                        |     |
| STEP 5 CHOOSE SOFTWARE                                            |     |
| STEP 6 CHOOSE OPTIONAL REAR MEZZANINE ADAPTERS (VIC, NVMe or GPU) |     |
| STEP 7 CHOOSE OPTIONAL FRONT MEZZANINE ADAPTER                    |     |
| STEP 8 CHOOSE OPTIONAL DRIVES                                     |     |
| STEP 9 CHOOSE OPTIONAL SECURE DIGITAL CARDS or M.2 DRIVES         |     |
| STEP 10 CHOOSE OPTIONAL TRUSTED PLATFORM MODULE                   |     |
| STEP 11 CHOOSE OPTIONAL INTERNAL USB 3.0 DRIVE                    |     |
| STEP 12 CHOOSE OPERATING SYSTEM AND VALUE-ADDED SOFTWARE          |     |
| STEP 13 CHOOSE OPTIONAL OPERATING SYSTEM MEDIA KIT                |     |
| STEP 14 CHOOSE SERVICE and SUPPORT LEVEL                          |     |
| SUPPLEMENTAL MATERIAL 5                                           | 1   |
| SPARE PARTS    .  .   .                                           | 7   |
| UPGRADING or REPLACING CPUs                                       | 5   |
| UPGRADING or REPLACING MEMORY                                     | 6   |
| DISCONTINUED EOL PRODUCTS $\ldots\ldots\ldots\ldots$              |     |
| TECHNICAL SPECIFICATIONS                                          | 2   |

## **OVERVIEW**

Delivering performance, versatility and density without compromise, the Cisco UCS B200 M5 Blade Server addresses the broadest set of workloads, from IT and web infrastructure through distributed database.

The enterprise-class Cisco UCS B200 M5 blade server extends the capabilities of Cisco's Unified Computing System portfolio in a half-width blade form factor. The Cisco UCS B200 M5 harnesses the power of the latest Intel® Xeon® processor scalable family CPUs with up to 3072 GB of RAM (using 128 GB DIMMs), two solid-state drives (SSDs) or hard disk drives (HDDs), and up to 80 Gbps throughput connectivity.

The May 2019 update includes support for the following:

- 2<sup>nd</sup> Generation Intel® Xeon® Scalable Processors.
- 2933-MHz DDR4 memory DIMMs.
- 128 GB, 256 GB, 512 GB Intel<sup>®</sup> Persistent Memory Modules (PMEM).
- Up to 9 TB of memory is available if the memory slots are populated as follows:
  - 12 x 256 GB DDR4 DIMMs
  - 12 x 512 GB PMEMs

Figure 1 Cisco UCS B200 M5 Blade Server

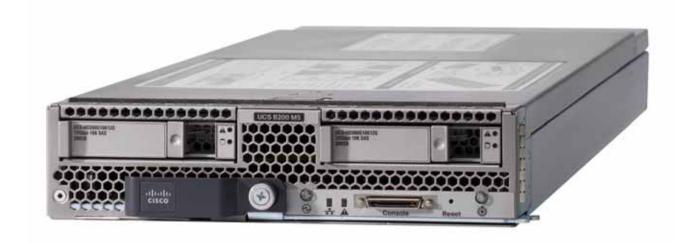

## **DETAILED VIEWS**

### **Blade Server Front View**

Figure 2 is a detailed front view of the Cisco UCS B200 M5 Blade Server.

Figure 2 Blade Server Front View

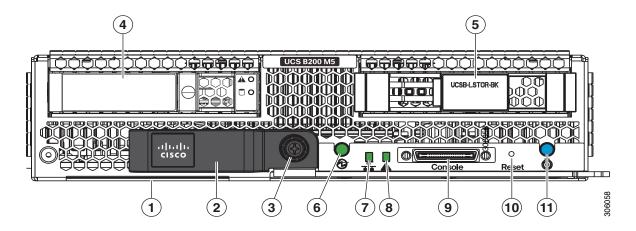

| 1 | Asset pull tag Each server has a plastic tag that pulls out of the front panel. The tag contains the server serial number as well as the product ID (PID) and version ID (VID). The tag also allows you to add your own asset tracking label without interfering with the intended air flow. | 7  | Network link status            |
|---|----------------------------------------------------------------------------------------------------|----|--------------------------------|
| 2 | Blade ejector handle                                                                                                    | 8  | Blade health LED               |
| 3 | Ejector captive screw                                                                                                    | 9  | Console connector <sup>1</sup> |
| 4 | Drive bay 1                                                                                                    | 10 | Reset button access            |
| 5 | Drive bay 2                                                                                                    | 11 | Locator button and LED         |
| 6 | Power button and LED                                                                                                    |    |                                |

#### Notes:

1. A KVM I/O cable plugs into the console connector, and can be ordered as a spare. The KVM I/O cable in included with every Cisco UCS 5100 Series blade server chassis accessory kit.

## BASE SERVER STANDARD CAPABILITIES and FEATURES

Table 1 lists the capabilities and features of the base server. Details about how to configure the server for a listed feature or capability (for example, number of processors, disk drives, or amount of memory) are provided in CONFIGURING the SERVER on page 7

Table 1 Capabilities and Features

| Capability/Feature | Description                                                                                                    |  |  |  |  |  |
|--------------------|----------------------------------------------------------------------------------------------------|--|--|--|--|--|
| Chassis            | The UCS B200 M5 Blade Server mounts in a Cisco UCS 5108 Series blade server chassis or UCS Mini blade server chassis.                                                                                                    |  |  |  |  |  |
| CPU                | One or two Intel® Xeon® scalable family CPUs or one or two 2 <sup>nd</sup> Generation Intel® Xeon® scalable family CPUs. Also note that the B200 M5 Blade Server BIOS inherently enables support for Intel Advanced Encryption Standard New Instructions (AES-NI) and does not have an option to disable this feature. |  |  |  |  |  |
| Chipset            | Intel® C621 series chipset (Lewisburg)                                                                                                    |  |  |  |  |  |
| Memory             | ■ 24 total DIMM slots                                                                                                    |  |  |  |  |  |
|                    | ■ Support for Advanced ECC                                                                                                    |  |  |  |  |  |
|                    | ■ Support for registered ECC DIMMs (RDIMMs)                                                                                                    |  |  |  |  |  |
|                    | ■ Support for load-reduced DIMMs (LR DIMMs)                                                                                                    |  |  |  |  |  |
|                    | ■ Support for through-silicon via DIMMs (TSV DIMMs)                                                                                                    |  |  |  |  |  |
|                    | ■ Support for Persistent DIMMs (PMEMs)                                                                                                    |  |  |  |  |  |
|                    | ■ Up to 3072 GB DDR4 DIMM memory capacity (24 x 128 GB DIMMs)                                                                                                    |  |  |  |  |  |
|                    | ■ Up to 9 TB memory with a mix of DIMMs and PMEMs                                                                                                    |  |  |  |  |  |
|                    | • 12 x 256 GB DIMMs                                                                                                    |  |  |  |  |  |
|                    | • 12 x 512 GB PMEMs                                                                                                    |  |  |  |  |  |
| Modular LOM        | One modular LOM (mLOM) connector at the rear of the blade for a Cisco mLOM VIC adapter, which provides Ethernet or Fibre Channel over Ethernet (FCoE) connectivity                                                                                                    |  |  |  |  |  |
| Mezzanine Adapters | One rear mezzanine connector for various types of Cisco mezzanine adapters                                                                                                    |  |  |  |  |  |
| (Rear)             | ■ Cisco Mezzanine VIC Adapter, or                                                                                                    |  |  |  |  |  |
|                    | ■ Cisco Mezzanine Port Expander, or                                                                                                    |  |  |  |  |  |
|                    | ■ Cisco Mezzanine NVMe Storage Adapter, or                                                                                                    |  |  |  |  |  |
|                    | ■ Cisco Mezzanine nVIDIA P6 GPU (can also be placed in front connector)                                                                                                    |  |  |  |  |  |
| Mezzanine Adapters | One front mezzanine connector for                                                                                                    |  |  |  |  |  |
| (Front)            | ■ Cisco FlexStorage controller with drive bays, or                                                                                                    |  |  |  |  |  |
|                    | ■ Cisco Mezzanine nVIDIA P6 GPU (can also be placed in rear connector)                                                                                                    |  |  |  |  |  |
|                    | NOTE: No front GPUs are allowed with CPUs that dissipate greater than 165 W.                                                                                                    |  |  |  |  |  |

Table 1 Capabilities and Features (continued)

| Capability/Feature              | Description                                                                                                    |
|---------------------------------|----------------------------------------------------------------------------------------------------|
| Storage controller              | For the front mezzanine connector:                                                                                                    |
|                                 | ■ Cisco FlexStorage 12G RAID controller with drive bays                                                                                                    |
|                                 | ■ Cisco FlexStorage 12G RAID controller with 2GB Cache with drive bays                                                                                                    |
|                                 | <ul> <li>Cisco FlexStorage NVMe Passthrough controller with drive bays (you can<br/>also have an NVMe storage adapter in the rear mezzanine connector at<br/>the same time)</li> </ul> |
| Storage devices                 | Up to two optional, front-accessible, hot-swappable, 2.5-inch small form factor (SFF) drive slots. Choice of:                                                                          |
|                                 | ■ 10K RPM or 15K RPM hard disk drives (HDD)                                                                                                    |
|                                 | ■ Enterprise performance or enterprise value solid state drives (SSD)                                                                                                    |
|                                 | ■ High or medium endurance NVMe Drives                                                                                                    |
|                                 | Internal mini-storage modules that can accommodate either:                                                                                                    |
|                                 | ■ Up to two SD modules (32 GB, 64 GB, or 128 GB supporting RAID 1, or                                                                                                    |
|                                 | ■ Up to two M.2 SATA drives (240 GB or 960 GB) supported by LSI SW RAID                                                                                                    |
|                                 | Internal UCS 3.0 Port that can accommodate a Cisco 16 GB USB drive                                                                                                    |
| Video                           | The Cisco Integrated Management Controller (CIMC) provides video using the Matrox G200e video/graphics controller:                                                                     |
|                                 | ■ Integrated 2D graphics core with hardware acceleration                                                                                                    |
|                                 | <ul> <li>512MB total DDR4 memory, with 16MB dedicated to Matrox video<br/>memory</li> </ul>                                                                                            |
|                                 | ■ Supports display resolutions up to 1920 x 1200 16bpp @ 60Hz                                                                                                    |
|                                 | ■ High-speed integrated 24-bit RAMDAC                                                                                                    |
|                                 | ■ Single lane PCI-Express host interface running at Gen 1 speed                                                                                                    |
| Interfaces                      | One KVM console connector on the front panel                                                                                                    |
| Power subsystem                 | Integrated in the Cisco UCS 5108 blade server chassis                                                                                                    |
| Fans                            | Integrated in the Cisco UCS 5108 blade server chassis.                                                                                                    |
| Integrated management processor | The built-in Cisco Integrated Management Controller (CIMC) GUI or CLI interface enables monitoring of server inventory, health, and system event logs                                  |
| ACPI                            | Advanced Configuration and Power Interface (ACPI) 4.0 Standard Supported.                                                                                                    |

## **CONFIGURING the SERVER**

Follow these steps to configure the Cisco UCS B200 M5 Blade Server:

- STEP 1 CHOOSE BASE SERVER SKU, page 8
- STEP 2 CHOOSE CPU(S), page 10
- STEP 3 CHOOSE MEMORY, page 17
- STEP 4 CHOOSE MLOM ADAPTER, page 23
- STEP 5 CHOOSE SOFTWARE, page 25
- STEP 6 CHOOSE OPTIONAL REAR MEZZANINE ADAPTERS (VIC, NVMe or GPU), page 26
- STEP 7 CHOOSE OPTIONAL FRONT MEZZANINE ADAPTER, page 28
- STEP 8 CHOOSE OPTIONAL DRIVES, page 30
- STEP 9 CHOOSE OPTIONAL SECURE DIGITAL CARDS or M.2 DRIVES, page 35
- STEP 10 CHOOSE OPTIONAL TRUSTED PLATFORM MODULE, page 38
- STEP 11 CHOOSE OPTIONAL INTERNAL USB 3.0 DRIVE, page 39
- STEP 12 CHOOSE OPERATING SYSTEM AND VALUE-ADDED SOFTWARE, page 40
- STEP 13 CHOOSE OPTIONAL OPERATING SYSTEM MEDIA KIT, page 44
- STEP 14 CHOOSE SERVICE and SUPPORT LEVEL, page 45

## STEP 1 CHOOSE BASE SERVER SKU

Verify the product ID (PID) of the server as shown in *Table 2*.

Table 2 PID of the Base UCS B200 M5 Blade Server

| Product ID (PID)   | Description                                                                                                    |
|--------------------|----------------------------------------------------------------------------------------------------|
| UCSB-B200-M5       | UCS B200 M5 Blade Server without CPU, memory, drive bays, HDD, VIC adapter, or mezzanine adapters (ordered as a blade chassis option) |
| UCSB-B200-M5-U     | UCS B200 M5 Blade Server without CPU, memory, drive bays, HDD, VIC adapter, or mezzanine adapters (ordered standalone)                |
| UCSB-B200-M5-CH    | DISTI: UCS B200 M5 Blade Server without CPU, memory, drive bays, HDD, VIC adapter, or mezzanine adapters                              |
| UCSB-10-PK-M5BLADE | MULTI: 10-PK B200 M5 W/BLANKING PANELS, PACKAGING KIT                                                                                 |

A base Cisco UCS B200 M5 blade server ordered in *Table 2* does not include any components or option They must be selected during product ordering.

Please follow the steps on the following pages to order components such as the following, which are required in a functional blade:

- CPUs
- Memory
- Cisco FlexStorage RAID controller with drive bays (or blank, for no local drive support)
- Drives
- Cisco adapters (such as the VIC 1340, VIC 1380, VIC 1440, VIC 1480, or Port Expander)
- Cisco UCS NVMe Flash Storage Adapters or GPUs.

## UCS B200 Ready2Ship Program

## 5 Ready2Ship Blade Configurations

- Most popular
- Shipped within 5 days
- Standard Pricing

Table 3 shows the UCS B200M5 Ready2Ship Configuration

Table 3 available configuration

| Product ID (PID)  | Description                                                                                                    |
|-------------------|----------------------------------------------------------------------------------------------------|
| UCSB-B200M5-RSV1A | Qty 1 B200 M5 Blade Server with Qty 2 Intel 6252, Qty 12 64GB Memory, Qty 1 1340 MLOM, Qty 1 M2 240GB HW RAID   |
| UCSB-B200M5-RSV1B | Qty 1 B200 M5 Blade Server with Qty 2 Intel 6226R , Qty 12 64GB Memory, Qty 1 1440 MLOM, Qty 1 M2 240GB HW RAID |
| UCSB-B200M5-RSV1C | Qty 1 B200 M5 Blade Server with Qty 2 Intel 6248 , Qty 12 32GB Memory, Qty 1 1340 MLOM, Qty 1 M2 240GB HW RAID  |
| UCSB-B200M5-RSV1D | Qty 1 B200 M5 Blade Server with Qty 2 Intel 6254, Qty 12 64GB Memory, Qty 1 1340 MLOM, Qty 1 M2 240GB HW RAID   |
| UCSB-B200M5-RSV1E | Qty 1 B200 M5 Blade Server with Qty 2 Intel 5218R, Qty 12 64GB Memory, Qty 1 1440 MLOM, Qty 1 M2 240GB HW RAID  |

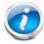

#### NOTE:

- 3-5 days is Business days, does not include delivery time and is based on receipt of final Partner PO; Subject to parts in stock at time of final PO
- Only orderable through Authorized Build To Order (BTO) Distributors Tech Data US.

## STEP 2 CHOOSE CPU(S)

The standard CPU features are:

- Intel® Xeon® scalable processor family CPUs and 2<sup>nd</sup> Generation Intel® Xeon® scalable processor family CPUs.
- Intel® C621 series chipset
- Up to 28 cores per processor, for a total of up to 56 cores per server
- Please refer to the notes below on ambient inlet temperature requirements and allowed Mezz Card Configuration due to CPU thermal requirements.

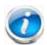

#### NOTE:

The CPUs designated as Ix2xx are 2<sup>nd</sup> Generation Intel® Xeon® scalable processor family CPUs.

Select CPUs from Table 4.

Table 4 Available CPUs

| Product ID (PID) <sup>1</sup>                                                         | Clock<br>Freq<br>(GHz) | Power<br>(W) | Cache<br>Size<br>(MB) | Cores | UPI <sup>2</sup> Links<br>(GT/s) | Highest DDR4<br>DIMM Clock<br>Support<br>(MHz) <sup>3</sup> | Workload                                                                                           |  |  |
|---------------------------------------------------------------------------------------|------------------------|--------------|-----------------------|-------|----------------------------------|-------------------------------------------------------------|----------------------------------------------------------------------------------------------------|--|--|
| Cisco Recommended Processors <sup>4, 5</sup> (2nd Generation Intel® Xeon® Processors) |                        |              |                       |       |                                  |                                                             |                                                                                                    |  |  |
| UCS-CPU-I8276                                                                         | 2.2                    | 165          | 38.50                 | 28    | 3 x 10.4                         | 2933                                                        | Oracle, SAP                                                                                        |  |  |
| UCS-CPU-I8260                                                                         | 2.4                    | 165          | 35.75                 | 24    | 3 x 10.4                         | 2933                                                        | Microsoft Azure Stack                                                                              |  |  |
| UCS-CPU-I6262V                                                                        | 1.9                    | 135          | 33.00                 | 24    | 3 x 10.4                         | 2400                                                        | Virtual Server infrastructure or VSI                                                               |  |  |
| UCS-CPU-I6248R                                                                        | 3.0                    | 205          | 35.75                 | 24    | 2 x 10.4                         | 2933                                                        |                                                                                                    |  |  |
| UCS-CPU-16248                                                                         | 2.5                    | 150          | 27.50                 | 20    | 3 x 10.4                         | 2933                                                        | VDI, Oracle, SQL, Microsoft<br>Azure Stack                                                         |  |  |
| UCS-CPU-I6238R                                                                        | 2.2                    | 165          | 38.50                 | 28    | 2 x 10.4                         | 2933                                                        | Oracle, SAP (2-Socket TDI only), Microsoft AzureStack                                              |  |  |
| UCS-CPU-I6238                                                                         | 2.1                    | 140          | 30.25                 | 22    | 3 x 10.4                         | 2933                                                        | SAP                                                                                                |  |  |
| UCS-CPU-I6234                                                                         | 3.3                    | 130          | 24.75                 | 8     | 3 x 10.4                         | 2933                                                        | Oracle, SAP                                                                                        |  |  |
| UCS-CPU-I6230R                                                                        | 2.1                    | 150          | 35.75                 | 26    | 2 x 10.4                         | 2933                                                        | Virtual Server<br>Infrastructure, Data<br>Protection, Big Data,<br>Splunk, Microsoft<br>AzureStack |  |  |
| UCS-CPU-I6230                                                                         | 2.1                    | 125          | 27.50                 | 20    | 3 x 10.4                         | 2933                                                        | Big Data, Virtualization                                                                           |  |  |
| UCS-CPU-I5220R                                                                        | 2.2                    | 150          | 35.75                 | 24    | 2 x 10.4                         | 2666                                                        | Virtual Server<br>Infrastructure, Splunk,<br>Microsoft Azure Stack                                 |  |  |
| UCS-CPU-I5220                                                                         | 2.2                    | 125          | 24.75                 | 18    | 2 x 10.4                         | 2666                                                        | HCI                                                                                                |  |  |

Table 4 Available CPUs (continued)

| Product ID (PID) <sup>1</sup> | Clock<br>Freq<br>(GHz) | Power<br>(W) | Cache<br>Size<br>(MB) | Cores        | UPI <sup>2</sup> Links<br>(GT/s) | Highest DDR4<br>DIMM Clock<br>Support<br>(MHz) <sup>3</sup> | Workload                                                                                                    |
|-------------------------------|------------------------|--------------|-----------------------|--------------|----------------------------------|-------------------------------------------------------------|----------------------------------------------------------------------------------------------------|
| UCS-CPU-I5218R                | 2.1                    | 125          | 27.50                 | 20           | 2 x 10.4                         | 2666                                                        | Virtual Server<br>Infrastructure, Data<br>Protection, Big Data,<br>Splunk, Scale-out Object<br>Storage, Microsoft<br>AzureStack |
| UCS-CPU-I5218                 | 2.3                    | 125          | 22.00                 | 16           | 2 x 10.4                         | 2666                                                        | Virtualization, Microsoft<br>Azure Stack, Splunk, Data<br>Protection                                                            |
| UCS-CPU-I4216                 | 2.1                    | 100          | 22.00                 | 16           | 2 x 9.6                          | 2400                                                        | Data Protection, Scale Out<br>Storage                                                                                           |
| UCS-CPU-I4214R                | 2.4                    | 100          | 16.50                 | 12           | 2 x 9.6                          | 2400                                                        | Data Protection, Splunk,<br>Scale-out Object Storage,<br>Microsoft AzureStack                                                   |
| UCS-CPU-I4214                 | 2.2                    | 85           | 16.50                 | 12           | 2 x 9.6                          | 2400                                                        | Data Protection, Scale Out<br>Storage                                                                                           |
| UCS-CPU-I4210R                | 2.4                    | 100          | 13.75                 | 10           | 2 x 9.6                          | 2400                                                        | Virtual Server<br>Infrastructure, Data<br>Protection, Big Data,<br>Splunk                                                       |
| UCS-CPU-I4210                 | 2.2                    | 85           | 13.75                 | 10           | 2 x 9.6                          | 2400                                                        | Virtualization, Big Data,<br>Splunk                                                                                             |
| 8000 Series Proce             | essor                  | 1            |                       |              | l .                              | 1                                                           |                                                                                                    |
| UCS-CPU-I8280L                | 2.7                    | 205          | 38.50                 | 28           | 3 x 10.4                         | 2933                                                        | 2nd Gen Intel® Xeon®                                                                                                    |
| UCS-CPU-I8280                 | 2.7                    | 205          | 38.50                 | 28           | 3 x 10.4                         | 2933                                                        | 2nd Gen Intel® Xeon®                                                                                                    |
| UCS-CPU-I8276L                | 2.2                    | 165          | 38.50                 | 28           | 3 x 10.4                         | 2933                                                        | 2nd Gen Intel® Xeon®                                                                                                    |
| UCS-CPU-I8276                 | 2.2                    | 165          | 38.50                 | 28           | 3 x 10.4                         | 2933                                                        | 2nd Gen Intel® Xeon®                                                                                                    |
| UCS-CPU-I8270                 | 2.7                    | 205          | 35.75                 | 26           | 3 x 10.4                         | 2933                                                        | 2nd Gen Intel® Xeon®                                                                                                    |
| UCS-CPU-I8268                 | 2.9                    | 205          | 35.75                 | 24           | 3 x 10.4                         | 2933                                                        | 2nd Gen Intel® Xeon®                                                                                                    |
| UCS-CPU-I8260Y                | 2.4                    | 165          | 35.75                 | 24/2<br>0/16 | 3 x 10.4                         | 2933                                                        | 2nd Gen Intel® Xeon®                                                                                                    |
| UCS-CPU-I8260L                | 2.3                    | 165          | 35.75                 | 24           | 3 x 10.4                         | 2933                                                        | 2nd Gen Intel® Xeon®                                                                                                    |
| UCS-CPU-I8260                 | 2.4                    | 165          | 35.75                 | 24           | 3 x 10.4                         | 2933                                                        | 2nd Gen Intel® Xeon®                                                                                                    |
| UCS-CPU-I8253                 | 2.2                    | 125          | 22.00                 | 16           | 3 x 10.4                         | 2933                                                        | 2nd Gen Intel® Xeon®                                                                                                    |
| UCS-CPU-8180M                 | 2.5                    | 205          | 38.50                 | 28           | 3 x 10.4                         | 2666                                                        | Intel® Xeon®                                                                                                    |
| UCS-CPU-8176M                 | 2.1                    | 165          | 38.50                 | 28           | 3 x 10.4                         | 2666                                                        | Intel® Xeon®                                                                                                    |
| UCS-CPU-8170M                 | 2.1                    | 165          | 35.75                 | 26           | 3 x 10.4                         | 2666                                                        | Intel® Xeon®                                                                                                    |
| UCS-CPU-8160M                 | 2.1                    | 150          | 33.00                 | 24           | 3 x 10.4                         | 2666                                                        | Intel® Xeon®                                                                                                    |
| UCS-CPU-8180                  | 2.5                    | 205          | 38.50                 | 28           | 3 x 10.4                         | 2666                                                        | Intel® Xeon®                                                                                                    |
| UCS-CPU-8176                  | 2.1                    | 165          | 38.50                 | 28           | 3 x 10.4                         | 2666                                                        | Intel® Xeon®                                                                                                    |

Table 4 Available CPUs (continued)

| Product ID (PID) <sup>1</sup> | Clock<br>Freq<br>(GHz) | Power<br>(W) | Cache<br>Size<br>(MB) | Cores       | UPI <sup>2</sup> Links<br>(GT/s) | Highest DDR4<br>DIMM Clock<br>Support<br>(MHz) <sup>3</sup> | Workload                                                 |
|-------------------------------|------------------------|--------------|-----------------------|-------------|----------------------------------|-------------------------------------------------------------|----------------------------------------------------------|
| UCS-CPU-8170                  | 2.1                    | 165          | 35.75                 | 26          | 3 x 10.4                         | 2666                                                        | Intel® Xeon®                                             |
| UCS-CPU-8168                  | 2.7                    | 205          | 33.00                 | 24          | 3 x 10.4                         | 2666                                                        | Intel® Xeon®                                             |
| UCS-CPU-8164                  | 2.0                    | 150          | 35.75                 | 26          | 3 x 10.4                         | 2666                                                        | Intel® Xeon®                                             |
| UCS-CPU-8160                  | 2.1                    | 150          | 33.00                 | 24          | 3 x 10.4                         | 2666                                                        | Intel® Xeon®                                             |
| UCS-CPU-8158                  | 3.0                    | 150          | 24.75                 | 12          | 3 x 10.4                         | 2666                                                        | Intel® Xeon®                                             |
| UCS-CPU-8156                  | 3.6                    | 105          | 16.50                 | 4           | 3 x 10.4                         | 2666                                                        | Intel® Xeon®                                             |
| UCS-CPU-8153                  | 2.0                    | 125          | 22.00                 | 16          | 3 x 10.4                         | 2666                                                        | Intel® Xeon®                                             |
| 6000 Series Proce             | essor                  | 1            |                       |             |                                  | 1                                                           |                                                          |
| UCS-CPU-I6262V                | 1.9                    | 135          | 33.00                 | 24          | 3 x 10.4                         | 2400                                                        | 2 <sup>nd</sup> Gen Intel <sup>®</sup> Xeon <sup>®</sup> |
| UCS-CPU-I6258R                | 2.7                    | 205          | 35.75                 | 28          | 2 x 10.4                         | 2933                                                        | 2 <sup>nd</sup> Gen Intel <sup>®</sup> Xeon <sup>®</sup> |
| UCS-CPU-I6254                 | 3.1                    | 200          | 24.75                 | 18          | 3 x 10.4                         | 2933                                                        | 2 <sup>nd</sup> Gen Intel <sup>®</sup> Xeon <sup>®</sup> |
| UCS-CPU-I6252N                | 2.3                    | 150          | 35.75                 | 24          | 3 x 10.4                         | 2933                                                        | 2 <sup>nd</sup> Gen Intel <sup>®</sup> Xeon <sup>®</sup> |
| UCS-CPU-I6252                 | 2.1                    | 150          | 35.75                 | 24          | 3 x 10.4                         | 2933                                                        | 2 <sup>nd</sup> Gen Intel <sup>®</sup> Xeon <sup>®</sup> |
| UCS-CPU-I6248R                | 3.0                    | 205          | 35.75                 | 24          | 2 x 10.4                         | 2933                                                        | 2 <sup>nd</sup> Gen Intel <sup>®</sup> Xeon <sup>®</sup> |
| UCS-CPU-I6248                 | 2.5                    | 150          | 27.50                 | 20          | 3 x 10.4                         | 2933                                                        | 2 <sup>nd</sup> Gen Intel <sup>®</sup> Xeon <sup>®</sup> |
| UCS-CPU-I6246R                | 3.4                    | 205          | 35.75                 | 16          | 2 x 10.4                         | 2933                                                        | 2 <sup>nd</sup> Gen Intel <sup>®</sup> Xeon <sup>®</sup> |
| UCS-CPU-I6246                 | 3.3                    | 165          | 24.75                 | 12          | 3 x 10.4                         | 2933                                                        | 2 <sup>nd</sup> Gen Intel <sup>®</sup> Xeon <sup>®</sup> |
| UCS-CPU-I6244                 | 3.6                    | 150          | 24.75                 | 8           | 3 x 10.4                         | 2933                                                        | 2 <sup>nd</sup> Gen Intel <sup>®</sup> Xeon <sup>®</sup> |
| UCS-CPU-I6242R                | 3.1                    | 205          | 35.75                 | 20          | 2 x 10.4                         | 2933                                                        | 2 <sup>nd</sup> Gen Intel <sup>®</sup> Xeon <sup>®</sup> |
| UCS-CPU-I6242                 | 2.8                    | 150          | 22.00                 | 16          | 3 x 10.4                         | 2933                                                        | 2 <sup>nd</sup> Gen Intel <sup>®</sup> Xeon <sup>®</sup> |
| UCS-CPU-I6240R                | 2.4                    | 165          | 35.75                 | 24          | 2 x 10.4                         | 2933                                                        | 2 <sup>nd</sup> Gen Intel <sup>®</sup> Xeon <sup>®</sup> |
| UCS-CPU-I6240Y                | 2.6                    | 150          | 24.75                 | 18/1<br>4/8 | 3 x 10.4                         | 2933                                                        | 2 <sup>nd</sup> Gen Intel <sup>®</sup> Xeon <sup>®</sup> |
| UCS-CPU-I6240M                | 2.6                    | 150          | 24.75                 | 18          | 3 x 10.4                         | 2933                                                        | 2 <sup>nd</sup> Gen Intel <sup>®</sup> Xeon <sup>®</sup> |
| UCS-CPU-I6240L                | 2.6                    | 150          | 24.75                 | 18          | 3 x 10.4                         | 2933                                                        | 2 <sup>nd</sup> Gen Intel <sup>®</sup> Xeon <sup>®</sup> |
| UCS-CPU-I6240                 | 2.6                    | 150          | 24.75                 | 18          | 3 x 10.4                         | 2933                                                        | 2 <sup>nd</sup> Gen Intel <sup>®</sup> Xeon <sup>®</sup> |
| UCS-CPU-I6238R                | 2.2                    | 165          | 38.50                 | 28          | 2 x 10.4                         | 2933                                                        | 2 <sup>nd</sup> Gen Intel <sup>®</sup> Xeon <sup>®</sup> |
| UCS-CPU-I6238M                | 2.1                    | 140          | 30.25                 | 22          | 3 x 10.4                         | 2933                                                        | 2 <sup>nd</sup> Gen Intel <sup>®</sup> Xeon <sup>®</sup> |
| UCS-CPU-I6238L                | 2.1                    | 140          | 30.25                 | 22          | 3 x 10.4                         | 2933                                                        | 2 <sup>nd</sup> Gen Intel <sup>®</sup> Xeon <sup>®</sup> |
| UCS-CPU-I6238                 | 2.1                    | 140          | 30.25                 | 22          | 3 x 10.4                         | 2933                                                        | 2 <sup>nd</sup> Gen Intel <sup>®</sup> Xeon <sup>®</sup> |
| UCS-CPU-I6234                 | 3.3                    | 130          | 24.75                 | 8           | 3 x 10.4                         | 2933                                                        | 2 <sup>nd</sup> Gen Intel <sup>®</sup> Xeon <sup>®</sup> |
| UCS-CPU-I6230R                | 2.1                    | 150          | 35.75                 | 26          | 2 x 10.4                         | 2933                                                        | 2 <sup>nd</sup> Gen Intel <sup>®</sup> Xeon <sup>®</sup> |
| UCS-CPU-I6230N                | 2.3                    | 125          | 27.50                 | 20          | 3 x 10.4                         | 2933                                                        | 2 <sup>nd</sup> Gen Intel <sup>®</sup> Xeon <sup>®</sup> |
| UCS-CPU-I6230                 | 2.1                    | 125          | 27.50                 | 20          | 3 x 10.4                         | 2933                                                        | 2 <sup>nd</sup> Gen Intel <sup>®</sup> Xeon <sup>®</sup> |
| UCS-CPU-I6226R                | 2.8                    | 150          | 22.00                 | 16          | 2 x 10.4                         | 2933                                                        | 2 <sup>nd</sup> Gen Intel <sup>®</sup> Xeon <sup>®</sup> |

Table 4 Available CPUs (continued)

| Product ID (PID) <sup>1</sup> | Clock<br>Freq<br>(GHz) | Power<br>(W) | Cache<br>Size<br>(MB) | Cores | UPI <sup>2</sup> Links<br>(GT/s) | Highest DDR4<br>DIMM Clock<br>Support<br>(MHz) <sup>3</sup> | Workload                                                 |
|-------------------------------|------------------------|--------------|-----------------------|-------|----------------------------------|-------------------------------------------------------------|----------------------------------------------------------|
| UCS-CPU-I6226                 | 2.7                    | 125          | 19.25                 | 12    | 3 x 10.4                         | 2933                                                        | 2 <sup>nd</sup> Gen Intel <sup>®</sup> Xeon <sup>®</sup> |
| UCS-CPU-I6222V                | 1.8                    | 115          | 27.50                 | 20    | 3 x 10.4                         | 2400                                                        | 2 <sup>nd</sup> Gen Intel <sup>®</sup> Xeon <sup>®</sup> |
| UCS-CPU-6142M                 | 2.6                    | 150          | 22.00                 | 16    | 3 x 10.4                         | 2666                                                        | Intel® Xeon®                                             |
| UCS-CPU-6140M                 | 2.3                    | 140          | 24.75                 | 18    | 3 x 10.4                         | 2666                                                        | Intel® Xeon®                                             |
| UCS-CPU-6134M                 | 3.2                    | 130          | 24.75                 | 8     | 3 x 10.4                         | 2666                                                        | Intel® Xeon®                                             |
| UCS-CPU-6154                  | 3.0                    | 200          | 24.75                 | 18    | 3 x 10.4                         | 2666                                                        | Intel® Xeon®                                             |
| UCS-CPU-6152                  | 2.1                    | 140          | 30.25                 | 22    | 3 x 10.4                         | 2666                                                        | Intel® Xeon®                                             |
| UCS-CPU-6150                  | 2.7                    | 165          | 24.75                 | 18    | 3 x 10.4                         | 2666                                                        | Intel® Xeon®                                             |
| UCS-CPU-6148                  | 2.4                    | 150          | 27.50                 | 20    | 3 x 10.4                         | 2666                                                        | Intel® Xeon®                                             |
| UCS-CPU-6146                  | 3.2                    | 165          | 24.75                 | 12    | 3 x 10.4                         | 2666                                                        | Intel® Xeon®                                             |
| UCS-CPU-6144                  | 3.5                    | 150          | 24.75                 | 8     | 3 x 10.4                         | 2666                                                        | Intel® Xeon®                                             |
| UCS-CPU-6142                  | 2.6                    | 150          | 22.00                 | 16    | 3 x 10.4                         | 2666                                                        | Intel® Xeon®                                             |
| UCS-CPU-6140                  | 2.3                    | 140          | 24.75                 | 18    | 3 x 10.4                         | 2666                                                        | Intel® Xeon®                                             |
| UCS-CPU-6138                  | 2.0                    | 125          | 27.50                 | 20    | 3 x 10.4                         | 2666                                                        | Intel® Xeon®                                             |
| UCS-CPU-6136                  | 3.0                    | 150          | 24.75                 | 12    | 3 x 10.4                         | 2666                                                        | Intel® Xeon®                                             |
| UCS-CPU-6134                  | 3.2                    | 130          | 24.75                 | 8     | 3 X 10.4                         | 2666                                                        | Intel® Xeon®                                             |
| UCS-CPU-6132                  | 2.6                    | 140          | 19.25                 | 14    | 3 x 10.4                         | 2666                                                        | Intel® Xeon®                                             |
| UCS-CPU-6130                  | 2.1                    | 125          | 22.00                 | 16    | 3 x 10.4                         | 2666                                                        | Intel® Xeon®                                             |
| UCS-CPU-6128                  | 3.4                    | 115          | 19.25                 | 6     | 3 x 10.4                         | 2666                                                        | Intel® Xeon®                                             |
| UCS-CPU-6126                  | 2.6                    | 125          | 19.25                 | 12    | 3 x 10.4                         | 2666                                                        | Intel® Xeon®                                             |
| 5000 Series Proce             | essor                  | _1           | <u>I</u>              |       | <u> </u>                         |                                                             |                                                          |
| UCS-CPU-I5222                 | 3.8                    | 125          | 16.50                 | 4     | 2 x 10.4                         | 2933                                                        | 2 <sup>nd</sup> Gen Intel <sup>®</sup> Xeon <sup>®</sup> |
| UCS-CPU-I5220S                | 2.6                    | 125          | 19.25                 | 18    | 2 x 10.4                         | 2666                                                        | 2 <sup>nd</sup> Gen Intel <sup>®</sup> Xeon <sup>®</sup> |
| UCS-CPU-I5220R                | 2.2                    | 150          | 35.75                 | 24    | 2 x 10.4                         | 2666                                                        | 2 <sup>nd</sup> Gen Intel <sup>®</sup> Xeon <sup>®</sup> |
| UCS-CPU-I5220                 | 2.2                    | 125          | 24.75                 | 18    | 2 x 10.4                         | 2666                                                        | 2 <sup>nd</sup> Gen Intel <sup>®</sup> Xeon <sup>®</sup> |
| UCS-CPU-I5218R                | 2.1                    | 125          | 27.50                 | 20    | 2 x 10.4                         | 2666                                                        | 2 <sup>nd</sup> Gen Intel <sup>®</sup> Xeon <sup>®</sup> |
| UCS-CPU-I5218B                | 2.3                    | 125          | 22.00                 | 16    | 2 x 10.4                         | 2933                                                        | 2 <sup>nd</sup> Gen Intel <sup>®</sup> Xeon <sup>®</sup> |
| UCS-CPU-I5218N                | 2.3                    | 105          | 22.00                 | 16    | 2 x 10.4                         | 2666                                                        | 2 <sup>nd</sup> Gen Intel <sup>®</sup> Xeon <sup>®</sup> |
| UCS-CPU-I5218                 | 2.3                    | 125          | 22.00                 | 16    | 2 x 10.4                         | 2666                                                        | 2 <sup>nd</sup> Gen Intel <sup>®</sup> Xeon <sup>®</sup> |
| UCS-CPU-I5217                 | 3.0                    | 115          | 11.00                 | 8     | 2 x 10.4                         | 2666                                                        | 2 <sup>nd</sup> Gen Intel <sup>®</sup> Xeon <sup>®</sup> |
| UCS-CPU-I5215M                | 2.5                    | 85           | 13.75                 | 10    | 2 x 10.4                         | 2666                                                        | 2 <sup>nd</sup> Gen Intel <sup>®</sup> Xeon <sup>®</sup> |
| UCS-CPU-I5215L                | 2.5                    | 85           | 13.75                 | 10    | 2 x 10.4                         | 2666                                                        | 2 <sup>nd</sup> Gen Intel <sup>®</sup> Xeon <sup>®</sup> |
| UCS-CPU-I5215                 | 2.5                    | 85           | 13.75                 | 10    | 2 x 10.4                         | 2666                                                        | 2 <sup>nd</sup> Gen Intel <sup>®</sup> Xeon <sup>®</sup> |
| UCS-CPU-5122                  | 3.6                    | 105          | 16.50                 | 4     | 2 x 10.4                         | 2666                                                        | Intel® Xeon®                                             |

Table 4 Available CPUs (continued)

| Product ID (PID) <sup>1</sup> | Clock<br>Freq<br>(GHz) | Power<br>(W) | Cache<br>Size<br>(MB) | Cores       | UPI <sup>2</sup> Links<br>(GT/s) | Highest DDR4<br>DIMM Clock<br>Support<br>(MHz) <sup>3</sup> | Workload                                                 |  |  |
|-------------------------------|------------------------|--------------|-----------------------|-------------|----------------------------------|-------------------------------------------------------------|----------------------------------------------------------|--|--|
| UCS-CPU-5120                  | 2.2                    | 105          | 19.25                 | 14          | 2 x 10.4                         | 2400                                                        | Intel® Xeon®                                             |  |  |
| UCS-CPU-5118                  | 2.3                    | 105          | 16.50                 | 12          | 2 x 10.4                         | 2400                                                        | Intel® Xeon®                                             |  |  |
| UCS-CPU-5117                  | 2.0                    | 105          | 19.25                 | 14          | 2 x 10.4                         | 2400                                                        | Intel® Xeon®                                             |  |  |
| UCS-CPU-5115                  | 2.4                    | 85           | 13.75                 | 10          | 2 x 10.4                         | 2400                                                        | Intel® Xeon®                                             |  |  |
| 4000 Series Proce             | essor                  | -I           |                       | ı           |                                  |                                                             |                                                          |  |  |
| UCS-CPU-I4216                 | 2.1                    | 100          | 22.00                 | 16          | 2 x 9.6                          | 2400                                                        | 2 <sup>nd</sup> Gen Intel <sup>®</sup> Xeon <sup>®</sup> |  |  |
| UCS-CPU-I4215R                | 3.2                    | 130          | 11.00                 | 8           | 2 x 9.6                          | 2400                                                        | 2 <sup>nd</sup> Gen Intel <sup>®</sup> Xeon <sup>®</sup> |  |  |
| UCS-CPU-I4215                 | 2.5                    | 85           | 11.00                 | 8           | 2 x 9.6                          | 2400                                                        | 2 <sup>nd</sup> Gen Intel <sup>®</sup> Xeon <sup>®</sup> |  |  |
| UCS-CPU-I4214Y                | 2.4                    | 85           | 16.50                 | 12          | 2 x 9.6                          | 2400                                                        | 2 <sup>nd</sup> Gen Intel <sup>®</sup> Xeon <sup>®</sup> |  |  |
| UCS-CPU-I4214R                | 2.2                    | 105          | 16.75                 | 12/1<br>0/8 | 2 x 9.6                          | 2400                                                        | 2 <sup>nd</sup> Gen Intel <sup>®</sup> Xeon <sup>®</sup> |  |  |
| UCS-CPU-I4214                 | 2.2                    | 85           | 16.50                 | 12          | 2 x 9.6                          | 2400                                                        | 2 <sup>nd</sup> Gen Intel <sup>®</sup> Xeon <sup>®</sup> |  |  |
| UCS-CPU-I4210R                | 2.4                    | 100          | 13.75                 | 10          | 2 x 9.6                          | 2400                                                        | 2 <sup>nd</sup> Gen Intel <sup>®</sup> Xeon <sup>®</sup> |  |  |
| UCS-CPU-I4210                 | 2.2                    | 85           | 13.75                 | 10          | 2 x 9.6                          | 2400                                                        | 2 <sup>nd</sup> Gen Intel <sup>®</sup> Xeon <sup>®</sup> |  |  |
| UCS-CPU-14208                 | 2.1                    | 85           | 11.00                 | 8           | 2 x 9.6                          | 2400                                                        | 2 <sup>nd</sup> Gen Intel <sup>®</sup> Xeon <sup>®</sup> |  |  |
| UCS-CPU-4116                  | 2.1                    | 85           | 16.50                 | 12          | 2 x 9.6                          | 2400                                                        | Intel® Xeon®                                             |  |  |
| UCS-CPU-4114                  | 2.2                    | 85           | 13.75                 | 10          | 2 x 9.6                          | 2400                                                        | Intel® Xeon®                                             |  |  |
| UCS-CPU-4112                  | 2.6                    | 85           | 8.25                  | 4           | 2 x 9.6                          | 2400                                                        | Intel® Xeon®                                             |  |  |
| UCS-CPU-4110                  | 2.1                    | 85           | 11.00                 | 8           | 2 x 9.6                          | 2400                                                        | Intel® Xeon®                                             |  |  |
| UCS-CPU-4108                  | 1.8                    | 85           | 11.00                 | 8           | 2 x 9.6                          | 2400                                                        | Intel® Xeon®                                             |  |  |
| 3000 Series Proce             | 3000 Series Processor  |              |                       |             |                                  |                                                             |                                                          |  |  |
| UCS-CPU-I3206R                | 1.9                    | 85           | 11.00                 | 8           | 2 x 9.6                          | 2133                                                        | 2 <sup>nd</sup> Gen Intel <sup>®</sup> Xeon <sup>®</sup> |  |  |
| UCS-CPU-I3204                 | 1.9                    | 85           | 8.25                  | 6           | 2 x 9.6                          | 2133                                                        | 2 <sup>nd</sup> Gen Intel <sup>®</sup> Xeon <sup>®</sup> |  |  |
| UCS-CPU-3106                  | 1.7                    | 85           | 11.00                 | 8           | 2 x 9.6                          | 2133                                                        | Intel® Xeon®                                             |  |  |
| UCS-CPU-3104                  | 1.7                    | 85           | 8.25                  | 6           | 2 x 9.6                          | 2133                                                        | Intel® Xeon®                                             |  |  |

#### Notes:

- 1. For additional details on ambient temperature limitation or configuration restrictions see Table 3a Page on 15
- 2. UPI = Ultra Path Interconnect
- 3. If higher or lower speed DIMMs are selected than what is shown in the table for a given CPU, the DIMMs will be clocked at the lowest common denominator of CPU clock and DIMM clock.
- 4. For details on memory support for processor classes and CPU modes, see Memory Support for CPU Classes and CPU Modes on page 55
- 5. For 2<sup>nd</sup> Generation Intel® Xeon® Scalable Processors, UCSM 4.0(4) software release is required.

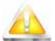

CAUTION: In *Table 5*, systems configured with the processors shown must adhere to the ambient inlet temperature thresholds specified. If not, a fan fault or executing workloads with extensive use of heavy instructions sets such as Intel® Advanced Vector Extensions 512 (Intel® AVX-512) may assert thermal and/or performance faults with an associated event recorded in the System Event Log (SEL). *Table 5* lists ambient temperature limitations below 35° C (95° F) and configuration restrictions to ensure proper cooling and avoid excessive processor throttling, which may impact system performance.

 Table 5
 Ambient Temperature and Configuration Restrictions

| Processor Thermal<br>Design Power (TDP) | CPU PID                                                                                                    | Blade Slot  | Ambient<br>Temperature<br>Limitation | Configuration<br>Restriction |  |  |
|-----------------------------------------|----------------------------------------------------------------------------------------------------|-------------|--------------------------------------|------------------------------|--|--|
| Any Y or N SKUs                         | UCS-CPU-I8260Y<br>UCS-CPU-I6252N<br>UCS-CPU-I6240Y<br>UCS-CPU-I6230N                                                               | Any         |                                      |                              |  |  |
| 200 W or 205 W                          | UCS-CPU-I8280L<br>UCS-CPU-I8280<br>UCS-CPU-I8270<br>UCS-CPU-8180M<br>UCS-CPU-8180<br>UCS-CPU-8168<br>UCS-CPU-I6254<br>UCS-CPU-6154 | Any         | 32ºC (90º F)                         | Front Mezzanine<br>GPU       |  |  |
| Frequency optimized<br>150/165/125 W    | UCS-CPU-I6246<br>UCS-CPU-I6244<br>UCS-CPU-I5222                                                                                    | Any         |                                      |                              |  |  |
|                                         | UCS-CPU-I6258R<br>UCS-CPU-I6248R<br>UCS-CPU-6246R<br>UCS-CPU-6242R                                                                 | 1 through 7 | 25° C (77° F)                        |                              |  |  |
| 205W R SKUs                             | UCS-CPU-I6258R                                                                                                    | 8           |                                      |                              |  |  |
|                                         | UCS-CPU-I6248R<br>UCS-CPU-6246R<br>UCS-CPU-6242R                                                                                   | 8           | 22° C (72° F)                        |                              |  |  |

### **Supported Configurations**

- (1) One-CPU Configuration
  - Choose one CPU from any one of the rows of Table 4 Available CPUs, page 10
- (2) Two-CPU Configuration
  - Choose two identical CPUs from any one of the rows of Table 4 Available CPUs, page 10

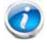

**NOTE**: See CHOOSE MEMORY on page 17 for details on the compatibility of CPUs and DIMM speeds.

## **STEP 3** CHOOSE MEMORY

The available memory for the B200 M5 is as follows:

■ Clock speed: 2666 MHz or 2933 MHz depending on CPU type

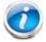

**NOTE**: The compatibility of Intel® Xeon® scalable processor family CPUs and 2<sup>nd</sup> Generation Intel® Xeon® Scalable CPUs with different DIMM memory speeds and production servers is as shown below:

| CPU Family                              | DIMM<br>Speed<br>(MHz) | Configuration                                                                                                    |
|-----------------------------------------|------------------------|----------------------------------------------------------------------------------------------------|
| Intel Scalable CPUs                     | 2666                   | 2666 MHz DIMMs are supported for all production servers                                                                    |
|                                         | 2933                   | 2933 MHz DIMMs are not supported for new production servers                                                                |
| 2 <sup>nd</sup> Gen Intel Scalable CPUs | 2666                   | 2666 MHz DIMMs are only supported<br>when upgrading from Intel Scalable<br>CPUs to 2 <sup>nd</sup> Gen Intel Scalable CPUs |
|                                         | 2933                   | 2933 MHz is the only DIMM speed supported for new production servers                                                       |

■ Ranks per DIMM: 1, 2, 4, or 8

Operational voltage: 1.2 V

■ Registered ECC DDR4 DIMMS (RDIMMs), Load-reduced DIMMs (LRDIMMs), through-silicon via DIMMs (TSV DIMMs), or Intel® Persistent Memory Modules (PMEMs).

Memory is organized with six memory channels per CPU, with up to two DIMMs per channel, as shown in *Figure 3*.

Figure 3 B200 M5 Memory Organization

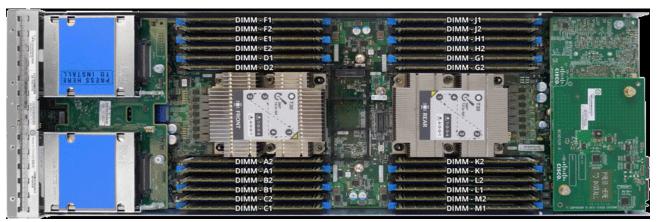

24 DIMMs, 6 Memory channels per CPU, up to 2 DIMMs per channel

#### **Choose DIMMs and Memory Mirroring**

Select the memory configuration and whether or not you want the memory mirroring option. The supported memory DIMMs, PMEMs, PMEM Memory Mode, and the mirroring option are listed in *Table 6*.

Table 6 Available DDR4 DIMMs and PMEMs

| Product ID (PID)              | PID Description                      | Voltage | Ranks<br>/DIMM |
|-------------------------------|--------------------------------------|---------|----------------|
| 2666-MHz DIMMs                |                                      | •       |                |
| UCS-MR-128G8RS-H              | 128 GB DDR4-2666-MHz TSV-RDIMM/8R/x4 | 1.2 V   | 8              |
| UCS-MR-X64G4RS-H              | 64 GB DDR4-2666-MHz TSV-RDIMM/4R/x4  | 1.2 V   | 4              |
| UCS-ML-X64G4RS-H              | 64 GB DDR4-2666-MHz LRDIMM/4R/x4     | 1.2 V   | 4              |
| UCS-MR-X32G2RS-H              | 32 GB DDR4-2666-MHz RDIMM/2R/x4      | 1.2 V   | 2              |
| UCS-ML-X32G2RS-H              | 32 GB DDR4-2666-MHz LRDIMM/2R/x4     | 1.2 V   | 2              |
| UCS-MR-X16G1RS-H              | 16 GB DDR4-2666-MHz RDIMM/1Rx4       | 1.2 V   | 1              |
| 2933-MHz DIMMs                |                                      | •       |                |
| UCS-ML-256G8RT-H <sup>1</sup> | 256 GB DDR4-2933-MHz LRDIMM/8Rx4     | 1.2 V   |                |
| UCS-ML-128G4RT-H              | 128 GB DDR4-2933-MHz LRDIMM/4Rx4     | 1.2 V   | 4              |
| UCS-ML-X64G4RT-H              | 64 GB DDR4-2933-MHz LRDIMM/4Rx4      | 1.2 V   | 4              |
| UCS-MR-X64G2RT-H              | 64 GB DDR4-2933-MHz RDIMM/2Rx4       | 1.2 V   | 2              |
| UCS-MR-X32G2RT-H              | 32 GB DDR4-2933-MHz RDIMM/2Rx4       | 1.2 V   | 2              |
| UCS-MR-X16G1RT-H              | 16 GB DDR4-2933-MHz RDIMM/1Rx4       | 1.2 V   | 1              |

Table 6 Available DDR4 DIMMs and PMEMs

| Product ID (PID)                     | PID Description                           | Voltage | Ranks<br>/DIMM |  |  |  |  |  |
|--------------------------------------|-------------------------------------------|---------|----------------|--|--|--|--|--|
| Intel® Persistent Memory Product     |                                           |         |                |  |  |  |  |  |
| UCS-MP-128GS-A0                      | Intel® Persistent Memory, 128GB, 2666-MHz |         |                |  |  |  |  |  |
| UCS-MP-256GS-A0                      | Intel® Persistent Memory, 256GB, 2666-MHz |         |                |  |  |  |  |  |
| UCS-MP-512GS-A0                      | Intel® Persistent Memory, 512GB, 2666-MHz |         |                |  |  |  |  |  |
| Intel® Persistent Memo               | ry Product Operational Modes              |         | •              |  |  |  |  |  |
| UCS-DCPMM-AD                         | App Direct Mode                           |         |                |  |  |  |  |  |
| UCS-DCPMM-MM                         | Memory Mode                               |         |                |  |  |  |  |  |
| Memory Mirroring Option <sup>2</sup> |                                           |         |                |  |  |  |  |  |
| N01-MMIRROR                          | Memory mirroring option                   |         |                |  |  |  |  |  |

#### Notes:

- 1. The UCS-ML-256G8RT-H LRDIMM can be used only with 2nd Generation Intel® Xeon® scalable processor family CPUs, not with Intel® Xeon® scalable processor family CPUs.
- 2. For Memory Configuration and Mirroring, please refer to Memory Configuration and Mirroring on page 52 and Memory Support for CPU Classes and CPU Modes on page 55.

## **Memory Configurations Features and Modes**

System speed is dependent on the CPU DIMM speed support. Refer to Available CPUs on page 10 for DIMM speeds.

- The B200 M5 server supports the following memory reliability, availability, and serviceability (RAS) modes:
  - Independent Channel Mode
  - Mirrored Channel Mode
- Below are the system level RAS Mode combination limitations:
  - Mixing of Independent and Lockstep channel mode is not allowed per platform.
  - Mixing of Non-Mirrored and Mirrored mode is not allowed per platform.
  - Mixing of Lockstep and Mirrored mode is not allowed per platform.
  - Do not mix RDIMMs, LRDIMMs, or TSV-RDIMMs.
  - Single-rank DIMMs can be mixed with dual-rank DIMMs in the same channel
- For best performance, observe the following:
  - DIMMs with different timing parameters can be installed on different slots within the same channel, but only timings that support the slowest DIMM will be applied to all.
     As a consequence, faster DIMMs will be operated at timings supported by the slowest DIMM populated.

- When one DIMM is used, it must be populated in DIMM slot 1 (farthest away from the CPU) of a given channel.
- When single- or dual-rank DIMMs are populated in two DIMMs per channel (2DPC) configurations, always populate the higher number rank DIMM first (starting from the farthest slot). For a 2DPC example, first populate with dual-rank DIMMs in DIMM slot 1. Then populate single-rank DIMMs in DIMM 2 slot.
- DIMMs for CPU 1 and CPU 2 (when populated) must always be configured identically.
- Cisco memory from previous generation servers (DDR3 and DDR4) is not compatible with the UCS B200 M5 Blade.
- Memory can be configured in any number of DIMMs as pairs, although for optimal performance, see the document at the following link: https://www.cisco.com/c/dam/en/us/products/collateral/servers-unified-computing/ucs-c-series-rack-servers/memory-guide-c220-c240-b200-m5.pdf.
- For additional information, refer to Memory Configuration and Mirroring on page 52.
- For detailed Intel PMEM configurations, refer to the Cisco UCS B200 M5 Server Installation Guide

See *Table 7* and *Table 8* for information on DIMM speeds with Intel Scalable Processors.

Table 7 2933-MHz DIMM Memory Speeds with 2<sup>nd</sup> Generation Intel® Xeon® Scalable Processors

| DIMM and CPU<br>Frequencies<br>(MHz) | DPC  | LRDIMM<br>(4Rx4)-<br>128 GB<br>(MHz) | LRDIMM<br>(4Rx4) -<br>64 GB (MHz) | RDIMM<br>(2Rx4) -<br>64 GB (MHz) | RDIMM<br>(2Rx4) -<br>32 GB (MHz) | RDIMM<br>(1Rx4) -<br>16 GB (MHz) |
|--------------------------------------|------|--------------------------------------|-----------------------------------|----------------------------------|----------------------------------|----------------------------------|
|                                      |      | 1.2 V                                | 1.2 V                             | 1.2 V                            | 1.2 V                            | 1.2 V                            |
| DIMM = 2933                          | 1DPC | 2933                                 | 2933                              | 2933                             | 2933                             | 2933                             |
| CPU = 2933                           | 2DPC | 2933                                 | 2933                              | 2933                             | 2933                             | 2933                             |
| DIMM = 2933<br>CPU = 2666            | 1DPC | 2666                                 | 2666                              | 2666                             | 2666                             | 2666                             |
| CPU = 2000                           | 2DPC | 2666                                 | 2666                              | 2666                             | 2666                             | 2666                             |
| DIMM = 2933                          | 1DPC | 2400                                 | 2400                              | 2400                             | 2400                             | 2400                             |
| CPU = 2400                           | 2DPC | 2400                                 | 2400                              | 2400                             | 2400                             | 2400                             |
| DIMM = 2933                          | 1DPC | 2133                                 | 2133                              | 2133                             | 2133                             | 2133                             |
| CPU = 2133                           | 2DPC | 2133                                 | 2133                              | 2133                             | 2133                             | 2133                             |

Table 8 2666-MHz DIMM Memory Speeds with Intel® Xeon® Scalable Processors

| DIMM and CPU<br>Frequencies<br>(MHz) | DPC  | TSV-<br>RDIMM<br>(8Rx4) -<br>128 GB<br>(MHz) | TSV-<br>RDIMM<br>(4Rx4) -<br>64 GB<br>(MHz) | LRDIMM<br>(4Rx4) -<br>64 GB<br>(MHz) | RDIMM<br>(2Rx4) -<br>32 GB<br>(MHz) | LRDIMM<br>(2Rx4) -<br>32 GB<br>(MHz) |
|--------------------------------------|------|----------------------------------------------|---------------------------------------------|--------------------------------------|-------------------------------------|--------------------------------------|
|                                      |      | 1.2 V                                        | 1.2 V                                       | 1.2 V                                | 1.2 V                               | 1.2 V                                |
| DIMM = 2666                          | 1DPC | 2666                                         | 2666                                        | 2666                                 | 2666                                | 2666                                 |
| CPU = 2666                           | 2DPC | 2666                                         | 2666                                        | 2666                                 | 2666                                | 2666                                 |
| DIMM = 2666                          | 1DPC | 2400                                         | 2400                                        | 2400                                 | 2400                                | 2400                                 |
| CPU = 2400                           | 2DPC | 2400                                         | 2400                                        | 2400                                 | 2400                                | 2400                                 |
| DIMM = 2666                          | 1DPC | 2133                                         | 2133                                        | 2133                                 | 2133                                | 2133                                 |
| CPU = 2133                           | 2DPC | 2133                                         | 2133                                        | 2133                                 | 2133                                | 2133                                 |

See *Table 9* for PMEM memory modes.

Table 9 Intel® Persistent Memory Modes

| Intel® Persistent Memory Modes |                                                                                                    |  |  |  |  |  |
|--------------------------------|----------------------------------------------------------------------------------------------------|--|--|--|--|--|
| App Direct Mode:               | PMEM operates as a solid-state disk storage device. Data is saved and is non-volatile. Both PMEM and DIMM capacity counts towards CPU tiering (both PMEM and DIMM capacities count towards the CPU capacity limit)                          |  |  |  |  |  |
| Memory Mode: <sup>1</sup>      | PMEM operates as a 100% memory module. Data is volatile and DRAM acts as a cache for PMEMs. Only PMEM capacity counts towards CPU tiering (only the PMEM capacity counts towards the CPU capacity limit). This is the factory default mode. |  |  |  |  |  |
| Mix Mode:                      | DRAM as cache. Only PMEM capacity counts towards CPU tiering (only the PMEM capacity counts towards the CPU capacity limit).                                                                                                    |  |  |  |  |  |

#### Notes:

<sup>1.</sup> For Memory Mode, the Intel-recommended DIMM to PMEM capacity ratio in the same CPU channel is from 1:4 to 1:16. So if you use a 128 GB DIMM in a channel, you could use a 512 GB PMEM for a 1:4 capacity ratio. If you use a 32 GB DIMM in a channel, you could use a 512 GB PMEM for a 1:16 capacity ratio. There are several other combinations possible

See *Table 10* for how to populate combinations of DIMMs and PMEMs.

Table 10 2<sup>nd</sup> Generation Intel® Xeon® Scalable Processor DIMM and PMEM¹ Physical Configurations (dual socket)

| DIMM<br>to<br>PMEM<br>Count | CPU 1 |       |       |       |       |       |       |       |           |       |           |       |
|-----------------------------|-------|-------|-------|-------|-------|-------|-------|-------|-----------|-------|-----------|-------|
|                             |       |       | iMo   | C1    |       |       |       |       | iMC       | 00    |           |       |
|                             | Chanr | nel 2 | Chanr | nel 1 | Chani | nel 0 | Chanı | nel 2 | Chann     | nel 1 | Chann     | nel 0 |
|                             | F2    | F1    | E2    | E1    | D2    | D1    | C2    | C1    | B2        | B1    | A2        | A1    |
| 6 to 2                      |       | DIMM  |       | DIMM  | PMEM  | DIMM  |       | DIMM  |           | DIMM  | PMEM      | DIMM  |
| 6 to 4                      |       | DIMM  | PMEM  | DIMM  | PMEM  | DIMM  |       | DIMM  | PMEM      | DIMM  | PMEM      | DIMM  |
| 6 to 6                      | PMEM  | DIMM  | PMEM  | DIMM  | PMEM  | DIMM  | PMEM  | DIMM  | PMEM      | DIMM  | PMEM      | DIMM  |
| DIMM<br>to<br>PMEM<br>Count |       |       |       |       |       | СР    | U 2   |       |           |       |           |       |
|                             |       |       | iMo   | C1    |       |       |       |       | iMC       | 00    |           |       |
|                             | Chanr | nel 2 | Chanr | nel 1 | Chani | nel 0 | Chanı | nel 2 | Channel 1 |       | Channel 0 |       |
|                             | M2    | M1    | L2    | L1    | K2    | K1    | J2    | J1    | H2        | H1    | G2        | G1    |
| 6 to 2                      |       | DIMM  |       | DIMM  | PMEM  | DIMM  |       | DIMM  |           | DIMM  | PMEM      | DIMM  |
| 6 to 4                      |       | DIMM  | PMEM  | DIMM  | PMEM  | DIMM  |       | DIMM  | PMEM      | DIMM  | PMEM      | DIMM  |
| 6 to 6                      | PMEM  | DIMM  | PMEM  | DIMM  | PMEM  | DIMM  | PMEM  | DIMM  | PMEM      | DIMM  | PMEM      | DIMM  |

#### Notes:

1. All systems must be fully populated with two CPUs when using PMEMs at this time.

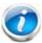

**NOTE**: There are three possible memory configurations for each CPU when combining DIMMs and PMEMs, and the configurations must be the same for each CPU:

- 6 DIMMs and 2 PMEMs, or
- 6 DIMMs and 4 PMEMs, or
- 6 DIMMs and 6 PMEMs

For detailed Intel PMEM configurations, refer to

Cisco UCS B200 M5 Server Installation Guide

For detailed DIMM/PMEM informations, refer to

Cisco UCS C220/C240/B200 M5 Memory Guide

#### STEP 4 CHOOSE MLOM ADAPTER

The UCS B200 M5 must be ordered with a Cisco VIC mLOM Adapter. The adapter can operate in a single-CPU or dual-CPU configuration. *Table 12* shows available mLOM adapter choices.

Table 11 mLOM Adapters

| Product ID (PID) | Description                                      | Connection type |
|------------------|--------------------------------------------------|-----------------|
| UCSB-MLOM-40G-04 | Cisco UCS VIC 1440 modular LOM for blade servers | mLOM            |
| UCSB-MLOM-40G-03 | Cisco UCS VIC 1340 modular LOM for blade servers | mLOM            |

Table 12 Aggregate Bandwidth with mLOM Only configuration

| mLOM<br>Only     | Fabrics Extenders in UCS 5108 blade chassis<br>Aggregate Bandwidth (Gb/s) |                 |                 |           | Fabric Interconnects Support |                  |             |                  |             |
|------------------|---------------------------------------------------------------------------|-----------------|-----------------|-----------|------------------------------|------------------|-------------|------------------|-------------|
|                  | 2x 2408                                                                   | 2x 2304         | 2x2208XP        | 2x 2204XP | 2 x<br>62xx                  | 2 x<br>6324      | 2 x<br>6332 | 2 x<br>6332-16UP | 2 x<br>6400 |
| VIC 1440<br>mLOM | 40 <sup>1</sup>                                                           | 40 <sup>1</sup> | 40 <sup>1</sup> | 20        | Yes                          | Yes<br>(20 Gb/s) | Yes         | Yes              | Yes         |
| VIC 1340<br>mLOM | 40 <sup>1</sup>                                                           | 40 <sup>1</sup> | 40 <sup>1</sup> | 20        | Yes                          | Yes<br>(20 Gb/s) | Yes         | Yes              | Yes         |

#### Notes:

1. These configurations implement two 2x10 Gbps port-channels

Cisco developed 1300 and 1400 Series Virtual Interface Cards (VICs) to provide flexibility to create multiple NIC and HBA devices. The VIC features are listed here:

- VICs include enhancements including network overlay offload support.
- Two Converged Network Adapter (CNA) ports, supporting both Ethernet and FCoE
- Delivers up to 80 Gbps total I/O throughput to the server
- VIC supports either max dual 4x10Gbps Unified I/O ports or 2x40 (native) Gbps Unified I/O ports
- Supports up to 256 fully functional unique and independent PCIe adapters and interfaces
- Provides virtual machine visibility from the physical network and a consistent network operations model for physical and virtual servers
- Supports customer requirements for a wide range of operating systems and hypervisors

The mLOM VIC on the UCS B200 M5 enables connectivity to the Fabric Interconnect either through the Fabric Extender (FEX) or directly using the UCS 6324 Fabric Connector (UCS Mini) on the UCS 5108 Blade Chassis.

The supported Fabric Extenders for the B200 M5 blades are

- Cisco UCS 2408 Fabric Extender
- Cisco UCS 2208XP Fabric Extender
- Cisco UCS 2204XP Fabric Extender
- Cisco UCS 2304 Fabric Extender

The supported Fabric Interconnects for the B200 M5 blades are

- Cisco UCS 6248UP Fabric Interconnect
- Cisco UCS 6296UP Fabric Interconnect
- Cisco UCS 6332 Fabric Interconnect
- Cisco UCS 6332-16UP Fabric Interconnect
- Cisco UCS 6454 Fabric Interconnect
- Cisco UCS 64108 Fabric Interconnect

The recommended UCS Manager (UCSM) release for the B200 M5 is UCSM 3.2(2), due to support of higher wattage CPUs. The Cisco UCS 64xx Fabric Interconnect and/or VIC 1440 requires UCSM 4.0(1) or greater.

## **STEP 5** CHOOSE SOFTWARE

A UCSM software version needs to be selected for the standalone UCS B200 M5 Blade PID (UCSB-B200-M5-UPG).

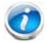

#### NOTE:

- This is a new mandatory option for standalone blades starting with the UCS B200 M5.
- When the UCS B200 M5 is configured inside of a chassis in the CCW ordering tool, the UCSM software version is selected at the chassis level. The software option will not be available under the UCS B200 M5 in that case.
- The recommended UCS releases for the UCS B200 M5 are UCSM 3.2(2) and UCSM 4.0. These releases support higher wattage CPUs. FI 6454 and/or VIC 1400 require release UCSM 4.0(1) or greater.

Choose one software PID from Table 13.

Table 13 Available UCSM Software

| Product ID (PID) | Product Description                   | Software Version |
|------------------|---------------------------------------|------------------|
| N20-FW016        | UCS 5108 Blade Chassis FW Package 4.0 | UCSM 4.0         |
| N20-FW017        | UCS 5108 Blade Chassis FW Package 4.1 | UCSM 4.1         |

# STEP 6 CHOOSE OPTIONAL REAR MEZZANINE ADAPTERS (VIC, NVMe or GPU)

The UCS B200 M5 has one rear mezzanine adapter connector. The UCS B200 M5 can be ordered with or without a rear mezzanine adapter. Refer to Table 14 Available Rear Mezzanine Adapters for supported adapters.

Table 14 Available Rear Mezzanine Adapters

| Product ID(PID)                                     | PID Description                                                                                                    | CPUs Required   | Connector Type |  |  |  |  |  |  |
|-----------------------------------------------------|----------------------------------------------------------------------------------------------------|-----------------|----------------|--|--|--|--|--|--|
| Port Expander Card for VIC                          |                                                                                                    |                 |                |  |  |  |  |  |  |
| This is a hardware option a dual native 40G interfa | This is a hardware option to enable an additional 4 ports of the VIC 1340, bringing the total capability of the VIC 1340 to a dual native 40G interface or a dual $4 \times 10$ GbE port-channeled interface, respectively. |                 |                |  |  |  |  |  |  |
| UCSB-MLOM-PT-01                                     | Cisco UCS Port Expander Card for VIC                                                                                                    | 1 or 2 CPUs     | Rear Mezzanine |  |  |  |  |  |  |
| Cisco VIC Card                                      |                                                                                                    |                 |                |  |  |  |  |  |  |
| UCSB-VIC-M84-4P                                     | Cisco UCS VIC 1480 mezzanine adapter                                                                                                    | 2 CPUs required | Rear Mezzanine |  |  |  |  |  |  |
| UCSB-VIC-M83-8P                                     | Cisco UCS VIC 1380 mezzanine adapter                                                                                                    | 2 CPUs required | Rear Mezzanine |  |  |  |  |  |  |
| Cisco NVMe Flash Stor                               | rage Adapters                                                                                                    |                 |                |  |  |  |  |  |  |
| UCSB-F-H-5607                                       | UCS Blade PCIe/NVMe Storage Mezz 560<br>GB High Endurance                                                                                                    | 2 CPUs required | Rear Mezzanine |  |  |  |  |  |  |
| UCSB-F-H-32003                                      | UCS Blade PCIe/NVMe Storage Mezz<br>3200 GB Medium Endurance                                                                                                    | 2 CPUs required | Rear Mezzanine |  |  |  |  |  |  |
| Cisco GPU Rear                                      |                                                                                                    |                 |                |  |  |  |  |  |  |
| UCSB-GPU-P6-R <sup>1</sup>                          | NVIDIA GRID P6 Rear Mezzanine                                                                                                    | 2 CPUs required | Rear Mezzanine |  |  |  |  |  |  |

#### Notes:

#### **Supported Configurations**

- Requires an mLOM (either VIC 1340 or VIC 1440)
- You cannot mix a 1340 with a 1480 or a 1440 and a 1380)

See *Table 15* for aggregate bandwidths with various rear mezzanine cards installed.

<sup>1.</sup> For GPU P6, maximum cards per node supported is two.

Table 15 Aggregate Bandwidth with Rear Mezzanine Cards Installed

| Rear Mezz<br>Adapter           | IO Modules in UCS5108 blade chassis<br>Aggregate Bandwidth (Gb/s) |            |                  |                  | Fabric Interconnects Support |                 |             |                  |             |
|--------------------------------|-------------------------------------------------------------------|------------|------------------|------------------|------------------------------|-----------------|-------------|------------------|-------------|
|                                | 2x<br>2408                                                        | 2x<br>2304 | 2x<br>2208XP     | 2x<br>2204XP     | 2 x<br>62xx                  | 2 x<br>6324     | 2 x<br>6332 | 2 x<br>6332-16UP | 2 x<br>6400 |
| Port<br>Expander+<br>VIC 1340  | 802                                                               | 801        | 802              | 403              | Yes                          | Yes<br>(40Gbps) | Yes         | Yes              | Yes         |
| Port<br>Expander<br>+ VIC 1440 | 804                                                               | 801,5      | Not<br>Supported | Not<br>Supported | No                           | No              | Yes         | Yes              | Yes         |
| VIC 1380<br>mezz               | 806                                                               | 806        | 806              | 40               | Yes                          | Yes<br>(40Gbps) | Yes         | Yes              | Yes         |
| VIC 1480<br>mezz               | 806                                                               | 806        | 806              | 40               | Yes                          | Yes<br>(40Gbps) | Yes         | Yes              | Yes         |
| Flash Card                     | 40 <sup>3</sup>                                                   | 403        | 403              | 20               | Yes                          | Yes<br>(20Gbps) | Yes         | Yes              | Yes         |
| GPU                            | 403                                                               | 403        | 403              | 20               | Yes                          | Yes<br>(20Gbps) | Yes         | Yes              | Yes         |

#### Notes:

- 1. Uses a dual native 40G interface
- 2. Two 4x10Gbps port-channeled
- 3. Two 2x10Gbps port-channeled
- 4. Supported starting with UCSM 4.1(2). The maximum single-flow is 25 Gbps with an aggregate of 40 Gbps. To avoid IOM/Fabric Extender transient drops due to a speed mismatch of 40 Gbps towards the server and 25 Gbps towards the fabric interconnect (FI), vNIC rate-limiting to 25 Gbps is recommended.
- 5. If operating in 4x10 mode, bandwidth drops down to 40Gbps (two 2x10 G port-channeled)
- 6. Four 2x10 Gbps port-channeled

#### STEP 7 CHOOSE OPTIONAL FRONT MEZZANINE ADAPTER

The UCS B200 M5 has one front mezzanine connector that can accommodate a storage controller with bays for NVMe drives or a GPU. The UCS B200 M5 can be ordered with or without the front mezzanine adapter. Refer to Table 16 Available Front Mezzanine Adapters.

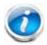

NOTE: A front GPU cannot be used with CPUs that dissipate greater than 165 W.

Table 16 Available Front Mezzanine Adapters

| Product ID(PID)                                                                          | PID Description                                                                              | Connector Type  |  |  |
|------------------------------------------------------------------------------------------|----------------------------------------------------------------------------------------------|-----------------|--|--|
| Storage Controller <sup>1</sup> (required for installing local drives in the UCS B200 M5 |                                                                                              |                 |  |  |
| UCSB-MRAID12G <sup>2</sup> , <sup>3</sup>                                                | Cisco FlexStorage 12G SAS RAID controller with drive bays                                    | Front Mezzanine |  |  |
| UCSB-MRAID12G-HE <sup>4</sup> , <sup>3</sup>                                             | Cisco FlexStorage 12G SAS RAID controller with 2 GB flash-backed write cache with drive bays | Front Mezzanine |  |  |
| UCSB-LSTOR-PT <sup>5</sup>                                                               | Cisco FlexStorage NVME Passthrough module with HDD cage                                      | Front Mezzanine |  |  |
| UCSB-LSTOR-BK <sup>6</sup>                                                               | Cisco FlexStorage blanking panel without controller or drive bays                            | Drive Blank     |  |  |
| Cisco GPU Front                                                                          |                                                                                              |                 |  |  |
| UCSB-GPU-P6-F <sup>7</sup>                                                               | NVIDIA GRID P6 Front Mezzanine                                                               | Front Mezzanine |  |  |

#### Notes:

- 1. A Storage Controller is required for installing local drives (HDD, SSD, NVMe) on the B200 M5.
- 2. For hard disk drives (HDDs) or solid-state drives (SSDs), a Cisco FlexStorage 12G SAS RAID Controller is required.
- 3. The Cisco FlexStorage 12G SAS RAID Controller is based on the LSI 3108 ROC and runs the iMegaRAID software stack. It provides 12 Gbps RAID functionality for SAS/SATA SSD/HDD and has RAID 0, 1 and JBOD support. If supercapacitor needs to be replaced, it can be done so by ordering UCSB-MRAID-SC=. See Installation Document for instructions.
- 4. The Cisco FlexStorage 12G SAS RAID controller with 2 GB Flash-backed write cache is based on the LSI 3108 ROC and runs the LSI MegaRAID software stack. It provides 12 Gbps RAID Functionality for SAS/SATA HDD/SSD and has RAID 0, 1, 5 and 6 Support. If supercapacitor needs to be replaced, it can be done so by ordering UCSB-MRAID-SC=. See Installation Document for instructions

The flash-backed write cache provides RAID controller cache protection using NAND flash memory and a supercapacitor. In the event of a power or server failure, cached data is automatically transferred from the RAID controller DRAM write cache to flash. Once power is restored, the data in the NAND flash is copied back into the DRAM write cache until it can be flushed to the disk drives.

5. For NVMe, the Cisco FlexStorage NVMe Passthrough module is required.

- 6. For servers that do not need local storage, and where no storage controllers are included, storage blanking panels are auto-included as a part of the ordering configuration rules. In order for the UCS B200 M5 to function properly and not overheat, drive blanks must be installed if no storage controller or GPU is used.
- 7. For GPU P6, maximum cards per node supported is two

## **STEP 8** CHOOSE OPTIONAL DRIVES

The UCS B200 M5 can be ordered with or without drives. The standard drive features are:

- 2.5-inch small form factor
- Hot-pluggable
- Sled-mounted
- The B200 M5 supports hard disk drives (HDD), Solid State Drives (SSD) or Non-Volatile Memory Express (NVMe) Drives
- One or two drives can be selected
- Drives always require one storage controller listed in Table 16 Available Front Mezzanine Adapters, page 28.

Select one or two drives from the list of supported drives available in *Table 17*.

Table 17 Available Drive Options

| Product ID (PID)      | Description                                                                               | Drive<br>Type | Speed      | Performance/<br>Endurance<br>/Value | Size    |
|-----------------------|-------------------------------------------------------------------------------------------|---------------|------------|-------------------------------------|---------|
| HDD <sup>1</sup>      |                                                                                           |               |            |                                     |         |
| UCS-HD900G15K12G      | 900 GB 12G SAS 15K RPM SFF HDD                                                            | SAS           | 15K RPM    | N/A                                 | 900 GB  |
| UCS-HD600G15K12G      | 600 GB 12G SAS 15K RPM SFF HDD                                                            | SAS           | 15K RPM    | N/A                                 | 600 GB  |
| UCS-HD300G15K12G      | 300 GB 12G SAS 15K RPM SFF HDD                                                            | SAS           | 15K RPM    | N/A                                 | 300 GB  |
| UCS-HD24TB10KS4K      | 2.4 TB 12G SAS 10K RPM SFF HDD (4K) <sup>2</sup>                                          | SAS           | 10K RPM    | N/A                                 | 2400 GB |
| UCS-HD18TB10KS4K      | 1.8 TB 12G SAS 10K RPM SFF HDD (4K) <sup>2</sup>                                          | SAS           | 10K RPM    | N/A                                 | 1800 GB |
| UCS-HD12TB10K12G      | 1.2 TB 12G SAS 10K RPM SFF HDD                                                            | SAS           | 10K RPM    | N/A                                 | 1200 GB |
| UCS-HD600G10K12G      | 600 GB 12G SAS 10K RPM SFF HDD                                                            | SAS           | 10K RPM    | N/A                                 | 600 GB  |
| UCS-HD300G10K12G      | 300 GB 12G SAS 10K RPM SFF HDD                                                            | SAS           | 10K RPM    | N/A                                 | 300 GB  |
| SSD <sup>1</sup>      |                                                                                           |               |            |                                     |         |
| Enterprise Performand | ce SSDs (high endurance, supports up to                                                   | 10X or 3      | X DWPD (dı | rive writes per o                   | day))   |
| UCS-SD800G12S4-EP     | 800 GB 2.5 inch Ent. Performance 12G SAS SSD (10X endurance) (Samsung 1635)               | SAS           | 12G        | Ent. Perf 10X                       | 800 GB  |
| UCS-SD16TB12S4-EP     | 1.6 TB 2.5 inch Ent. Performance 12G<br>SAS SSD (10X endurance) (SanDisk<br>Lightning II) | SAS           | 12G        | Ent. Perf 10X                       | 1600 GB |
| UCS-SD400GSAS3-EP     | 400 GB 2.5 inch Enterprise performance 12G SAS SSD(3X DWPD)                               | SAS           | 12G        | Ent. Perf 3X                        | 400 GB  |

Table 17 Available Drive Options (continued)

| Product ID (PID)      | Description                                                                           | Drive<br>Type | Speed      | Performance/<br>Endurance<br>/Value | Size    |
|-----------------------|---------------------------------------------------------------------------------------|---------------|------------|-------------------------------------|---------|
| UCS-SD800GSAS3-EP     | 800 GB 2.5 inch Enterprise<br>performance 12G SAS SSD(3X<br>endurance) (Toshiba PX05) | SAS           | 12G        | Ent. Perf 3X                        | 800 GB  |
| UCS-SD16TSASS3-EP     | 1.6 TB 2.5 inch Enterprise performance<br>12G SAS SSD(3X endurance) (Toshiba<br>PX05) | SAS           | 12G        | Ent. Perf 3X                        | 1600 GB |
| UCS-SD32TSASS3-EP     | 3.2 TB 2.5 inch Enterprise performance<br>12G SAS SSD(3X DWPD)                        | SAS           | 12G        | Ent. Perf 3X                        | 3200 GB |
| UCS-SD800GH3-EP       | 800 GB 2.5 inch Enterprise<br>performance 12G SAS SSD (3X DWPD)                       | SAS           | 12G        | Ent. Perf 3X                        | 800 GB  |
| UCS-SD16TH3-EP        | 1.6 TB 2.5 inch Enterprise performance<br>12G SAS SSD (3X DWPD)                       | SAS           | 12G        | Ent. Perf 3X                        | 1600 GB |
| UCS-SD32TH3-EP        | 3.2 TB 2.5in Enterprise performance<br>12G SAS SSD (3X DWPD)                          | SAS           | 12G        | Ent. Perf 3X                        | 3200 GB |
| UCS-SD480GIS3-EP      | 480 GB 2.5in Enterprise performance<br>6G SATA SSD(3X endurance)                      | SATA          | 6G         | Ent. Perf 3X                        | 480 GB  |
| UCS-SD960GIS3-EP      | 960 GB 2.5in Enterprise performance<br>6G SATA SSD(3X endurance                       | SATA          | 6G         | Ent. Perf 3X                        | 960 GB  |
| UCS-SD19TIS3-EP       | 1.9 TB 2.5in Enterprise performance 6G SATA SSD(3X endurance)                         | SATA          | 6G         | Ent. Perf 3X                        | 1900 GB |
| UCS-SD480GMB3X-EP     | 480 GB 2.5in Enterprise performance<br>6G SATA SSD(3X endurance)                      | SATA          | 6G         | Ent. Perf 3X                        | 480 GB  |
| UCS-SD960GMB3X-EP     | 960 GB 2.5in Enterprise performance<br>6GSATA SSD(3X endurance)                       | SATA          | 6G         | Ent. Perf 3X                        | 960 GB  |
| UCS-SD19TMB3X-EP      | 1.9 TB 2.5in Enterprise performance<br>6GSATA SSD(3X endurance)                       | SATA          | 6G         | Ent. Perf 3X                        | 1900 GB |
| Enterprise Value SSDs | (Low endurance, supports up to 1X DWP                                                 | D (drive      | writes per | day))                               |         |
| UCS-SD480GSAS-EV      | 480 GB 2.5 inch Enterprise Value 12G<br>SAS SSD (Toshiba PX05)                        | SAS           | 12G        | Ent. Value                          | 480 GB  |
| UCS-SD960GSAS-EV      | 960 GB 2.5 inch Enterprise Value 12G<br>SAS SSD (Toshiba PX05)                        | SAS           | 12G        | Ent. Value                          | 960 GB  |
| UCS-SD38TSAS-EV       | 3.8 TB 2.5 inch Enterprise Value 12G SAS SSD (Toshiba PX05)                           | SAS           | 12G        | Ent. Value                          | 3800 GB |
| UCS-SD19TSAS-EV       | 1.9 TB 2.5 inch Enterprise Value 12G<br>SAS SSD                                       | SAS           | 12G        | Ent. Value                          | 1900 GB |

Table 17 Available Drive Options (continued)

| Product ID (PID)      | Description                                                         | Drive<br>Type | Speed | Performance/<br>Endurance<br>/Value | Size    |
|-----------------------|---------------------------------------------------------------------|---------------|-------|-------------------------------------|---------|
| UCS-SD960GH1-EV       | 960 GB 2.5 inch Enterprise Value 12G SAS SSD (1X endurance)         | SAS           | 12G   | Ent. Value                          | 960 GB  |
| UCS-SD19TH1-EV        | 1.9 TB 2.5 inch Enterprise Value 12G<br>SAS SSD (1X endurance)      | SAS           | 12G   | Ent. Value                          | 1900 GB |
| UCS-SD38TH1-EV        | 3.8 TB 2.5 inch Enterprise Value 12G SAS SSD (1X endurance)         | SAS           | 12G   | Ent. Value                          | 3800 GB |
| UCS-SD960GBKS4-EV     | 960 GB 2.5 inch Enterprise Value 6G SATA SSD (Samsung PM863A/PM883) | SATA          | 6G    | Ent. Value                          | 960 GB  |
| UCS-SD38TBKS4-EV      | 3.8 TB 2.5 inch Enterprise Value 6G SATA SSD (Samsung PM863A/PM883) | SATA          | 6G    | Ent. Value                          | 3800 GB |
| UCS-SD120GBMS4-EV     | 120 GB 2.5 inch Enterprise Value 6G<br>SATA SSD (Micron 5100/5200)  | SATA          | 6G    | Ent. Value                          | 120 GB  |
| UCS-SD240GBMS4-EV     | 240 GB 2.5 inch Enterprise Value 6G<br>SATA SSD (Micron 5100/5200)  | SATA          | 6G    | Ent. Value                          | 240 GB  |
| UCS-SD480GBMS4-EV     | 480 GB 2.5 inch Enterprise Value 6G<br>SATA SSD (Micron 5100/5200)  | SATA          | 6G    | Ent. Value                          | 480 GB  |
| UCS-SD960GBMS4-EV     | 960 GB 2.5 inch Enterprise Value 6G<br>SATA SSD (Micron 5100/5200)  | SATA          | 6G    | Ent. Value                          | 960 GB  |
| UCS-SD16TBMS4-EV      | 1.6 TB 2.5 inch Enterprise Value 6G<br>SATA SSD (Micron 5100/5200)  | SATA          | 6G    | Ent. Value                          | 1600 GB |
| UCS-SD19TBMS4-EV      | 1.9 TB 2.5 inch Enterprise Value 6G<br>SATA SSD (Micron 5100/5200)  | SATA          | 6G    | Ent. Value                          | 1900 GB |
| UCS-SD38TBMS4-EV      | 3.8 TB 2.5 inch Enterprise Value 6G<br>SATA SSD (Micron 5100/5200)  | SATA          | 6G    | Ent. Value                          | 3800 GB |
| UCS-SD76TSB61X-EV     | 7.6 TB 2.5 inch Enterprise Value 6G<br>SATA SSD                     | SATA          | 6G    | Ent. Value                          | 7600 GB |
| UCS-SD76TBMS4-EV      | 7.6 TB 2.5 inch Enterprise Value 6G<br>SATA SSD (Micron 5100/5200)  | SATA          | 6G    | Ent. Value                          | 7600 GB |
| UCS-SD480GBIS6-EV     | 480 GB 2.5 inch Enterprise Value 6G SATA SSD (Intel S4500/S4150)    | SATA          | 6G    | Ent. Value                          | 480 GB  |
| UCS-SD960GBIS6-EV     | 960 GB 2.5 inch Enterprise Value 6G<br>SATA SSD (Intel S4500/S4150) | SATA          | 6G    | Ent. Value                          | 960 GB  |
| UCS-SD38TBIS6-EV      | 3.8 TB 2.5 inch Enterprise Value 6G SATA SSD (Intel S4500/S4150)    | SATA          | 6G    | Ent. Value                          | 3800 GB |
| Self-Encrypted Drives | (SEDs)                                                              | •             | •     | •                                   |         |

Table 17 Available Drive Options (continued)

| Product ID (PID)                                | Description                                                         | Drive<br>Type | Speed         | Performance/<br>Endurance<br>/Value | Size    |
|-------------------------------------------------|---------------------------------------------------------------------|---------------|---------------|-------------------------------------|---------|
| UCS-SD960GBHBNK9                                | 960 GB Enterprise value SAS SSD (1X FWPD, SED) FIPS 140-2           | SAS           |               | Ent. Value                          | 960 GB  |
| UCS-SD38T2HBNK9                                 | 3.8TB Enterprise value SAS SSD (1X FWPD, SED)FIPS 140-2             | SAS           |               | Ent. Value                          | 3.8 TB  |
| UCS-HD600G15K9                                  | 600 GB 12G SAS 15K RPM SFF HDD (SED)FIPS 140-2                      | SAS           | 15K RPM       | N/A                                 | 600 GB  |
| UCS-HD12G10K9                                   | 1.2 TB 12G SAS 10K RPM SFF HDD (SED)<br>FIPS 140-2                  | SAS           | 10K RPM       | N/A                                 | 1200 GB |
| UCS-HD18G10K9                                   | 1.8 TB 12G SAS 10K RPM SFF HDD (4K format, SED)FIPS 140-2           | SAS           | 10K RPM       | N/A                                 | 1800 GB |
| UCS-HD24T10BNK9                                 | 2.4 TB 12G SAS 10K RPM SFF HDD (4K format, SED)FIPS 140-2           | SAS           | 10K RPM       | N/A                                 | 2400 GB |
| NVMe <sup>3</sup> , <sup>4</sup> , <sup>5</sup> |                                                                     |               |               |                                     |         |
| UCSB-NVMEHW-H800                                | Cisco 2.5" U.2 800 GB HGST SN200<br>NVMe High Perf. High Endurance  | NVMe          | High<br>Perf  | High<br>Perf/High<br>Endurance      | 800 GB  |
| UCSB-NVMEHW-H1600                               | Cisco 2.5" U.2 1.6 TB HGST SN200 NVMe<br>High Perf. High Endurance  | NVMe          | High<br>Perf  | High<br>Perf/High<br>Endurance      | 1600 GB |
| UCSB-NVMEHW-H3200                               | 3.2TB 2.5in U.2 HGST SN200 NVMe High<br>Perf. High Endurance        | NVMe          | High<br>Perf  | High<br>Perf/High<br>Endurance      | 3200 GB |
| UCSB-NVMEHW-H6400                               | Cisco 2.5" U.2 6.4 TB HGST SN200 NVMe<br>High Perf. High Endurance  | NVMe          | High<br>Perf  | High<br>Perf/High<br>Endurance      | 6400 GB |
| UCSB-NVMEHW-H7680                               | Cisco 2.5" U.2 7.7 TB HGST SN200 NVMe<br>High Perf. Value Endurance | NVMe          | High<br>Perf  | High<br>Perf/Value<br>Endurance     | 7680 GB |
| UCSB-NVMEHW-I8000                               | Cisco 2.5" U.2 8TB Intel P4510 NVMe<br>High Perf. Value Endurance   | NVMe          | High<br>Perf  | High<br>Perf/Value<br>Endurance     | 8000 GB |
| UCSB-NVMEXPB-I375                               | Cisco 2.5in U.2 375GB Intel P4800 NVMe<br>Med. Perf                 | NVMe          | Med<br>Perf   | Med Perf                            | 375 GB  |
| UCSB-NVMEXP-I750                                | 750 GB 2.5in Intel Optane NVMe<br>Extreme Perf                      | NVMe          | Extrm<br>Perf | Extreme Perf                        | 750 GB  |

Table 17 Available Drive Options (continued)

| Product ID (PID)  | Description                                                          | Drive<br>Type | Speed        | Performance/<br>Endurance<br>/Value | Size    |
|-------------------|----------------------------------------------------------------------|---------------|--------------|-------------------------------------|---------|
| UCSB-NVME2H-I1000 | Cisco 2.5" U.2 1,0 TB Intel P4510 NVMe<br>High Perf. Value Endurance | NVMe          | High<br>Perf | High<br>Perf/Value<br>Endurance     | 1000 GB |
| UCSB-NVME2H-I1600 | Cisco 2.5" U.2 1.6TB Intel P4610 NVMe<br>High Perf. High Endurance   | NVMe          | High<br>Perf | High<br>Perf/High<br>Endurance      | 1600 GB |
| UCSB-NVME2H-I2TBV | Cisco 2.5" U.2 2.0TB Intel P4510 NVMe<br>High Perf. Value Endurance  | NVMe          | High<br>Perf | High<br>Perf/Value<br>Endurance     | 2000 GB |
| UCSB-NVME2H-I3200 | Cisco 2.5" U.2 3.2TB Intel P4610 NVMe<br>High Perf. High Endurance   | NVMe          | High<br>Perf | High<br>Perf/High<br>Endurance      | 3200 GB |
| UCSB-NVME2H-I4000 | Cisco 2.5" U.2 4.0TB Intel P4510 NVMe<br>High Perf. Value Endu       | NVMe          | High<br>Perf | High<br>Perf/Value<br>Endurance     | 4000 GB |

#### Notes:

1. HDDs and SSDs require either of the following storage controllers in the front mezzanine slot:

UCSB-MRAID12G, or

UCSB-MRAID12G-HE

2. For 4K native (4Kn) drives:

VMWare ESXi 6.0 does not support 4Kn Drives. 4Kn drive support with VMWare is available in release 6.7 and later.

4K native drives require UEFI Boot

3. NVMe drives require the following storage controller in the front mezzanine slot:

**UCSB-LSTOR-PT** 

- 4. For HDD or SSD drives to be in a RAID group, two identical HDDs or SSDs must be used in the group.
- 5. If HDD or SSD are in JBOD Mode, the drives do not need to be identical.

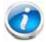

**NOTE**: Cisco uses solid state drives (SSDs) from a number of vendors. All solid state drives (SSDs) are subject to physical write limits and have varying maximum usage limitation specifications set by the manufacturer. Cisco will not replace any solid state drives (SSDs) that have exceeded any maximum usage specifications set by Cisco or the manufacturer, as determined solely by Cisco.

#### STEP 9 CHOOSE OPTIONAL SECURE DIGITAL CARDS or M.2 DRIVES

A mini-storage connector is provided on the motherboard. There are two choices of mini-storage modular adapters that fit in the connector on the motherboard.

- 1. Adapter with two SD HC sockets that accommodate up to two SDHC cards
- 2. Adapter with two M.2 sockets that accommodate up to two M.2 devices

## SD Cards and Modular Adapter

The SDHC card ordering information is listed in *Table 18*.

Table 18 PIDs for Secure Digital High-Capacity Card(s) and Modular Adapter

| Product ID (PID)          | PID Description               |  |
|---------------------------|-------------------------------|--|
| UCS-SD-32G-S              | 32 GB SD Card for UCS servers |  |
| UCS-SD-64G-S              | 64 GB SD Card for UCS servers |  |
| UCS-SD-128G               | 128GB SD Card for UCS servers |  |
| UCS-MSTOR-SD <sup>1</sup> | Modular adapter for SD card   |  |

#### Notes:

1. The SD modular adapter (PID UCS-MSTOR-SD) is auto-included in CCW and is not selectable.

#### **Supported Configurations**

- (1) Select one or two Cisco secure digital cards
  - Select up to two 32, 64, or 128 GB SD cards
- (2) Do not mix SD cards
- (3) If you select SDHC cards, you cannot select any M.2 SATA SSD drive.

## M.2 SATA Cards and Modular Adapter

Order one or two matching M.2 SATA SSDs (see *Table 19*) along with a mini storage carrier or a boot-optimized RAID controller (see *Table 20*).

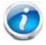

NOTE: It is recommended that M.2 SATA SSDs be used as boot-only devices.

Each mini storage carrier or boot-optimized RAID controller can accommodate up to two SATA M.2 SSDs shown in *Table 19*.

#### Table 19 M.2 SATA SSDs

| Product ID (PID) | PID Description     |
|------------------|---------------------|
| UCS-M2-240GB     | 240 GB M.2 SATA SSD |
| UCS-M2-960GB     | 960 GB M.2 SATA SSD |

#### Table 20 Mini Storage Carrier/Boot-Optimized RAID Controller

| Product ID (PID) | PID Description                                                        |
|------------------|------------------------------------------------------------------------|
| UCS-MSTOR-M2     | Mini Storage Carrier for M.2 SATA (holds up to 2 M.2 SATA SSDs)        |
| UCS-M2-HWRAID    | Cisco Boot optimized M.2 RAID controller (holds up to 2 M.2 SATA SSDs) |

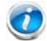

#### NOTE:

- The UCS-M2-HWRAID boot-optimized RAID controller supports RAID 1 and JBOD mode
- The UCS-M2-HWRAID controller is available only with 240 GB and 960 GB M.2 SSDs.
- (CIMC/UCSM) is supported for configuring of volumes and monitoring of the controller and installed SATA M.2 drives
- The minimum version of Cisco IMC and Cisco UCS Manager that support this controller is 4.2(1) and later. The name of the controller in the software is MSTOR-RAID
- The SATA M.2 drives can boot in UEFI mode only. Legacy boot mode is not supported
- Hot-plug replacement is not supported. The server must be powered off.
- The boot-optimized RAID controller is not supported when the server is used as a compute node in HyperFlex configurations
- Order either the Mini Storage carrier or the Boot-Optimized RAID controller from Table 20.
  - Choose the UCS-MSTOR-M2 mini storage carrier for controlling the M.2 SATA drives with no RAID control.
  - Choose the UCS-M2-HWRAID Boot-Optimized RAID controller for hardware RAID across the two internal SATA M.2 drives. The Boot-Optimized RAID controller holds up to 2 matching M.2 SATA drives.
- Order up to two matching M.2 SATA SSDs from Table 19.

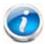

**NOTE**: The Boot-Optimized RAID controller supports VMWare, Windows and Linux Operating Systems

### Caveats

- You cannot mix M.2 SATA SSDs with SD cards.
- Order either one or two identical M.2 SATA SSDs for the mini-storage carrier or boot-optimized RAID controller. You cannot mix M.2 SATA SSD capacities.

When ordering two M.2 SATA drives with embedded software RAID, the maximum number of internal SATA drives supported is six. To support greater than six internal drives, a Cisco 12G Raid Controller or a Cisco 12G SAS HBA must be ordered

### STEP 10 CHOOSE OPTIONAL TRUSTED PLATFORM MODULE

Trusted Platform Module (TPM) is a computer chip or microcontroller that can securely store artifacts used to authenticate the platform or server. These artifacts can include passwords, certificates, or encryption keys. A TPM can also be used to store platform measurements that help ensure that the platform remains trustworthy. Authentication (ensuring that the platform can prove that it is what it claims to be) and attestation (a process helping to prove that a platform is trustworthy and has not been breached) are necessary steps to ensure safer computing in all environments.

Table 21 Available TPM Option

| Product ID (PID) | Description                                                  |
|------------------|--------------------------------------------------------------|
| UCSX-TPM2-001    | Trusted Platform Module 1.2 for UCS (SPI-based)              |
| UCSX-TPM2-002    | Trusted Platform Module 2.0 for UCS servers                  |
| UCSX-TPM2-002B   | Trusted Platform Module2.0 M5 UCS svr (FIPS 140-2 Compliant) |

#### NOTE:

- 1. The TPM module used in this system conforms to TPM v1.2 and 2.0, as defined by the Trusted Computing Group (TCG). It is also SPI-based.
  - 2. TPM installation is supported after-factory. However, a TPM installs with a one-way screw and cannot be replaced, upgraded, or moved to another server. If a server with a TPM is returned, the replacement server must be ordered with a new TPM. If there is no existing TPM in the server, you can install TPM 2.0. Refer to the following document for Installation location and instructions: Cisco UCS B200 M5 Server Installation Guide.

## STEP 11 CHOOSE OPTIONAL INTERNAL USB 3.0 DRIVE

You may order one optional internal USB 3.0 drive. The USB drive ordering information is listed in *Table 22*.

Table 22 Available USB Option

| Product ID (PID)  | Description                      |
|-------------------|----------------------------------|
| UCS-USBFLSHB-16GB | UCS Servers 16GB Flash USB Drive |

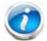

**NOTE**: A clearance of 0.950 inches (24.1 mm) is required for the USB device to be inserted and removed (see *Figure 4*).

The USB drive listed in *Table 22* has the correct clearance. If you choose your own USB drive, it must have the required clearance.

Figure 4 USB Clearance

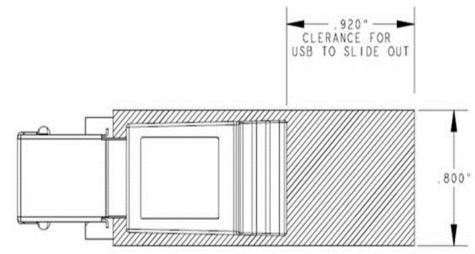

## STEP 12 CHOOSE OPERATING SYSTEM AND VALUE-ADDED SOFTWARE

For more details on supported operating systems and software for this server, see the Hardware and Software Compatibility List (HCL

#### Select

- Cisco Software (*Table 23*)
- OEM Software (*Table 24*)
- Operating System (*Table 24*)

### Table 23 Cisco Software

| Product ID (PID)                    | PID Description                                                |  |  |  |
|-------------------------------------|----------------------------------------------------------------|--|--|--|
| UCS Director                        |                                                                |  |  |  |
| CUIC-PHY-SERV-BM-U                  | Cisco UCS Director Resource Lic - 1 Phy Server node bare metal |  |  |  |
| CUIC-PHY-SERV-U                     | Cisco UCS Director Resource Lic - One physical Server node     |  |  |  |
| CUIC-TERM                           | Acceptance of Cisco UCS Director License Terms                 |  |  |  |
| Nexus 1000V for Hyper-V and vSphere |                                                                |  |  |  |
| N1K-VSG-UCS-BUN                     | Nexus 1000V Adv Edition for vSphere Paper License Qty 1        |  |  |  |
| UCS Multi-Domain Manager            |                                                                |  |  |  |
| UCS-MDMGR-1S                        | UCS Central Per Server License                                 |  |  |  |
|                                     |                                                                |  |  |  |

**NOTE:** IF you must order quantity greater than 1 of UCS-MDMGR-1S, you need to reference the UCS Central Per Server Data Sheet to order the standalone PIDs: UCS-MDMGR-LIC= or UCS-MDMGR-1DMN=

Table 24 OEM Software

| Product ID (PID) | PID Description                                             |
|------------------|-------------------------------------------------------------|
| VMware vCenter   |                                                             |
| VMW-VCS-STD-1A   | VMware vCenter 6 Server Standard, 1 yr support required     |
| VMW-VCS-STD-3A   | VMware vCenter 6 Server Standard, 3 yr support required     |
| VMW-VCS-STD-5A   | VMware vCenter 6 Server Standard, 5 yr support required     |
| VMW-VCS-FND-1A   | VMware vCenter 6 Server Foundation (4 Host), 1 yr supp reqd |
| VMW-VCS-FND-3A   | VMware vCenter 6 Server Foundation (4 Host), 3 yr supp reqd |
| VMW-VCS-FND-5A   | VMware vCenter 6 Server Foundation (4 Host), 5 yr supp reqd |

Table 25 Operating System

| Product ID (PID)        | PID Description                                              |  |  |  |
|-------------------------|--------------------------------------------------------------|--|--|--|
| Microsoft Windows Serv  | ver                                                          |  |  |  |
| MSWS-19-DC16C           | Windows Server 2019 Data Center (16 Cores/Unlimited VMs)     |  |  |  |
| MSWS-19-DC16C-NS        | Windows Server 2019 DC (16 Cores/Unlim VMs) - No Cisco SVC   |  |  |  |
| MSWS-19-ST16C           | Windows Server 2019 Standard (16 Cores/2 VMs)                |  |  |  |
| MSWS-19-ST16C-NS        | Windows Server 2019 Standard (16 Cores/2 VMs) - No Cisco SVC |  |  |  |
| Red Hat                 |                                                              |  |  |  |
| RHEL-2S2V-1A            | Red Hat Enterprise Linux (1-2 CPU,1-2 VN); 1-Yr Support Req  |  |  |  |
| RHEL-2S2V-3A            | Red Hat Enterprise Linux (1-2 CPU,1-2 VN); 3-Yr Support Req  |  |  |  |
| RHEL-2S2V-5A            | Red Hat Enterprise Linux (1-2 CPU,1-2 VN); 5-Yr Support Req  |  |  |  |
| RHEL-VDC-2SUV-1A        | RHEL for Virt Datacenters (1-2 CPU, Unlim VN) 1 Yr Supp Req  |  |  |  |
| RHEL-VDC-2SUV-3A        | RHEL for Virt Datacenters (1-2 CPU, Unlim VN) 3 Yr Supp Req  |  |  |  |
| RHEL-VDC-2SUV-5A        | RHEL for Virt Datacenters (1-2 CPU, Unlim VN) 5 Yr Supp Req  |  |  |  |
| Red Hat Ent Linux/ High | n Avail/ Res Strg/ Scal                                      |  |  |  |
| RHEL-2S2V-1S            | Red Hat Enterprise Linux (1-2 CPU,1-2 VN); Prem 1-Yr SnS     |  |  |  |
| RHEL-2S2V-3S            | Red Hat Enterprise Linux (1-2 CPU,1-2 VN); Prem 3-Yr SnS     |  |  |  |
| RHEL-2S-HA-1S           | RHEL High Availability (1-2 CPU); Premium 1-yr SnS           |  |  |  |
| RHEL-2S-HA-3S           | RHEL High Availability (1-2 CPU); Premium 3-yr SnS           |  |  |  |
| RHEL-2S-RS-1S           | RHEL Resilent Storage (1-2 CPU); Premium 1-yr SnS            |  |  |  |
| RHEL-2S-RS-3S           | RHEL Resilent Storage (1-2 CPU); Premium 3-yr SnS            |  |  |  |
| RHEL-2S-SFS-1S          | RHEL Scalable File System (1-2 CPU); Premium 1-yr SnS        |  |  |  |
| RHEL-2S-SFS-3S          | RHEL Scalable File System (1-2 CPU); Premium 3-yr SnS        |  |  |  |
| RHEL-VDC-2SUV-1S        | RHEL for Virt Datacenters (1-2 CPU, Unlim VN) 1 Yr SnS Reqd  |  |  |  |
| RHEL-VDC-2SUV-3S        | RHEL for Virt Datacenters (1-2 CPU, Unlim VN) 3 Yr SnS Reqd  |  |  |  |
| Red Hat SAP             |                                                              |  |  |  |
| RHEL-SAP-2S2V-1S        | RHEL for SAP Apps (1-2 CPU, 1-2 VN); Prem 1-Yr SnS           |  |  |  |
| RHEL-SAP-2S2V-3S        | RHEL for SAP Apps (1-2 CPU, 1-2 VN); Prem 3-Yr SnS           |  |  |  |
| RHEL-SAPH-2S2V-1S       | RHEL for SAP Hana (1-2 CPU, 1-2 VN); Prem 1-Yr SnS           |  |  |  |
| RHEL-SAPH-2S2V-3S       | RHEL for SAP Hana (1-2 CPU, 1-2 VN); Prem 3-Yr SnS           |  |  |  |

Table 25 (continued)Operating System

| Product ID (PID)  | PID Description                                                |  |  |  |
|-------------------|----------------------------------------------------------------|--|--|--|
| RHEL-SAPHHAS2S-1S | RHEL for SAP Hana, HA, SmartM (1-2 CPU & VN); Std 1Yr SnS Reqd |  |  |  |
| RHEL-SAPHHAS2S-3S | RHEL for SAP Hana, HA, SmartM (1-2 CPU & VN); Std 3Yr SnS Reqd |  |  |  |
| RHEL-SAPHHAP2S-1S | RHEL for SAP Hana, HA, SmartM (1-2 CPU &VN); Prem 1Yr SnS Reqd |  |  |  |
| RHEL-SAPHHAP2S-3S | RHEL for SAP Hana, HA, SmartM (1-2 CPU &VN); Prem 3Yr SnS Reqd |  |  |  |
| VMware            |                                                                |  |  |  |
| VMW-VSP-STD-1A    | VMware vSphere 6 Standard (1 CPU), 1-yr, Support Required      |  |  |  |
| VMW-VSP-STD-3A    | VMware vSphere 6 Standard (1 CPU), 3-yr, Support Required      |  |  |  |
| VMW-VSP-STD-5A    | VMware vSphere 6 Standard (1 CPU), 5-yr, Support Required      |  |  |  |
| VMW-VSP-EPL-3A    | VMware vSphere 6 Ent Plus (1 CPU), 3-yr, Support Required      |  |  |  |
| VMW-VSP-EPL-1A    | VMware vSphere 6 Ent Plus (1 CPU), 1-yr, Support Required      |  |  |  |
| VMW-VSP-EPL-5A    | VMware vSphere 6 Ent Plus (1 CPU), 5-yr, Support Required      |  |  |  |
| SUSE              |                                                                |  |  |  |
| SLES-2S2V-1A      | SUSE Linux Enterprise Svr (1-2 CPU,1-2 VM); 1-Yr Support Req   |  |  |  |
| SLES-2SUV-1A      | SUSE Linux Enterprise Svr (1-2 CPU,Unl VM); 1-Yr Support Req   |  |  |  |
| SLES-2S2V-3A      | SUSE Linux Enterprise Svr (1-2 CPU,1-2 VM); 3-Yr Support Req   |  |  |  |
| SLES-2SUV-3A      | SUSE Linux Enterprise Svr (1-2 CPU,Unl VM); 3-Yr Support Req   |  |  |  |
| SLES-2S2V-5A      | SUSE Linux Enterprise Svr (1-2 CPU,1-2 VM); 5-Yr Support Req   |  |  |  |
| SLES-2SUV-5A      | SUSE Linux Enterprise Svr (1-2 CPU,Unl VM); 5-Yr Support Req   |  |  |  |
| SLES-2S2V-1S      | SUSE Linux Enterprise Svr (1-2 CPU,1-2 VM); Prio 1-Yr SnS      |  |  |  |
| SLES-2SUV-1S      | SUSE Linux Enterprise Svr (1-2 CPU, UnI VM); Prio 1-Yr SnS     |  |  |  |
| SLES-2S2V-3S      | SUSE Linux Enterprise Svr (1-2 CPU,1-2 VM); Prio 3-Yr SnS      |  |  |  |
| SLES-2SUV-3S      | SUSE Linux Enterprise Svr (1-2 CPU, Unl VM); Prio 3-Yr SnS     |  |  |  |
| SLES-2S2V-5S      | SUSE Linux Enterprise Svr (1-2 CPU,1-2 VM); Prio 5-Yr SnS      |  |  |  |
| SLES-2SUV-5S      | SUSE Linux Enterprise Svr (1-2 CPU,Unl VM); Prio 5-Yr SnS      |  |  |  |
| SLES-2S-HA-1S     | SUSE Linux High Availability Ext (1-2 CPU); 1yr SnS            |  |  |  |
| SLES-2S-HA-3S     | SUSE Linux High Availability Ext (1-2 CPU); 3yr SnS            |  |  |  |
| SLES-2S-HA-5S     | SUSE Linux High Availability Ext (1-2 CPU); 5yr SnS            |  |  |  |
| SLES-2S-GC-1S     | SUSE Linux GEO Clustering for HA (1-2 CPU); 1yr Sns            |  |  |  |

Table 25 (continued)Operating System

| Product ID (PID) | PID Description                                             |
|------------------|-------------------------------------------------------------|
| SLES-2S-GC-3S    | SUSE Linux GEO Clustering for HA (1-2 CPU); 3yr SnS         |
| SLES-2S-GC-5S    | SUSE Linux GEO Clustering for HA (1-2 CPU); 5yr SnS         |
| SLES-2S-LP-1S    | SUSE Linux Live Patching Add-on (1-2 CPU); 1yr SnS Required |
| SLES-2S-LP-3S    | SUSE Linux Live Patching Add-on (1-2 CPU); 3yr SnS Required |
| SLES-2S-LP-1A    | SUSE Linux Live Patching Add-on (1-2 CPU); 1yr Support Req  |
| SLES-2S-LP-3A    | SUSE Linux Live Patching Add-on (1-2 CPU); 3yr Support Req  |
| SLES and SAP     |                                                             |
| SLES-SAP-2S2V-1A | SLES for SAP Apps (1-2 CPU, 1-2 VM); 1-Yr Support Reqd      |
| SLES-SAP-2SUV-1A | SLES for SAP Apps (1-2 CPU, Unl VM); 1-Yr Support Reqd      |
| SLES-SAP-2S2V-3A | SLES for SAP Apps (1-2 CPU, 1-2 VM); 3-Yr Support Reqd      |
| SLES-SAP-2SUV-3A | SLES for SAP Apps (1-2 CPU, Unl VM); 3-Yr Support Reqd      |
| SLES-SAP-2S2V-5A | SLES for SAP Apps (1-2 CPU, 1-2 VM); 5-Yr Support Reqd      |
| SLES-SAP-2SUV-5A | SLES for SAP Apps (1-2 CPU, Unl VM); 5-Yr Support Reqd      |
| SLES-SAP-2S2V-1S | SLES for SAP Apps (1-2 CPU, 1-2 VM); Priority 1-Yr SnS      |
| SLES-SAP-2SUV-1S | SLES for SAP Apps (1-2 CPU, Unl VM); Priority 1-Yr SnS      |
| SLES-SAP-2S2V-3S | SLES for SAP Apps (1-2 CPU, 1-2 VM); Priority 3-Yr SnS      |
| SLES-SAP-2SUV-3S | SLES for SAP Apps (1-2 CPU, Unl VM); Priority 3-Yr SnS      |
| SLES-SAP-2S2V-5S | SLES for SAP Apps (1-2 CPU, 1-2 VM); Priority 5-Yr SnS      |
| SLES-SAP-2SUV-5S | SLES for SAP Apps (1-2 CPU, Unl VM); Priority 5-Yr SnS      |

# **STEP 13 CHOOSE OPTIONAL OPERATING SYSTEM MEDIA KIT**

Select the optional operating system media listed in *Table 26* 

### Table 26 OS Media

| Product ID (PID) | PID Description                                              |
|------------------|--------------------------------------------------------------|
| MSWS-19-ST16C-RM | Windows Server 2019 Stan (16 Cores/2 VMs) Rec Media DVD Only |
| MSWS-19-DC16C-RM | Windows Server 2019 DC (16Cores/Unlim VM) Rec Media DVD Only |

### STEP 14 CHOOSE SERVICE and SUPPORT LEVEL

A variety of service options are available, as described in this section.

### Unified Computing Warranty, No Contract

If you have noncritical implementations and choose to have no service contract, the following coverage is supplied:

- · Three-year parts coverage.
- Next business day (NBD) parts replacement eight hours a day, five days a week.
- 90-day software warranty on media.
- · Downloads of BIOS, drivers, and firmware updates.
- UCSM updates for systems with Unified Computing System Manager. These updates include minor enhancements and bug fixes that are designed to maintain the compliance of UCSM with published specifications, release notes, and industry standards.

## **Unified Computing Support Service**

For support of the entire Unified Computing System, Cisco offers the Cisco Smart Net Total Care for UCS Service. This service provides expert software and hardware support to help sustain performance and high availability of the unified computing environment. Access to Cisco Technical Assistance Center (TAC) is provided around the clock, from anywhere in the world

For systems that include Unified Computing System Manager, the support service includes downloads of UCSM upgrades. The Cisco Smart Net Total Care for UCS Service includes flexible hardware replacement options, including replacement in as little as two hours. There is also access to Cisco's extensive online technical resources to help maintain optimal efficiency and uptime of the unified computing environment. For more information please refer to the following url: <a href="http://www.cisco.com/c/en/us/services/technical/smart-net-total-care.html?stickynav=1">http://www.cisco.com/c/en/us/services/technical/smart-net-total-care.html?stickynav=1</a>You can choose a desired service listed in *Table 27*.

Table 27 Unified Computing Support Service

| Service SKU        | Service Level GSP | On Site? | Description             |
|--------------------|-------------------|----------|-------------------------|
| CON-PREM-SBB200M5  | C2P               | Yes      | SNTC 24X7X2OS           |
| CON-UCSD8-SBB200M5 | UCSD8             | Yes      | UC SUPP DR 24X7X2OS*    |
| CON-C2PL-SBB200M5  | C2PL              | Yes      | LL 24X7X2OS**           |
| CON-OSP-SBB200M5   | C4P               | Yes      | SNTC 24X7X4OS           |
| CON-UCSD7-SBB200M5 | UCSD7             | Yes      | UCS DR 24X7X4OS*        |
| CON-C4PL-SBB200M5  | C4PL              | Yes      | LL 24X7X4OS**           |
| CON-USD7L-SBB200M5 | USD7L             | Yes      | LLUCS HW DR 24X7X4OS*** |
| CON-OSE-SBB200M5   | C4S               | Yes      | SNTC 8X5X4OS            |

Table 27 Unified Computing Support Service (continued)

| Service SKU                                                                                         | Service Level GSP | On Site? | Description         |
|----------------------------------------------------------------------------------------------------|-------------------|----------|---------------------|
| CON-UCSD6-SBB200M5                                                                                  | UCSD6             | Yes      | UC SUPP DR 8X5X4OS* |
| CON-SNCO-SBB200M5                                                                                   | SNCO              | Yes      | SNTC 8x7xNCDOS****  |
| CON-OS-SBB200M5                                                                                     | CS                | Yes      | SNTC 8X5XNBDOS      |
| CON-UCSD5-SBB200M5                                                                                  | UCSD5             | Yes      | UCS DR 8X5XNBDOS*   |
| CON-S2P-SBB200M5                                                                                    | S2P               | No       | SNTC 24X7X2         |
| CON-S2PL-SBB200M5                                                                                   | S2PL              | No       | LL 24X7X2**         |
| CON-SNTP-SBB200M5                                                                                   | SNTP              | No       | SNTC 24X7X4         |
| CON-SNTPL-SBB200M5                                                                                  | SNTPL             | No       | LL 24X7X4**         |
| CON-SNTE-SBB200M5                                                                                   | SNTE              | No       | SNTC 8X5X4          |
| CON-SNC-SBB200M5                                                                                    | SNC               | No       | SNTC 8x7xNCD****    |
| CON-SNT-SBB200M5                                                                                    | SNT               | No       | SNTC 8X5XNBD        |
| CON-SW-SBB200M5                                                                                     | SW                | No       | SNTC NO RMA         |
| Note: For PID UCSB-B200-M5-U, select Service SKU with BB200M5U suffix (Example: CON-PREM- BB200M5U) |                   |          |                     |
| For PID UCSB-B200-M5-CH, select Service SKU with B200M5CH suffix (Example: CON-PREM- B200M5CH)      |                   |          |                     |
| *Includes Drive Detention (see LICS Drive Detention Convice on page 40)                             |                   |          |                     |

<sup>\*</sup>Includes Drive Retention (see UCS Drive Retention Service on page 49)

# Smart Net Total Care for Cisco UCS Onsite Troubleshooting Service

For faster parts replacement than is provided with the standard Cisco Unified Computing System warranty, Cisco offers the Cisco Smart Net Total Care for UCS Hardware Only Service. You can choose from two levels of advanced onsite parts replacement coverage in as little as four hours. Smart Net Total Care for UCS Hardware Only Service provides remote access any time to Cisco support professionals who can determine if a return materials authorization (RMA) is required. You can choose a desired service listed in *Table 28*.

Table 28 SNTC for Cisco UCS Onsite Troubleshooting Service (PID UCSB-B200-M5)

| Service SKU        | Service Level GSP | On Site? | Description         |
|--------------------|-------------------|----------|---------------------|
| CON-UCW7-SBB200M5  | UCW7              | Yes      | UCS HW 24X7X4OS     |
| CON-UCWD7-SBB200M5 | UCWD7             | Yes      | UCS HW+DR 24X7X4OS* |

<sup>\*\*</sup>Includes Local Language Support (see Local Language Technical Support for UCS on page 50) - Only available in China and Japan

<sup>\*\*\*</sup>Includes Local Language Support and Drive Retention - Only available in China and Japan

<sup>\*\*\*\*</sup>Available in China Only

Table 28 SNTC for Cisco UCS Onsite Troubleshooting Service (PID UCSB-B200-M5) (continued)

| Service SKU        | Service Level GSP | On Site? | Description           |
|--------------------|-------------------|----------|-----------------------|
| CON-UCW7L-SBB200M5 | UCW7L             | Yes      | LL UCS 24X7X4OS**     |
| CON-UWD7L-SBB200M5 | UWD7L             | Yes      | LL UCS DR 24X7X4OS*** |
| CON-UCW5-SBB200M5  | UCW5              | Yes      | UCS HW 8X5XNBDOS      |
| CON-UCWD5-SBB200M5 | UCWD5             | Yes      | UCS HW+DR 8X5XNBDOS*  |

Note: For PID UCSB-B200-M5-U, select Service SKU with BB200M5U suffix (Example: CON-PREM- BB200M5U)

For PID UCSB-B200-M5-CH, select Service SKU with B200M5CH suffix (Example: CON-PREM- B200M5CH)

\*Includes Drive Retention (see UCS Drive Retention Service on page 49)

\*\*Includes Local Language Support (see Local Language Technical Support for UCS on page 50) - Only available in China and Japan

### Partner Support Service for UCS

Cisco Partner Support Service (PSS) is a Cisco Collaborative Services service offering that is designed for partners to deliver their own branded support and managed services to enterprise customers. Cisco PSS provides partners with access to Cisco's support infrastructure and assets to help them:

- Expand their service portfolios to support the most complex network environments
- Lower delivery costs
- Deliver services that increase customer loyalty

PSS options enable eligible Cisco partners to develop and consistently deliver high-value technical support that capitalizes on Cisco intellectual assets. This helps partners to realize higher margins and expand their practice.

PSS is available to all Cisco PSS partners.

The two Partner Unified Computing Support Options include:

- Partner Support Service for UCS
- Partner Support Service for UCS Hardware Only

PSS for UCS provides hardware and software support, including triage support for third party software, backed by Cisco technical resources and level three support. You can choose a desired service listed in *Table 29*.

Table 29 PSS for UCS (PID UCSB-B200-M5)

| Service SKU       | Service Level GSP | On Site? | Description       |
|-------------------|-------------------|----------|-------------------|
| CON-PSJ8-SBB200M5 | PSJ8              | Yes      | UCS PSS 24X7X2 OS |
| CON-PSJ7-SBB200M5 | PSJ7              | Yes      | UCS PSS 24X7X4 OS |

<sup>\*\*\*</sup>Includes Local Language Support and Drive Retention - Only available in China and Japan

Table 29 PSS for UCS (PID UCSB-B200-M5) (continued)

| Service SKU        | Service Level GSP | On Site? | Description          |
|--------------------|-------------------|----------|----------------------|
| CON-PSJD7-SBB200M5 | PSJD7             | Yes      | UCS PSS 24X7X4 DR*   |
| CON-PSJ6-SBB200M5  | PSJ6              | Yes      | UCS PSS 8X5X4 OS     |
| CON-PSJD6-SBB200M5 | PSJD6             | Yes      | UCS PSS 8X5X4 DR*    |
| CON-PSJ4-SBB200M5  | PSJ4              | No       | UCS SUPP PSS 24X7X2  |
| CON-PSJ3-SBB200M5  | PSJ3              | No       | UCS SUPP PSS 24X7X4  |
| CON-PSJ2-SBB200M5  | PSJ2              | No       | UCS SUPP PSS 8X5X4   |
| CON-PSJ1-SBB200M5  | PSJ1              | No       | UCS SUPP PSS 8X5XNBD |

Note: For PID UCSB-B200-M5-U, select Service SKU with BB200M5U suffix (Example: CON-PREM- BB200M5U)

For PID UCSB-B200-M5-CH, select Service SKU with B200M5CH suffix (Example: CON-PREM- B200M5CH)

# **PSS for UCS Hardware Only**

PSS for UCS Hardware Only provides customers with replacement parts in as little as two hours and provides remote access any time to Partner Support professionals who can determine if a return materials authorization (RMA) is required. You can choose a desired service listed in *Table 30* 

Table 30 PSS for UCS Hardware Only (PID UCSB-B200-M5)

| Service SKU        | Service Level GSP | On Site? | Description          |
|--------------------|-------------------|----------|----------------------|
| CON-PSW7-SBB200M5  | PSW7              | Yes      | UCS W PSS 24X7X4 OS  |
| CON-PSWD7-SBB200M5 | PSWD7             | Yes      | UCS W PSS 24X7X4 DR* |
| CON-PSW6-SBB200M5  | PSW6              | Yes      | UCS W PSS 8X5X4 OS   |
| CON-PSWD6-SBB200M5 | PSWD6             | Yes      | UCS W PSS 8X5X4 DR*  |
| CON-PSW4-SBB200M5  | PSW4              | No       | UCS W PL PSS 24X7X2  |
| CON-PSW3-SBB200M5  | PSW3              | No       | UCS W PL PSS 24X7X4  |
| CON-PSW2-SBB200M5  | PSW2              | No       | UCS W PL PSS 8X5X4   |

Note: For PID UCSB-B200-M5-U, select Service SKU with BB200M5U suffix (Example: CON-PREM- BB200M5U)

For PID UCSB-B200-M5-CH, select Service SKU with B200M5CH suffix (Example: CON-PREM- B200M5CH)

\*Includes Drive Retention (see UCS Drive Retention Service on page 49)

<sup>\*</sup>Includes Drive Retention (see UCS Drive Retention Service on page 49)

# **Unified Computing Combined Support Service**

Combined Services makes it easier to purchase and manage required services under one contract. SNTC services for UCS help increase the availability of your vital data center infrastructure and realize the most value from your unified computing investment. The more benefits you realize from the Cisco Unified Computing System (Cisco UCS), the more important the technology becomes to your business. These services allow you to:

- Optimize the uptime, performance, and efficiency of your UCS
- Protect your vital business applications by rapidly identifying and addressing issues
- Strengthen in-house expertise through knowledge transfer and mentoring
- Improve operational efficiency by allowing UCS experts to augment your internal staff resources
- Enhance business agility by diagnosing potential issues before they affect your operations You can choose a desired service listed in *Table 31*.

Table 31 Combined Support Service for UCS (PID UCSB-B200-M5)

| Service SKU        | Service Level GSP | On Site? | Description       |
|--------------------|-------------------|----------|-------------------|
| CON-NCF2P-SBB200M5 | NCF2P             | Yes      | CMB SVC 24X7X2OS  |
| CON-NCF4P-SBB200M5 | NCF4P             | Yes      | CMB SVC 24X7X4OS  |
| CON-NCF4S-SBB200M5 | NCF4S             | Yes      | CMB SVC 8X5X4OS   |
| CON-NCFCS-SBB200M5 | NCFCS             | Yes      | CMB SVC 8X5XNBDOS |
| CON-NCF2-SBB200M5  | NCF2              | No       | CMB SVC 24X7X2    |
| CON-NCFP-SBB200M5  | NCFP              | No       | CMB SVC 24X7X4    |
| CON-NCFE-SBB200M5  | NCFE              | No       | CMB SVC 8X5X4     |
| CON-NCFT-SBB200M5  | NCFT              | No       | CMB SVC 8X5XNBD   |
| CON-NCFW-SBB200M5  | NCFW              | No       | CMB SVC SW        |

Note: For PID UCSB-B200-M5-U, select Service SKU with BB200M5U suffix (Example: CON-PREM- BB200M5U)

For PID UCSB-B200-M5-CH, select Service SKU with B200M5CH suffix (Example: CON-PREM- B200M5CH)

### **UCS Drive Retention Service**

With the Cisco Unified Computing Drive Retention Service, you can obtain a new disk drive in exchange for a faulty drive without returning the faulty drive.

Sophisticated data recovery techniques have made classified, proprietary, and confidential information vulnerable, even on malfunctioning disk drives. The Drive Retention service enables you to retain your drives and ensures that the sensitive data on those drives is not compromised, which reduces the risk of any potential liabilities. This service also enables you to comply with regulatory, local, and federal requirements.

If your company has a need to control confidential, classified, sensitive, or proprietary data, you might want to consider one of the Drive Retention Services listed in the above tables (where available)

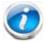

**NOTE**: Cisco does not offer a certified drive destruction service as part of this service.

# Local Language Technical Support for UCS

Where available, and subject to an additional fee, local language support for calls on all assigned severity levels may be available for specific product(s) - see tables above.

For a complete listing of available services for Cisco Unified Computing System, see the following URL: http://www.cisco.com/en/US/products/ps10312/serv\_group\_home.html

# SUPPLEMENTAL MATERIAL

# **System Board**

A top view of the UCS B200 M5 system board is shown in Figure 5.

Figure 5 UCS B200 M5 System Board

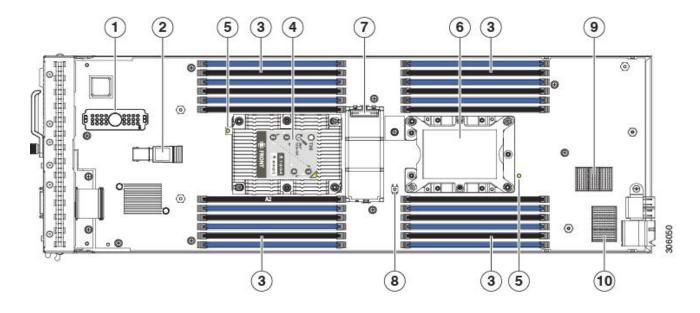

| 1 | Front mezzanine connector        | 2  | USB connector (shown populated)                                                                                                    |
|---|----------------------------------|----|----------------------------------------------------------------------------------------------------|
|   |                                  |    | An internal USB 3.0 port is supported. A 16 GB USB drive (UCS-USBFLSHB-16GB) is available from Cisco. A clearance of 0.950 inches (24.1 mm) is required for the USB device to be inserted and removed. |
| 3 | DIMM slots                       | 4  | CPU 1 socket (shown populated)                                                                                                    |
| 5 | CPU heat sink install guide pins | 6  | CPU 2 socket (shown unpopulated)                                                                                                    |
| 7 | Mini storage connector           | 8  | Diagnostic button                                                                                                    |
| 9 | mLOM connector                   | 10 | Rear mezzanine connector                                                                                                    |

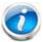

Note: When the front mezzanine storage module is installed, the USB connector is underneath it. Use the small cutout opening in the storage module to visually determine the location of the USB connector when you need to insert a USB drive. When the NVIDIA GPU is installed in the front mezzanine slot, you cannot see the USB connector.

### **Memory Configuration and Mirroring**

When the Memory Mirroring PID (N01-MMIRROR) is selected in Table 6 Available DDR4 DIMMs and PMEMs, page 18, the DIMMS will be placed as shown in Table 33 on page 54 by the factory

Each CPU has six DIMM channels:

- CPU1 has channels A, B, C, D, E, and F
- CPU2 has channels G, H, J, K, L, and M

Each DIMM channel has two slots: slot 1 and slot 2. The blue-colored DIMM slots are for slot 1 and the black slots for slot 2.

As an example, DIMM slots A1, B1, C1, D1, E1, and F1 belong to slot 1, while A2, B2, C2, D2, E2, and F2 belong to slot 2.

Figure 6 shows how slots and channels are physically laid out on the motherboard. The DIMM slots on the right half of the motherboard (channels A, B, C, D, E, and F) are associated with CPU 1, while the DIMM slots on the left half of the motherboard (channels G, H, J, K, L, and M) are associated with CPU 2. The slot 1 (blue) DIMM slots are always located farther away from a CPU than the corresponding slot 2 (black) slots.

Figure 6 Physical Layout of CPU DIMM Channels and Slots

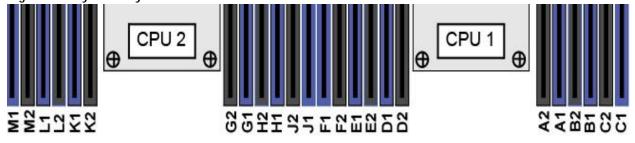

# Front of Server

305983

For all allowable DIMM populations, please refer to the "Memory Population Guidelines" section of the B200 M5 Installation Guide, at the following link:

 $https://www.cisco.com/c/en/us/td/docs/unified\_computing/ucs/hw/blade-servers/B200M5.pdf$ 

For more details, see the Cisco UCS C220/C240/B200 M5 memory Guide at the following link: https://www.cisco.com/c/dam/en/us/products/collateral/servers-unified-computing/ucs-c-series-rack-servers/memory-guide-c220-c240-b200-m5.pdf

When considering the memory configuration of your server, consider the following items:

- Each channel has two DIMM slots (for example, channel A = slots A1 and A2).
  - A channel can operate with one or two DIMMs installed.
- When both CPUs are installed, populate the DIMM slots of each CPU identically.
- Any DIMM installed in a DIMM socket for which the CPU is absent is not recognized.

■ Observe the DIMM mixing rules shown in *Table 32*.

Table 32 DIMM Rules for B200 M5 Servers

| DIMM Parameter                                                                                | DIMMs in the Same Channel                                                         | DIMM in the Same Slot <sup>1</sup>                                                                                |
|-----------------------------------------------------------------------------------------------|-----------------------------------------------------------------------------------|----------------------------------------------------------------------------------------------------|
| DIMM Capacity  RDIMM = 16, 32, or 64 GB  LRDIMM = 32, 64, or 128 GB  TSV-RDIMM = 64 or 128 GB | DIMMs in the same channel (for example, A1 and A2) can have different capacities. | For best performance, DIMMs in the same slot (for example, A1, B1, C1, D1, E1, F1) should have the same capacity. |
|                                                                                               | Do not mix TSV-RDIMMS with LRDIMMs nor RDIMMs                                     | Do not mix TSV-RDIMMS with LRDIMMs nor RDIMMs                                                                     |
| DIMM Speed 2933- or<br>2666-MHz                                                               | DIMMs will run at the lowest speed of the CPU installed                           | DIMMs will run at the lowest speed of the CPU installed                                                           |
| DIMM Type<br>TSV-RDIMMS, RDIMMs, or<br>LRDIMMs                                                | Do not mix DIMM types in a channel                                                | Do not mix DIMM types in a slot                                                                                   |

#### Notes:

- 1. Although different DIMM capacities can exist in the same slot, this will result in less than optimal performance. For optimal performance, all DIMMs in the same slot should be identical.
  - The DIMM/PMEM guidelines are as follows:
    - All DDR4 DIMMs populated in the DIMM slots must be the same size.
    - If you select any PMEMs, you must also select two CPUs and 12 DIMMs. You can have
       4, 8, or 12 PMEMs, but you must select 12 DIMMs any time you select PMEMs.
    - PMEMs populated in the DIMM slots must all be the same size. PMEM size mixing is not allowed (for example, you cannot mix 512 GB and 128 GB PMEMs within the same server).
    - You cannot select more than 1024 GB of PMEM memory per CPU for non "L" series CPUs.
    - The PMEMs run at 2666 MHz. If you have 2933-MHz RDIMMs or LRDIMMs in the server and you add PMEMs, the main memory speed clocks down to 2666 MHz to match the speed of the PMEMs.
    - The recommended DIMM: PMEM capacity ratio is from 1:4 through 1:16.
    - Both PMEM operational modes (App Direct and Memory Mode) are compatible with the B200 M5.
    - Using non-Cisco supported hardware configurations may result in slower performance or a non-supported warning during bootup.

## **Memory Mirroring**

When Memory Mirroring PID (N01-MMIRROR) is selected in STEP 3 CHOOSE MEMORY, page 17, the DIMMS will be placed by the factory as shown in the *Table 33*.

- Select 4, 6, 8, or 12 identical DIMMS per CPU.
- If only 1 CPU is selected, please refer only to the CPU 1 DIMM placement columns in the *Table 33*.

Table 33 Memory Mirroring

|    |                                                               | CPU 2 DIMM Placement in Channels<br>(for identical ranked DIMMS) |
|----|---------------------------------------------------------------|------------------------------------------------------------------|
| 4  | (A1, B1); (D1, E1)                                            | (G1, H1); (K1, L1)                                               |
| 6  | (A1, B1); (C1, D1); (E1, F1)                                  | (G1, H1); (J1, K1); (L1, M1)                                     |
| 8  | (A1, B1); (D1, E1); (A2, B2); (D2, E2)                        | (G1, H1); (K1, L1); (G2, H2); (K2, L2)                           |
| 12 | (A1, B1); (C1, D1); (E1, F1); (A2, B2); (C2, D2);<br>(E2, F2) | (G1, H1); (J1, K1); (L1, M1); (G2, H2); (J2, K2);<br>(L2, M2)    |

## Memory Support for CPU Classes and CPU Modes

### For 2<sup>nd</sup> Generation Intel<sup>®</sup> Xeon<sup>®</sup> Scalable Processors:

- DIMMs and PMEMs are supported
- CPU PIDs ending in "M" support up to a limit of 2048 GB per CPU
- CPU PIDs ending in "L" support up to a limit of 4608 GB per CPU
- All other CPU PIDs support up to a limit of 1024 GB per CPU
- For the App Direct Mode, both PMEM and DIMM capacities count towards the CPU capacity limit
- For the Memory Mode and Mixed Mode only the PMEM capacity counts towards the CPU capacity limit

#### For Configurations Using Only DIMMs

- CPU PIDs ending in "M" support DIMM capacities up to 1536 GB per CPU (using 12 x 128 GB DIMMs) and DIMM capacities up to 2048 GB per CPU (using 8 x 256 GB DIMMs).
- CPU PIDs ending in "L" support DIMM capacities up to 1536 GB per CPU (using 12 x 128 GB DIMMs) and DIMM capacities up to 3072 GB per CPU (using 12 x 256 GB DIMMs). The 4608 GB limit cannot be reached with these capacity DIMMs.
- CPU PIDs not ending in "L" or "M" support DIMM capacities up to 1024 GB per CPU (using 8 x 128 GB DIMMs or 4 x 256 GB DIMMs).

### For Configurations Using DIMMs and PMEMs in App Direct Mode

- CPU PIDs ending in "M" support capacities up to 1792 GB per CPU (using 6 x 128 GB DIMMS and 2 x 512 GB PMEMs or 4 x 256 GB PMEMs) or up to 2048 GB per CPU (using 6 x 256 GB DIMMs and 2 x 256 GB PMEMs or 6 x 256 GB DIMMs and 4 x 128 GB PMEMs)
- CPU PIDs ending in "L" support capacities up to 3840 GB per CPU (using 6 x 128 GB DIMMs and 6 x 512 GB PMEMs) or up to 4608 GB per CPU (using 6 x 256 GB DIMMs and 6 x 512 GB PMEMs)
- CPU PIDs not ending in "L" or "M" support capacities up to 1024 GB per CPU (using 6 x 128 GB DIMMs and 2 x 128 GB PMEMs).

### For Configurations Using DIMMs and PMEMs in Memory or Mixed Mode

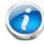

**NOTE**: For Memory and Mixed Modes, DIMMs are used as cache and do not factor into CPU capacity.

- CPU PIDs ending in "M" support capacities up to 2048 GB per CPU using:
  - 6 x 128 GB DIMMs as cache and 4 x 512 GB PMEMs as memory, or
  - 6x 256 GB DIMMs as cache and 4 x 512 GB PMEMs as memory
- CPU PIDs ending in "L" support capacities up to 3072 GB using:
  - 6 x 128 GB DIMMs as cache and 6 x 512 GB PMEMs as memory, or

6 x 256 GB DIMMs as cache and 6 x 512 GB PMEMs as memory

The allowable 4608 limit for PMEM capacity is not reached in this case.

- CPU PIDs not ending in "L" or "M" support capacities up to 1024 GB per CPU using:
  - 6 x 128 GB DIMMs as cache and 2 x 512 GB PMEMs as memory, or
  - 6 x 256 GB DIMMs as cache and 2 x 512 GB PMEMs as memory

### For Intel® Xeon® Scalable Processors:

- DIMMs are supported; PMEMs are not supported
- CPU PIDs ending in "M' support DIMM capacities up to 1536 GB per CPU (using 12 x 128 GB DIMMs).
- All other CPU PIDs support DIMM capacities up to 768 GB per CPU (using 6 x 128 GB DIMMs or 12 x 64 GB DIMMs)

# **SPARE PARTS**

This section lists the upgrade and service-related parts for the UCS B200 M5 server. Some of these parts are configured with every server or with every UCS 5108 blade server chassis.

Table 34 Spare Parts

| Product ID (PID)    | PID Description                                                     |
|---------------------|---------------------------------------------------------------------|
| Packaging Kit       |                                                                     |
| UCSB-10-PK-M5BLADE  | MULTI: 10-PK B200 M5 W/BLANKING PANELS, PACKAGING KIT               |
| UCSB-B200-PKG=      | UCSB B200 Packaging (M2, M3, M4, M5)                                |
| Local KVM I/O Cable |                                                                     |
| N20-BKVM=           | KVM local IO cable for UCS servers console port                     |
| CPU Accessories     |                                                                     |
| UCSB-HS-M5-F=       | CPU Heat Sink for UCS B-Series M5 CPU socket (Front)                |
| UCSB-HS-M5-R=       | CPU Heat Sink for UCS B-Series M5 CPU socket (Rear)                 |
| UCS-CPU-TIM=        | Single CPU thermal interface material syringe for M5 server HS seal |
| UCSX-HSCK=          | UCS Processor Heat Sink Cleaning Kit (when replacing a CPU)2        |
| UCS-CPUAT=          | CPU Assembly Tool for M5 Servers                                    |
| UCS-M5-CPU-CAR=     | UCS M5 CPU Carrier                                                  |
| Memory              |                                                                     |
| UCS-DIMM-BLK        | UCS DIMM Blanks                                                     |
| UCS-MR-128G8RS-H=   | 128 GB DDR4-2666-MHz TSV-RDIMM/8R/x4                                |
| UCS-MR-X64G4RS-H=   | 64 GB DDR4-2666-MHz TSV-RDIMM/4R/x4                                 |
| UCS-ML-X64G4RS-H=   | 64 GB DDR4-2666-MHz LRDIMM/4R/x4                                    |
| UCS-MR-X32G2RS-H=   | 32 GB DDR4-2666-MHz RDIMM/2R/x4                                     |
| UCS-ML-X32G2RS-H=   | 32 GB DDR4-2666-MHz LDIMM/2R/x4                                     |
| UCS-MR-X16G1RS-H=   | 16 GB DDR4-2666-MHz RDIMM/1R/x4                                     |
| UCS-ML-X64G4RT-H=   | 64 GB DDR4-2933-MHz LRDIMM/4Rx4 (8Gb) 1.2v                          |
| UCS-MR-X64G2RT-H=   | 64 GB DDR4-2933-MHz RDIMM/2Rx4 (16Gb) 1.2v                          |
| Storage Controller  |                                                                     |
| UCSB-MRAID-SC=      | Supercap for FlexStorage 12G SAS RAID controller w/1GB FBWC         |
| UCSB-MRAID12G=      | Cisco FlexStorage 12G SAS RAID controller with drive bays           |

Table 34 Spare Parts

| UCSB-MRAID12G-HE=          | Cisco FlexStorage 12G SAS RAID controller with 2 GB flash-backed write cache and drive bays |
|----------------------------|---------------------------------------------------------------------------------------------|
| UCSB-LSTOR-PT=             | Cisco FlexStorage Passthrough module w/drive bays                                           |
| UCSB-LSTOR-BK=             | Cisco FlexStorage blanking panel w/o controller, w/o drive bays                             |
| Drives                     |                                                                                             |
| HDDs                       |                                                                                             |
| HDDs (15K RPM)             |                                                                                             |
| UCS-HD300G15K12G=          | 300 GB 12G SAS 15K RPM SFF HDD                                                              |
| UCS-HD600G15K12G=          | 600 GB 12G SAS 15K RPM SFF HDD                                                              |
| UCS-HD900G15K12G=          | 900 GB 12G SAS 15K RPM SFF HDD                                                              |
| HDDs (10K RPM)             |                                                                                             |
| UCS-HD300G10K12G=          | 300 GB 12G SAS 10K RPM SFF HDD                                                              |
| UCS-HD600G10K12G=          | 600 GB 12G SAS 10K RPM SFF HDD                                                              |
| UCS-HD12TB10K12G=          | 1.2 TB 12G SAS 10K RPM SFF HDD                                                              |
| UCS-HD18TB10KS4K=          | 1.8 TB 12G SAS 10K RPM SFF HDD (4K)                                                         |
| UCS-HD24TB10KS4K=          | 2.4 TB 12G SAS 10K RPM SFF HDD (4K)                                                         |
| Enterprise Performance SSI | Os (High endurance, supports up to 10X or 3X DWPD (drive writes per day))                   |
| SAS SSDs                   |                                                                                             |
| UCS-SD800GSAS3-EP=         | 800GB 2.5 inch Enterprise performance 12G SAS SSD(3X endurance) (Toshiba PX05)              |
| UCS-SD16TSASS3-EP=         | 1.6TB 2.5 inch Enterprise performance 12G SAS SSD(3X endurance) (Toshiba PX05)              |
| UCS-SD800GH3-EP=           | 800GB 2.5 inch Enterprise performance 12G SAS SSD (3X DWPD)                                 |
| UCS-SD16TH3-EP=            | 1.6TB 2.5 inch Enterprise performance 12G SAS SSD (3X DWPD)                                 |
| UCS-SD32TH3-EP=            | 3.2TB 2.5in Enterprise performance 12G SAS SSD (3X DWPD)                                    |
| UCS-SD400GSAS3-EP=         | 400 GB 2.5 inch Enterprise performance 12G SAS SSD(3X DWPD)                                 |
| UCS-SD32TSASS3-EP=         | 3.2 TB 2.5 inch Enterprise performance 12G SAS SSD(3X DWPD)                                 |
| SATA SSDs                  |                                                                                             |
| UCS-SD480GIS3-EP=          | 480GB 2.5in Enterprise performance 6G SATA SSD(3X endurance) (Intel S4600)                  |
| UCS-SD960GIS3-EP=          | 960GB 2.5in Enterprise performance 6G SATA SSD(3X endurance) (Intel S4600)                  |
| UCS-SD19TIS3-EP=           | 1.9TB 2.5in Enterprise performance 6G SATA SSD(3X endurance) (Intel S4600)                  |
| UCS-SD16TB12S3-EP=         | 1.6TB 2.5 inch Ent. Performance 6GSATA SSD(3X endurance)                                    |
| UCS-SD800G12S3-EP=         | 800GB 2.5 inch Enterprise performance 6G SATA SSD(3 FWPD)                                   |

Table 34 Spare Parts

| UCS-SD200G12S3-EP=                              | 200GB 2.5 inch Enterprise performance 6G SATA SSD(3 FWPD)           |
|-------------------------------------------------|---------------------------------------------------------------------|
| UCS-SD480GMB3X-EP=                              | 480GB 2.5in Enterprise performance 6GSATA SSD(3X endurance)         |
| UCS-SD960GMB3X-EP=                              | 960GB 2.5in Enterprise performance 6GSATA SSD(3X endurance)         |
| UCS-SD19TMB3X-EP=                               | 1.9TB 2.5in Enterprise performance 6GSATA SSD(3X endurance)         |
| Enterprise Value (Low endur                     | rance, supports up to 1X DWPD (drive writes per day))               |
| UCS-SD480GSAS-EV=                               | 480 GB 2.5 inch Enterprise Value 12G SAS SSD (Toshiba PX05)         |
| UCS-SD960GSAS-EV=                               | 960 GB 2.5 inch Enterprise Value 12G SAS SSD (Toshiba PX05)         |
| UCS-SD38TSAS-EV=                                | 3.8 TB 2.5 inch Enterprise Value 12G SAS SSD (Toshiba PX05)         |
| UCS-SD19TSAS-EV=                                | 1.9 TB 2.5 inch Enterprise Value 12G SAS SSD                        |
| UCS-SD960GBKS4-EV=                              | 960 GB 2.5 inch Enterprise Value 6G SATA SSD (Samsung PM863A/PM883) |
| UCS-SD38TBKS4-EV=                               | 3.8 TB 2.5 inch Enterprise Value 6G SATA SSD (Samsung PM863A/PM883) |
| UCS-SD120GBMS4-EV=                              | 120 GB 2.5 inch Enterprise Value 6G SATA SSD (Micron 5100/5200)     |
| UCS-SD240GBMS4-EV=                              | 240 GB 2.5 inch Enterprise Value 6G SATA SSD (Micron 5100/5200)     |
| UCS-SD480GBMS4-EV=                              | 480 GB 2.5 inch Enterprise Value 6G SATA SSD (Micron 5100/5200)     |
| UCS-SD76TBMS4-EV=                               | 7.6 TB 2.5 inch Enterprise Value 6G SATA SSD (Micron 5100/5200)     |
| UCS-SD480GBIS6-EV=                              | 480 GB 2.5 inch Enterprise Value 6G SATA SSD (Intel S4500/S4150)    |
| UCS-SD960GBIS6-EV=                              | 960 GB 2.5 inch Enterprise Value 6G SATA SSD (Intel S4500/S4150)    |
| UCS-SD38TBIS6-EV=                               | 3.8 TB 2.5 inch Enterprise Value 6G SATA SSD (Intel S4500/S4150)    |
| Self-Encrypted Drives (SED)                     |                                                                     |
| UCS-SD960GBHBNK9=                               | 960GB Enterprise value SAS SSD (1X FWPD, SED)                       |
| UCS-HD600G15K9=                                 | 600GB 12G SAS 15K RPM SFF HDD (SED)                                 |
| UCS-HD12G10K9=                                  | 1.2 TB 12G SAS 10K RPM SFF HDD (SED)                                |
| UCS-HD18G10K9=                                  | 1.8TB 12G SAS 10K RPM SFF HDD (4K format, SED)                      |
| UCS-HD24T10BNK9=                                | 2.4 TB 12G SAS 10K RPM SFF HDD (4K) SED                             |
| NVMe <sup>1</sup> , <sup>2</sup> , <sup>3</sup> |                                                                     |
| UCSB-NVMEHW-I8000=                              | Cisco 2.5" U.2 8TB Intel P4510 NVMe High Perf. Value Endurance      |
| UCSB-NVMEXPB-I375=                              | Cisco 2.5in U.2 375GB Intel P4800 NVMe Med. Perf                    |
| UCSB-NVMEXP-I750=                               | 750 GB 2.5in Intel Optane NVMe Extreme Perf                         |
| LICOR ANAMEOU ICERV                             |                                                                     |
| UCSB-NVME2H-I2TBV=                              | Cisco 2.5" U.2 2.0TB Intel P4510 NVMe High Perf. Value Endurance    |

Table 34 Spare Parts

| UCSB-NVME2H-I1600- Cisco 2.5" U.2 1.6TB Intel P4610 NVMe High Perf. High Endu UCSB-NVME2H-I3200- Cisco 2.5" U.2 3.2TB Intel P4610 NVMe High Perf. High Endurance UCSB-NVME2H-I4000- Cisco 2.5" U.2 4.0TB Intel P4510 NVMe High Perf. Value Endu Supported Mezzanine cards UCSB-MLOM-40G-04- UCS VIC 1440 modular LOM for blade servers mLOM UCSB-MLOM-40G-03- UCS VIC 1340 modular LOM for blade servers mLOM UCSB-MLOM-40P- Cisco UCS VIC 1340 mezzanine adapter Rear Mezzanine UCSB-VIC-M83-8P- Cisco UCS VIC 1380 mezzanine adapter Port Expander Card for VIC option UCSB-MLOM-PT-01- Cisco UCS Port Expander Card for VIC. GPUS UCSB-GPU-P6-F- NVIDIA GRID P6 Front Mezzanine UCSB-GPU-P6-R- NVIDIA GRID P6 Rear Mezzanine UCSB-GPU-P6-R- NVIDIA GRID P6 Rear Mezzanine UCSB-F-H-5607- UCS Blade PCIe/NVMe Storage Mezz 560 GB High Endurance UCSB-F-H-32003- UCS Blade PCIe/NVMe Storage Mezz 3200 GB Medium Endurance Trusted Platform Module UCSX-TPM2-001- Trusted Platform Module for UCS (SPI-based) UCSX-TPM2-002- Trusted Platform Module 2.0 for UCS servers UCSX-TPM2-002B- Trusted Platform Module 2.0 for UCS servers UCSS-D-128G- 128 GB SD Card for UCS servers UCS-SD-32G-S- 32 GB SD Card for UCS servers UCS-SD-32G-S- 32 GB SD Card for UCS servers UCS-MTOR-SD- SD module card (holds up to 2) M.2 SATA SSDS UCS-MTOR-100-1 Cisco DES NOT Final Card Controller UCSS-MTOR-100-1 Cisco DES NOT Final Card Controller UCS-MTOR-MUSP SERVERS UCS-MTOR-100-1 Cisco DES NOT Final Card Controller UCS-MTOR-100-1 SERVERS UCS-MTOR-100-1 Cisco DES NOT Final Card Controller UCS-MTOR-100-1 SERVERS UCS-MTOR-100-1 SERVERS UCS-M |                              |                                                                 |
|----------------------------------------------------------------------------------------------------|------------------------------|-----------------------------------------------------------------|
| UCSB-NVME2H-I4000= Cisco 2.5" U.2 4.0TB Intel P4510 NVMe High Perf. Value Endu Supported Mezzanine cards  UCSB-MLOM-40G-04= UCS VIC 1440 modular LOM for blade servers mLOM  UCSB-MLOM-40G-03= UCS VIC 1340 modular LOM for blade servers mLOM  UCSB-VIC-M84-4P= Cisco UCS VIC 1380 mezzanine adapter Rear Mezzanine  UCSB-VIC-M83-8P= Cisco UCS VIC 1380 mezzanine adapter  Port Expander Card for VIC option  UCSB-MLOM-PT-01= Cisco UCS Port Expander Card for VIC.  GPUS  UCSB-GPU-P6-F= NVIDIA GRID P6 Front Mezzanine  UCSB-GPU-P6-R= NVIDIA GRID P6 Rear Mezzanine  UCSB-GPU-P6-R= NVIDIA GRID P6 Rear Mezzanine  UCSB-F-H-5607= UCS Blade PCIe/NVMe Storage Mezz 560 GB High Endurance  UCSB-F-H-32003= UCS Blade PCIe/NVMe Storage Mezz 3200 GB Medium Endurance  Trusted Platform Module  UCSX-TPM2-001= Trusted Platform Module for UCS (SPI-based)  UCSX-TPM2-002= Trusted Platform Module 2.0 for UCS servers  UCSX-TPM2-002B= Trusted Platform Module 2.0 M5 UCS svr (FIPS 140-2 Compiliant)  Secure Digital Cards  UCS-SD-128G= 128 GB SD Card for UCS servers  UCS-SD-32G-S= 32 GB SD Card for UCS servers  UCS-MSTOR-SD= SD module card (holds up to 2)  M.2 SATA SSDS  UCS-MSTOR-M2= M.2 module card (holds up to 2)  Boot-Optimized RAID controller                                                                                                    | UCSB-NVME2H-I1600=           | Cisco 2.5" U.2 1.6TB Intel P4610 NVMe High Perf. High Endu      |
| Supported Mezzanine cards  UCSB-MLOM-40G-04= UCS VIC 1440 modular LOM for blade servers mLOM  UCSB-MLOM-40G-03= UCS VIC 1340 modular LOM for blade servers mLOM  UCSB-VIC-M84-4P= Cisco UCS VIC 1480 mezzanine adapter Rear Mezzanine  UCSB-VIC-M83-8P- Cisco UCS VIC 1380 mezzanine adapter Port Expander Card for VIC option  UCSB-MLOM-PT-01= Cisco UCS Port Expander Card for VIC.  GPUS  UCSB-GPU-P6-F= NVIDIA GRID P6 Front Mezzanine  UCSB-GPU-P6-R= NVIDIA GRID P6 Rear Mezzanine  Cisco Storage Accelerators  UCSB-H-1-5607- UCS Blade PCIe/NVMe Storage Mezz 560 GB High Endurance  UCSB-H-32003- UCS Blade PCIe/NVMe Storage Mezz 3200 GB Medium Endurance  Trusted Platform Module  UCSX-TPM2-001= Trusted Platform Module for UCS (SPI-based)  UCSX-TPM2-002= Trusted Platform Module 2.0 for UCS servers  UCSX-TPM2-002B= Trusted Platform Module 2.0 M5 UCS servers  UCS-SD-128G= 128 GB SD Card for UCS servers  UCS-SD-32G-S= 32 GB SD Card for UCS servers  UCS-MSTOR-SD- SD module card (holds up to 2)  M-2 SATA SSDS  UCS-MSTOR-M2= M.2 module card (holds up to 2)  Boot-Optimized RAID controller                                                                                                    | UCSB-NVME2H-I3200=           | Cisco 2.5" U.2 3.2TB Intel P4610 NVMe High Perf. High Endurance |
| UCSB-MLOM-40G-04= UCS VIC 1440 modular LOM for blade servers mLOM  UCSB-MLOM-40G-03= UCS VIC 1340 modular LOM for blade servers mLOM  UCSB-VIC-M84-4P= Cisco UCS VIC 1380 mezzanine adapter Rear Mezzanine  UCSB-VIC-M83-8P= Cisco UCS VIC 1380 mezzanine adapter  Port Expander Card for VIC option  UCSB-MLOM-PT-01= Cisco UCS Port Expander Card for VIC.  GPUS  UCSB-GPU-P6-F= NVIDIA GRID P6 Front Mezzanine  UCSB-GPU-P6-R= NVIDIA GRID P6 Rear Mezzanine  UCSB-GPU-P6-R= NVIDIA GRID P6 Rear Mezzanine  UCSB-H-32003= UCS Blade PCIe/NVMe Storage Mezz 560 GB High Endurance  UCSB-F-H-32003= UCS Blade PCIe/NVMe Storage Mezz 3200 GB Medium Endurance  Trusted Platform Module  UCSX-TPM2-001= Trusted Platform Module for UCS (SPI-based)  UCSX-TPM2-002= Trusted Platform Module 2.0 for UCS servers  UCSX-TPM2-002B= Trusted Platform Module 2.0 MS UCS svr (FIPS 140-2 Compiliant)  Secure Digital Cards  UCS-SD-128G= 128 GB SD Card for UCS servers  UCS-SD-32G-S= 32 GB SD Card for UCS servers  UCS-MSTOR-SD- SD module card (holds up to 2)  M-2 SATA SSDs  UCS-MSTOR-M2= M.2 module card (holds up to 2)  Boot-Optimized RAID controller                                                                                                    | UCSB-NVME2H-I4000=           | Cisco 2.5" U.2 4.0TB Intel P4510 NVMe High Perf. Value Endu     |
| UCSB-MLOM-40G-03= UCS VIC 1340 modular LOM for blade servers mLOM  UCSB-VIC-M84-4P= Cisco UCS VIC 1480 mezzanine adapter Rear Mezzanine  UCSB-VIC-M83-8P= Cisco UCS VIC 1380 mezzanine adapter  Port Expander Card for VIC option  UCSB-MLOM-PT-01= Cisco UCS Port Expander Card for VIC.  GPUS  UCSB-GPU-P6-F= NVIDIA GRID P6 Front Mezzanine  UCSB-GPU-P6-R= NVIDIA GRID P6 Front Mezzanine  UCSB-GPU-P6-R= NVIDIA GRID P6 Rear Mezzanine  Cisco Storage Accelerators  UCSB-F-H-5607= UCS Blade PCIe/NVMe Storage Mezz 560 GB High Endurance  UCSB-F-H-32003= UCS Blade PCIe/NVMe Storage Mezz 3200 GB Medium Endurance  Trusted Platform Module  UCSX-TPM2-001- Trusted Platform Module for UCS (SPI-based)  UCSX-TPM2-002= Trusted Platform Module 2.0 for UCS servers  UCSX-TPM2-002B= Trusted Platform Module 2.0 M5 UCS svr (FIPS 140-2 Compliant)  Secure Digital Cards  UCS-SD-128G= 128 GB SD Card for UCS servers  UCS-SD-32G-S= 32 GB SD Card for UCS servers  UCS-MSTOR-SD= SD module card (holds up to 2)  M.2 SATA SSDS  UCS-MSTOR-M2= M.2 module card (holds up to 2)  Boot-Optimized RAID controller                                                                                                    | Supported Mezzanine cards    |                                                                 |
| UCSB-VIC-M84-4P= Cisco UCS VIC 1480 mezzanine adapter Rear Mezzanine  UCSB-VIC-M83-8P= Cisco UCS VIC 1380 mezzanine adapter  Port Expander Card for VIC option  UCSB-MLOM-PT-01= Cisco UCS Port Expander Card for VIC.  GPUS  UCSB-GPU-P6-F= NVIDIA GRID P6 Front Mezzanine  UCSB-GPU-P6-R= NVIDIA GRID P6 Rear Mezzanine  Cisco Storage Accelerators  UCSB-F-H-5607= UCS Blade PCle/NVMe Storage Mezz 560 GB High Endurance  UCSB-F-H-32003= UCS Blade PCle/NVMe Storage Mezz 3200 GB Medium Endurance  Trusted Platform Module  UCSX-TPM2-001= Trusted Platform Module for UCS (SPI-based)  UCSX-TPM2-002= Trusted Platform Module 2.0 for UCS servers  UCSX-TPM2-002B= Trusted Platform Module 2.0 M5 UCS svr (FIPS 140-2 Compliant)  Secure Digital Cards  UCS-SD-32G-S= 32 GB SD Card for UCS servers  UCS-SD-32G-S= 32 GB SD Card for UCS servers  UCS-MSTOR-SD= SD module card (holds up to 2)  M.2 SATA SSDS  UCS-MSTOR-M2= M.2 module card (holds up to 2)  Boot-Optimized RAID controller                                                                                                    | UCSB-MLOM-40G-04=            | UCS VIC 1440 modular LOM for blade servers mLOM                 |
| UCSB-WIC-M83-8P= Cisco UCS VIC 1380 mezzanine adapter  Port Expander Card for VIC option  UCSB-MLOM-PT-01= Cisco UCS Port Expander Card for VIC.  GPUS  UCSB-GPU-P6-F= NVIDIA GRID P6 Front Mezzanine  UCSB-GPU-P6-R= NVIDIA GRID P6 Rear Mezzanine  Cisco Storage Accelerators  UCSB-F-H-5607= UCS Blade PCIe/NVMe Storage Mezz 560 GB High Endurance  UCSB-F-H-32003= UCS Blade PCIe/NVMe Storage Mezz 3200 GB Medium Endurance  Trusted Platform Module  UCSX-TPM2-001= Trusted Platform Module for UCS (SPI-based)  UCSX-TPM2-002= Trusted Platform Module 2.0 for UCS servers  UCSX-TPM2-002B= Trusted Platform Module2.0 M5 UCS svr (FIPS 140-2 Compliant)  Secure Digital Cards  UCS-SD-128G= 128 GB SD Card for UCS servers  UCS-SD-32G-S= 32 GB SD Card for UCS servers  UCS-MSTOR-SD= SD module card (holds up to 2)  M.2 SATA SSDS  UCS-M2-240GB= 240 GB M.2 SATA SSD  UCS-MSTOR-M2= M.2 module card (holds up to 2)  Boot-Optimized RAID controller                                                                                                    | UCSB-MLOM-40G-03=            | UCS VIC 1340 modular LOM for blade servers mLOM                 |
| Port Expander Card for VIC option  UCSB-MLOM-PT-01= Cisco UCS Port Expander Card for VIC.  GPUS  UCSB-GPU-P6-F= NVIDIA GRID P6 Front Mezzanine  UCSB-GPU-P6-R= NVIDIA GRID P6 Rear Mezzanine  Cisco Storage Accelerators  UCSB-F-H-5607= UCS Blade PCIe/NVMe Storage Mezz 560 GB High Endurance  UCSB-F-H-32003= UCS Blade PCIe/NVMe Storage Mezz 3200 GB Medium Endurance  Trusted Platform Module  UCSX-TPM2-001= Trusted Platform Module for UCS (SPI-based)  UCSX-TPM2-002= Trusted Platform Module 2.0 for UCS servers  UCSX-TPM2-002B= Trusted Platform Module2.0 M5 UCS svr (FIPS 140-2 Compliant)  Secure Digital Cards  UCS-SD-128G= 128 GB SD Card for UCS servers  UCS-SD-32G-S= 32 GB SD Card for UCS servers  UCS-MSTOR-SD= SD module card (holds up to 2)  M.2 SATA SSDS  UCS-MSTOR-M2= M.2 module card (holds up to 2)  Boot-Optimized RAID controller                                                                                                    | UCSB-VIC-M84-4P=             | Cisco UCS VIC 1480 mezzanine adapter Rear Mezzanine             |
| UCSB-MLOM-PT-01= Cisco UCS Port Expander Card for VIC.  GPUs  UCSB-GPU-P6-F= NVIDIA GRID P6 Front Mezzanine  UCSB-GPU-P6-R= NVIDIA GRID P6 Rear Mezzanine  Cisco Storage Accelerators  UCSB-F-H-5607= UCS Blade PCIe/NVMe Storage Mezz 560 GB High Endurance  UCSB-F-H-32003= UCS Blade PCIe/NVMe Storage Mezz 3200 GB Medium Endurance  Trusted Platform Module  UCSX-TPM2-001= Trusted Platform Module for UCS (SPI-based)  UCSX-TPM2-002= Trusted Platform Module 2.0 for UCS servers  UCSX-TPM2-002B= Trusted Platform Module2.0 M5 UCS svr (FIPS 140-2 Compliant)  Secure Digital Cards  UCS-SD-128G= 128 GB SD Card for UCS servers  UCS-SD-32G-S= 32 GB SD Card for UCS servers  UCS-MSTOR-SD= SD module card (holds up to 2)  M.2 SATA SSDS  UCS-MSTOR-M2= M.2 module card (holds up to 2)  Boot-Optimized RAID controller                                                                                                    | UCSB-VIC-M83-8P=             | Cisco UCS VIC 1380 mezzanine adapter                            |
| GPUS  UCSB-GPU-P6-F= NVIDIA GRID P6 Front Mezzanine  UCSB-GPU-P6-R= NVIDIA GRID P6 Rear Mezzanine  Cisco Storage Accelerators  UCSB-F-H-5607= UCS Blade PCIe/NVMe Storage Mezz 560 GB High Endurance  UCSB-F-H-32003= UCS Blade PCIe/NVMe Storage Mezz 3200 GB Medium Endurance  Trusted Platform Module  UCSX-TPM2-001= Trusted Platform Module for UCS (SPI-based)  UCSX-TPM2-002= Trusted Platform Module 2.0 for UCS servers  UCSX-TPM2-002B= Trusted Platform Module2.0 M5 UCS svr (FIPS 140-2 Compliant)  Secure Digital Cards  UCS-SD-128G= 128 GB SD Card for UCS servers  UCS-SD-32G-S= 32 GB SD Card for UCS servers  UCS-MSTOR-SD= SD module card (holds up to 2)  M.2 SATA SSDS  UCS-MSTOR-M2= M.2 module card (holds up to 2)  Boot-Optimized RAID controller                                                                                                    | Port Expander Card for VIC o | ption                                                           |
| UCSB-GPU-P6-F= NVIDIA GRID P6 Front Mezzanine  UCSB-GPU-P6-R= NVIDIA GRID P6 Rear Mezzanine  Cisco Storage Accelerators  UCSB-F-H-5607= UCS Blade PCle/NVMe Storage Mezz 560 GB High Endurance  UCSB-F-H-32003= UCS Blade PCle/NVMe Storage Mezz 3200 GB Medium Endurance  Trusted Platform Module  UCSX-TPM2-001= Trusted Platform Module for UCS (SPI-based)  UCSX-TPM2-002= Trusted Platform Module 2.0 for UCS servers  UCSX-TPM2-002B= Trusted Platform Module 2.0 M5 UCS svr (FIPS 140-2 Compliant)  Secure Digital Cards  UCS-SD-128G= 128 GB SD Card for UCS servers  UCS-SD-64G-S= 64 GB SD Card for UCS servers  UCS-SD-32G-S= 32 GB SD Card for UCS servers  UCS-MSTOR-SD= SD module card (holds up to 2)  M.2 SATA SSDS  UCS-MSTOR-M2= M.2 module card (holds up to 2)  Boot-Optimized RAID controller                                                                                                    | UCSB-MLOM-PT-01=             | Cisco UCS Port Expander Card for VIC.                           |
| UCSB-GPU-P6-R= NVIDIA GRID P6 Rear Mezzanine  Cisco Storage Accelerators  UCSB-F-H-5607= UCS Blade PCle/NVMe Storage Mezz 560 GB High Endurance  UCSB-F-H-32003= UCS Blade PCle/NVMe Storage Mezz 3200 GB Medium Endurance  Trusted Platform Module  UCSX-TPM2-001= Trusted Platform Module for UCS (SPI-based)  UCSX-TPM2-002= Trusted Platform Module 2.0 for UCS servers  UCSX-TPM2-002B= Trusted Platform Module 2.0 M5 UCS svr (FIPS 140-2 Compliant)  Secure Digital Cards  UCS-SD-128G= 128 GB SD Card for UCS servers  UCS-SD-64G-S= 64 GB SD Card for UCS servers  UCS-SD-32G-S= 32 GB SD Card for UCS servers  UCS-MSTOR-SD= SD module card (holds up to 2)  M.2 SATA SSDS  UCS-MSTOR-M2= M.2 module card (holds up to 2)  Boot-Optimized RAID controller                                                                                                    | GPUs                         |                                                                 |
| Cisco Storage Accelerators  UCSB-F-H-5607= UCS Blade PCle/NVMe Storage Mezz 560 GB High Endurance  UCSB-F-H-32003= UCS Blade PCle/NVMe Storage Mezz 3200 GB Medium Endurance  Trusted Platform Module  UCSX-TPM2-001= Trusted Platform Module for UCS (SPI-based)  UCSX-TPM2-002= Trusted Platform Module 2.0 for UCS servers  UCSX-TPM2-002B= Trusted Platform Module 2.0 M5 UCS svr (FIPS 140-2 Compliant)  Secure Digital Cards  UCS-SD-128G= 128 GB SD Card for UCS servers  UCS-SD-64G-S= 64 GB SD Card for UCS servers  UCS-SD-32G-S= 32 GB SD Card for UCS servers  UCS-MSTOR-SD= SD module card (holds up to 2)  M.2 SATA SSDS  UCS-MSTOR-M2= M.2 module card (holds up to 2)  Boot-Optimized RAID controller                                                                                                    | UCSB-GPU-P6-F=               | NVIDIA GRID P6 Front Mezzanine                                  |
| UCSB-F-H-5607= UCS Blade PCle/NVMe Storage Mezz 560 GB High Endurance UCSB-F-H-32003= UCS Blade PCle/NVMe Storage Mezz 3200 GB Medium Endurance Trusted Platform Module  UCSX-TPM2-001= Trusted Platform Module for UCS (SPI-based)  UCSX-TPM2-002= Trusted Platform Module 2.0 for UCS servers  UCSX-TPM2-002B= Trusted Platform Module2.0 M5 UCS svr (FIPS 140-2 Compliant)  Secure Digital Cards  UCS-SD-128G= 128 GB SD Card for UCS servers  UCS-SD-64G-S= 64 GB SD Card for UCS servers  UCS-SD-32G-S= 32 GB SD Card for UCS servers  UCS-MSTOR-SD= SD module card (holds up to 2)  M.2 SATA SSDS  UCS-MSTOR-M2= M.2 module card (holds up to 2)  Boot-Optimized RAID controller                                                                                                    | UCSB-GPU-P6-R=               | NVIDIA GRID P6 Rear Mezzanine                                   |
| UCSB-F-H-32003= UCS Blade PCle/NVMe Storage Mezz 3200 GB Medium Endurance  Trusted Platform Module  UCSX-TPM2-001= Trusted Platform Module for UCS (SPI-based)  UCSX-TPM2-002= Trusted Platform Module 2.0 for UCS servers  UCSX-TPM2-002B= Trusted Platform Module 2.0 M5 UCS svr (FIPS 140-2 Compliant)  Secure Digital Cards  UCS-SD-128G= 128 GB SD Card for UCS servers  UCS-SD-128G= 64 GB SD Card for UCS servers  UCS-SD-32G-S= 32 GB SD Card for UCS servers  UCS-MSTOR-SD= SD module card (holds up to 2)  M.2 SATA SSDs  UCS-M2-240GB= 240 GB M.2 SATA SSD  UCS-MSTOR-M2= M.2 module card (holds up to 2)  Boot-Optimized RAID controller                                                                                                    | Cisco Storage Accelerators   |                                                                 |
| Trusted Platform Module  UCSX-TPM2-001= Trusted Platform Module for UCS (SPI-based)  UCSX-TPM2-002= Trusted Platform Module 2.0 for UCS servers  UCSX-TPM2-002B= Trusted Platform Module 2.0 M5 UCS svr (FIPS 140-2 Compliant)  Secure Digital Cards  UCS-SD-128G= 128 GB SD Card for UCS servers  UCS-SD-64G-S= 64 GB SD Card for UCS servers  UCS-SD-32G-S= 32 GB SD Card for UCS servers  UCS-MSTOR-SD= SD module card (holds up to 2)  M.2 SATA SSDS  UCS-M2-240GB= 240 GB M.2 SATA SSD  UCS-MSTOR-M2= M.2 module card (holds up to 2)  Boot-Optimized RAID controller                                                                                                    | UCSB-F-H-5607=               | UCS Blade PCIe/NVMe Storage Mezz 560 GB High Endurance          |
| UCSX-TPM2-001= Trusted Platform Module for UCS (SPI-based)  UCSX-TPM2-002= Trusted Platform Module 2.0 for UCS servers  UCSX-TPM2-002B= Trusted Platform Module 2.0 M5 UCS svr (FIPS 140-2 Compliant)  Secure Digital Cards  UCS-SD-128G= 128 GB SD Card for UCS servers  UCS-SD-64G-S= 64 GB SD Card for UCS servers  UCS-SD-32G-S= 32 GB SD Card for UCS servers  UCS-MSTOR-SD= SD module card (holds up to 2)  M.2 SATA SSDS  UCS-M2-240GB= 240 GB M.2 SATA SSD  UCS-MSTOR-M2= M.2 module card (holds up to 2)  Boot-Optimized RAID controller                                                                                                    | UCSB-F-H-32003=              | UCS Blade PCIe/NVMe Storage Mezz 3200 GB Medium Endurance       |
| UCSX-TPM2-002= Trusted Platform Module 2.0 for UCS servers  UCSX-TPM2-002B= Trusted Platform Module 2.0 M5 UCS svr (FIPS 140-2 Compliant)  Secure Digital Cards  UCS-SD-128G= 128 GB SD Card for UCS servers  UCS-SD-64G-S= 64 GB SD Card for UCS servers  UCS-SD-32G-S= 32 GB SD Card for UCS servers  UCS-MSTOR-SD= SD module card (holds up to 2)  M.2 SATA SSDS  UCS-M2-240GB= 240 GB M.2 SATA SSD  UCS-MSTOR-M2= M.2 module card (holds up to 2)  Boot-Optimized RAID controller                                                                                                    | Trusted Platform Module      |                                                                 |
| UCSX-TPM2-002B= Trusted Platform Module2.0 M5 UCS svr (FIPS 140-2 Compliant)  Secure Digital Cards  UCS-SD-128G= 128 GB SD Card for UCS servers  UCS-SD-64G-S= 64 GB SD Card for UCS servers  UCS-SD-32G-S= 32 GB SD Card for UCS servers  UCS-MSTOR-SD= SD module card (holds up to 2)  M.2 SATA SSDs  UCS-M2-240GB= 240 GB M.2 SATA SSD  UCS-MSTOR-M2= M.2 module card (holds up to 2)  Boot-Optimized RAID controller                                                                                                    | UCSX-TPM2-001=               | Trusted Platform Module for UCS (SPI-based)                     |
| Secure Digital Cards  UCS-SD-128G= 128 GB SD Card for UCS servers  UCS-SD-64G-S= 64 GB SD Card for UCS servers  UCS-SD-32G-S= 32 GB SD Card for UCS servers  UCS-MSTOR-SD= SD module card (holds up to 2)  M.2 SATA SSDS  UCS-M2-240GB= 240 GB M.2 SATA SSD  UCS-MSTOR-M2= M.2 module card (holds up to 2)  Boot-Optimized RAID controller                                                                                                    | UCSX-TPM2-002=               | Trusted Platform Module 2.0 for UCS servers                     |
| UCS-SD-128G= 128 GB SD Card for UCS servers  UCS-SD-64G-S= 64 GB SD Card for UCS servers  UCS-SD-32G-S= 32 GB SD Card for UCS servers  UCS-MSTOR-SD= SD module card (holds up to 2)  M.2 SATA SSDs  UCS-M2-240GB= 240 GB M.2 SATA SSD  UCS-MSTOR-M2= M.2 module card (holds up to 2)  Boot-Optimized RAID controller                                                                                                    | UCSX-TPM2-002B=              | Trusted Platform Module2.0 M5 UCS svr (FIPS 140-2 Compliant)    |
| UCS-SD-64G-S= 64 GB SD Card for UCS servers  UCS-SD-32G-S= 32 GB SD Card for UCS servers  UCS-MSTOR-SD= SD module card (holds up to 2)  M.2 SATA SSDs  UCS-M2-240GB= 240 GB M.2 SATA SSD  UCS-MSTOR-M2= M.2 module card (holds up to 2)  Boot-Optimized RAID controller                                                                                                    | Secure Digital Cards         |                                                                 |
| UCS-SD-32G-S= 32 GB SD Card for UCS servers  UCS-MSTOR-SD= SD module card (holds up to 2)  M.2 SATA SSDs  UCS-M2-240GB= 240 GB M.2 SATA SSD  UCS-MSTOR-M2= M.2 module card (holds up to 2)  Boot-Optimized RAID controller                                                                                                    | UCS-SD-128G=                 | 128 GB SD Card for UCS servers                                  |
| UCS-MSTOR-SD= SD module card (holds up to 2)  M.2 SATA SSDs  UCS-M2-240GB= 240 GB M.2 SATA SSD  UCS-MSTOR-M2= M.2 module card (holds up to 2)  Boot-Optimized RAID controller                                                                                                    | UCS-SD-64G-S=                | 64 GB SD Card for UCS servers                                   |
| M.2 SATA SSDs  UCS-M2-240GB= 240 GB M.2 SATA SSD  UCS-MSTOR-M2= M.2 module card (holds up to 2)  Boot-Optimized RAID controller                                                                                                    | UCS-SD-32G-S=                | 32 GB SD Card for UCS servers                                   |
| UCS-M2-240GB= 240 GB M.2 SATA SSD  UCS-MSTOR-M2= M.2 module card (holds up to 2)  Boot-Optimized RAID controller                                                                                                    | UCS-MSTOR-SD=                | SD module card (holds up to 2)                                  |
| UCS-MSTOR-M2= M.2 module card (holds up to 2)  Boot-Optimized RAID controller                                                                                                    | M.2 SATA SSDs                |                                                                 |
| Boot-Optimized RAID controller                                                                                                    | UCS-M2-240GB=                | 240 GB M.2 SATA SSD                                             |
|                                                                                                    | UCS-MSTOR-M2=                | M.2 module card (holds up to 2)                                 |
| UCS-M2-HWRAID = Cisco Boot ontimized M 2 Raid controller                                                                                                    | Boot-Optimized RAID control  | ler                                                             |
| olsso bott optimized with fair controller                                                                                                    | UCS-M2-HWRAID =              | Cisco Boot optimized M.2 Raid controller                        |

Table 34 Spare Parts

| USB 3.0 Drive            |                                                                     |
|--------------------------|---------------------------------------------------------------------|
| UCS-USBFLSHB-16GB        | UCS Servers 16 GB Flash USB Drive                                   |
| Power Cables             |                                                                     |
| CAB-C13-C14-2M=          | CABASY,WIRE,JUMPER CORD, PWR, 2 Meter, C13/C14,10A/250V             |
| CAB-250V-10A-AR=         | Power Cord, SFS, 250V, 10A, Argentina                               |
| CAB-9K10A-AU=            | Power Cord, 250VAC 10A 3112 Plug, Australia                         |
| CAB-250V-10A-CN=         | AC Power Cord - 250V, 10A - PRC                                     |
| CAB-9K10A-EU=            | Power Cord, 250VAC 10A CEE 7/7 Plug, EU                             |
| CAB-250V-10A-ID=         | Power Cord, SFS, 250V, 10A, India                                   |
| CAB-250V-10A-IS=         | Power Cord, SFS, 250V, 10A, Israel                                  |
| CAB-9K10A-IT=            | Power Cord, 250VAC 10A CEI 23-16/VII Plug, Italy                    |
| CAB-9K10A-SW=            | Power Cord, 250VAC 10A MP232 Plug, Switzerland                      |
| CAB-9K10A-UK=            | Power Cord, 250VAC 10A BS1363 Plug (13 A fuse), UK                  |
| CAB-AC-L620-C13=         | AC Power Cord, NEMA L6-20 - C13, 2M/6.5ft                           |
| CAB-250V-10A-BR=         | Power Cord - 250V, 10A - Brazil                                     |
| Software/Firmware        |                                                                     |
| IMC Supervisor           |                                                                     |
| CIMC-SUP-BASE-K9=        | IMC Supervisor One-time Site Installation License                   |
| CIMC-SUP-B01=            | IMC Supervisor-Branch Mgt SW for C-Series & E-Series up to 100 Svrs |
| CIMC-SUP-B02=            | IMC Supervisor- Branch Mgt SW for C & E-Series up to 250 Svrs       |
| CIMC-SUP-B10=            | IMC Supervisor- Branch Mgt SW for C & E-Series up to 1K Svrs        |
| CIMC-SUP-B25=            | IMC Supervisor Branch Mgt SW for C & E-Series 25 Svrs               |
| CIMC-SUP-A01=            | IMC Supervisor Adv-Branch Mgt SW for C & E-Series 100 Svrs          |
| CIMC-SUP-A02=            | IMC Supervisor Adv-Branch Mgt SW for C & E-Series 250 Svrs          |
| CIMC-SUP-A10=            | IMC Supervisor Adv-Branch Mgt SW for C & E-Series 1000 Svrs         |
| CIMC-SUP-A25=            | IMC Supervisor Adv-Branch Mgt SW for C & E-Series 250 Svrs          |
| EVAL-CIMC-SUP=           | EVAL: IMC Supervisor-Branch Mgt SW for C/E-Series - 50 Svrs         |
| EVAL-CIMC-SUP-BAS=       | EVAL: IMC Supervisor One-time Site Installation License             |
| UCS Multi-Domain Manager |                                                                     |
| UCS-MDMGR-1S=            | UCS Central Per Server License                                      |

## Table 34 Spare Parts

| NOTE: IF you must order quantity greater than 1 of UCS-MDMGR-1S, you need to reference the UCS Central Per Server Data Sheet to order the standalone PIDs: UCS-MDMGR-LIC= or UCS-MDMGR-1DMN= |                                                             |
|----------------------------------------------------------------------------------------------------|-------------------------------------------------------------|
| VMware vCenter                                                                                                    |                                                             |
| VMW-VCS-STD-1A=                                                                                                    | VMware vCenter 6 Server Standard, 1 yr support required     |
| VMW-VCS-STD-3A=                                                                                                    | VMware vCenter 6 Server Standard, 3 yr support required     |
| VMW-VCS-STD-5A=                                                                                                    | VMware vCenter 6 Server Standard, 5 yr support required     |
| VMW-VCS-FND-1A=                                                                                                    | VMware vCenter 6 Server Foundation (3 Host), 1 yr supp reqd |
| VMW-VCS-FND-3A=                                                                                                    | VMware vCenter 6 Server Foundation (3 Host), 3 yr supp reqd |
| VMW-VCS-FND-5A=                                                                                                    | VMware vCenter 6 Server Foundation (3 Host), 5 yr supp reqd |
| Red Hat                                                                                                    |                                                             |
| RHEL-2S2V-1A=                                                                                                    | Red Hat Enterprise Linux (1-2 CPU,1-2 VN)                   |
| RHEL-2S2V-3A=                                                                                                    | Red Hat Enterprise Linux (1-2 CPU,1-2 VN)                   |
| RHEL-2S2V-1S=                                                                                                    | Red Hat Enterprise Linux (1-2 CPU,1-2 VN)                   |
| RHEL-2S2V-3S=                                                                                                    | Red Hat Enterprise Linux (1-2 CPU,1-2 VN)                   |
| RHEL-2S-HA-1S=                                                                                                    | RHEL High Availability (1-2 CPU)                            |
| RHEL-2S-HA-3S=                                                                                                    | RHEL High Availability (1-2 CPU)                            |
| RHEL-2S-RS-1S=                                                                                                    | RHEL Resilient Storage (1-2 CPU)                            |
| RHEL-2S-RS-3S=                                                                                                    | RHEL Resilient Storage (1-2 CPU)                            |
| RHEL-2S-SFS-1S=                                                                                                    | RHEL Scalable File System (1-2 CPU)                         |
| RHEL-2S-SFS-3S=                                                                                                    | RHEL Scalable File System (1-                               |
| RHEL-2S2V-5A=                                                                                                    | Red Hat Enterprise Linux (1-2 CPU,1-2 VN)                   |
| RHEL-2S-HA-1A=                                                                                                    | RHEL High Availability (1-2 CPU)                            |
| RHEL-2S-HA-3A=                                                                                                    | RHEL High Availability (1-2 CPU)                            |
| RHEL-2S-HA-5A=                                                                                                    | RHEL High Availability (1-2 CPU)                            |
| RHEL-2S-RS-1A=                                                                                                    | RHEL Resilent Storage (1-2 CPU)                             |
| RHEL-2S-RS-3A=                                                                                                    | RHEL Resilent Storage (1-2 CPU)                             |
| RHEL-2S-RS-5A=                                                                                                    | RHEL Resilent Storage (1-2 CPU)                             |
| RHEL-2S-SFS-1A=                                                                                                    | RHEL Scalable File System (1-2 CPU)                         |
| RHEL-2S-SFS-3A=                                                                                                    | RHEL Scalable File System (1-2 CPU)                         |
| RHEL-2S-SFS-5A=                                                                                                    | RHEL Scalable File System (1-2 CPU)                         |
| Red Hat SAP                                                                                                    |                                                             |

Table 34 Spare Parts

| RHEL-SAP-2S2V-1S=  | RHEL for SAP Apps (1-2 CPU, 1-2 VN)                       |
|--------------------|-----------------------------------------------------------|
| RHEL-SAP-2S2V-3S=  | RHEL for SAP Apps (1-2 CPU, 1-2 VN)                       |
| RHEL-SAPH-2S2V-1S= | RHEL for SAP Hana (1-2 CPU, 1-2 VN)                       |
| RHEL-SAPH-2S2V-3S= | RHEL for SAP Hana (1-2 CPU, 1-2 VN)                       |
| RHEL-SAPHHAP2S-1S= | RHEL for SAP Hana, HA, SmartM (1-2 CPU &VN)               |
| RHEL-SAPHHAP2S-3S= | RHEL for SAP Hana, HA, SmartM (1-2 CPU &VN)               |
| VMware             |                                                           |
| VMW-VSP-STD-1S=    | VMware vSphere 6 Standard (1 CPU), 1-yr Vmware SnS Reqd   |
| VMW-VSP-STD-3S=    | VMware vSphere 6 Standard (1 CPU), 3-yr Vmware SnS Reqd   |
| VMW-VSP-EPL-1S=    | VMware vSphere 6 Ent Plus (1 CPU), 1-yr Vmware SnS Reqd   |
| VMW-VSP-EPL-3S=    | VMware vSphere 6 Ent Plus (1 CPU), 3-yr Vmware SnS Reqd   |
| VMW-VSP-STD-1A=    | VMware vSphere 6 Standard (1 CPU), 1-yr, Support Required |
| VMW-VSP-STD-3A=    | VMware vSphere 6 Standard (1 CPU), 3-yr, Support Required |
| VMW-VSP-STD-5A=    | VMware vSphere 6 Standard (1 CPU), 5-yr, Support Required |
| VMW-VSP-EPL-3A=    | VMware vSphere 6 Ent Plus (1 CPU), 3-yr, Support Required |
| VMW-VSP-EPL-1A=    | VMware vSphere 6 Ent Plus (1 CPU), 1-yr, Support Required |
| VMW-VSP-EPL-5A=    | VMware vSphere 6 Ent Plus (1 CPU), 5-yr, Support Required |
| SLES and SAP       |                                                           |
| SLES-SAP-2S2V-1A=  | SLES for SAP Apps (1-2 CPU, 1-2 VM)                       |
| SLES-SAP-2SUV-1A=  | SLES for SAP Apps (1-2 CPU, UnI VM)                       |
| SLES-SAP-2S2V-3A=  | SLES for SAP Apps (1-2 CPU, 1-2 VM)                       |
| SLES-SAP-2SUV-3A=  | SLES for SAP Apps (1-2 CPU, Unl VM)                       |
| SLES-SAP-2S2V-5A=  | SLES for SAP Apps (1-2 CPU, 1-2 VM)                       |
| SLES-SAP-2SUV-5A=  | SLES for SAP Apps (1-2 CPU, UnI VM)                       |
| SLES-SAP-2S2V-1S=  | SLES for SAP Apps (1-2 CPU, 1-2 VM)                       |
| SLES-SAP-2SUV-1S=  | SLES for SAP Apps (1-2 CPU, Unl VM)                       |
| SLES-SAP-2S2V-3S=  | SLES for SAP Apps (1-2 CPU, 1-2 VM)                       |
| SLES-SAP-2SUV-3S=  | SLES for SAP Apps (1-2 CPU, Unl VM)                       |
| SLES-SAP-2S2V-5S=  | SLES for SAP Apps (1-2 CPU, 1-2 VM)                       |
| SLES-SAP-2SUV-5S=  | SLES for SAP Apps (1-2 CPU, UnI VM)                       |
|                    |                                                           |

Table 34 Spare Parts

| SUSE           |                                             |
|----------------|---------------------------------------------|
| SLES-2S2V-1A=  | SUSE Linux Enterprise Svr (1-2 CPU,1-2 VM)  |
| SLES-2SUV-1A=  | SUSE Linux Enterprise Svr (1-2 CPU, UnI VM) |
| SLES-2S2V-3A=  | SUSE Linux Enterprise Svr (1-2 CPU,1-2 VM)  |
| SLES-2SUV-3A=  | SUSE Linux Enterprise Svr (1-2 CPU, UnI VM) |
| SLES-2S2V-5A=  | SUSE Linux Enterprise Svr (1-2 CPU,1-2 VM)  |
| SLES-2SUV-5A=  | SUSE Linux Enterprise Svr (1-2 CPU, UnI VM) |
| SLES-2S2V-1S=  | SUSE Linux Enterprise Svr (1-2 CPU,1-2 VM)  |
| SLES-2SUV-1S=  | SUSE Linux Enterprise Svr (1-2 CPU, UnI VM) |
| SLES-2S2V-3S=  | SUSE Linux Enterprise Svr (1-2 CPU,1-2 VM)  |
| SLES-2SUV-3S=  | SUSE Linux Enterprise Svr (1-2 CPU, UnI VM) |
| SLES-2S2V-5S=  | SUSE Linux Enterprise Svr (1-2 CPU,1-2 VM)  |
| SLES-2SUV-5S=  | SUSE Linux Enterprise Svr (1-2 CPU, UnI VM) |
| SLES-2S-HA-1S= | SUSE Linux High Availability Ext (1-2 CPU)  |
| SLES-2S-HA-3S= | SUSE Linux High Availability Ext (1-2 CPU)  |
| SLES-2S-HA-5S= | SUSE Linux High Availability Ext (1-2 CPU)  |
| SLES-2S-GC-1S= | SUSE Linux GEO Clustering for HA (1-2 CPU)  |
| SLES-2S-GC-3S= | SUSE Linux GEO Clustering for HA (1-2 CPU)  |
| SLES-2S-GC-5S= | SUSE Linux GEO Clustering for HA (1-2 CPU)  |
| SLES-2S-LP-1S= | SUSE Linux Live Patching Add-on (1-2 CPU)   |
| SLES-2S-LP-3S= | SUSE Linux Live Patching Add-on (1-2 CPU)   |

### Notes:

1. NVMe drives require the following storage controller in the front mezzanine slot:

UCSB-LSTOR-PT

- 2. For HDD or SSD drives to be in a RAID group, two identical HDDs or SSDs must be used in the group.
- 3. If HDD or SSD are in JBOD Mode, the drives do not need to be identical.

Please refer to the UCS B200 M5 Installation Guide for installation procedures.

## **UPGRADING or REPLACING CPUs**

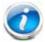

**NOTE**: Before servicing any CPU, do the following:

- Decommission and power off the server.
- Slide the B200 M5 out from its chassis.
- Remove the top cover.

### To replace an existing CPU, follow these steps:

- (1) Have the following tools and materials available for the procedure:
  - T-30 Torx driver—Supplied with replacement CPU.
  - #1 flat-head screwdriver—Supplied with replacement CPU.
  - CPU assembly tool—Supplied with replacement CPU. Can be ordered separately as Cisco PID UCS-CPUAT=.
  - Heatsink cleaning kit—Supplied with replacement CPU. Can be ordered separately as Cisco PID UCSX-HSCK=.
  - Thermal interface material (TIM)—Syringe supplied with replacement CPU. Can be ordered separately as Cisco PID UCS-CPU-TIM=.
- (2) Order the appropriate replacement CPU from Available CPUs on page 10.
- (3) Carefully remove and replace the CPU and heatsink in accordance with the instructions found in "Cisco UCS B200 M5 Blade Server Installation and Service Note," found at: https://www.cisco.com/c/en/us/td/docs/unified\_computing/ucs/hw/blade-servers/B200M5/B200 M5\_chapter\_011.html#id\_104667.

#### To add a new CPU, follow these steps:

- (1) Have the following tools and materials available for the procedure:
  - T-30 Torx driver—Supplied with new CPU.
  - #1 flat-head screwdriver—Supplied with new CPU
  - CPU assembly tool—Supplied with new CPU.Can be ordered separately as Cisco PID UCS-CPUAT=
  - Thermal interface material (TIM)—Syringe supplied with replacement CPU.Can be ordered separately as Cisco PID UCS-CPU-TIM=
- (2) Order the appropriate new CPU from Table 4 on page 10.
- (3) Order one heat sink for each new CPU. Order PID UCSB-HS-M5-F= for the front CPU socket and PID UCSB-HS-M5-R= for the rear CPU socket.

(4) Carefully install the CPU and heatsink in accordance with the instructions found in "Cisco UCS B200 M5 Blade Server Installation and Service Note," found at:

https://www.cisco.com/c/en/us/td/docs/unified\_computing/ucs/hw/blade-servers/B200M5/B200 M5\_chapter\_011.html#id\_104667.

# **UPGRADING or REPLACING MEMORY**

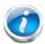

**NOTE**: Before servicing any DIMM or PMEM, do the following:

- Decommission and power off the server.
- Remove the top cover from the server
- Slide the server out the front of the chassis.

To add or replace DIMMs or PMEMs, follow these steps:

- (1) Order new DIMMs or PMEMs as needed from Table 6 on page 18.
- (2) Order DIMM/PMEM blanks as needed (PID UCS-DIMM-BLK=)
- (3) Open both connector latches and remove and replace the DIMM/PMEM or blank as needed.

Figure 7 Replacing Memory

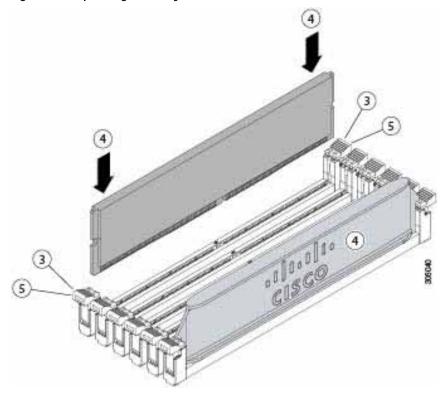

(4) Press evenly on both ends of the DIMM/PMEM until it clicks into place in its slot.

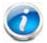

**NOTE**: Ensure that the notch in the DIMM/PMEM aligns with the slot. If the notch is misaligned, it is possible to damage the DIMM/PMEM, the slot, or both.

- (5) Press the connector latches inward slightly to seat them fully.
- (6) Populate all slots with a DIMM, PMEM, or DIMM blank. A slot cannot be empty.

For additional details on replacing or upgrading DIMMs, see "Cisco UCS B200 M5 Blade Server Installation and Service Note," found at

https://www.cisco.com/c/en/us/td/docs/unified\_computing/ucs/hw/blade-servers/B200M5/B 200M5\_chapter\_011.html#concept\_on5\_vzl\_kz.

# **DISCONTINUED EOL PRODUCTS**

Below is the list of parts were previously available for this product and are no longer sold. Please refer to the EOL bulletin links shown in *Table 35* to determine if the part is still supported and if there is a replacement part.

Table 35 EOL Products

| EOS option PID       | Description                                                  | EOL Bulletin Link                                                                                                    |
|----------------------|--------------------------------------------------------------|----------------------------------------------------------------------------------------------------|
| DRIVES               |                                                              |                                                                                                    |
| Enterprise Value SSD | s                                                            |                                                                                                    |
| UCS-SD150GBKS4-EV    | 150 GB 2.5 inch Enterprise Value 6G<br>SATA SSD              | https://www.cisco.com/c/en/us/products/collate ral/servers-unified-computing/ucs-c-series-rack-se rvers/eos-eol-notice-c51-740779.html  |
| UCS-SD480GBKS4-EV    | 480 GB 2.5 inch Enterprise Value 6G<br>SATA SSD              | https://www.cisco.com/c/en/us/products/collate ral/servers-unified-computing/ucs-c-series-rack-se rvers/eos-eol-notice-c51-740779.html  |
| UCS-SD960GIKS4-EV    | 960GB 2.5 inch Enterprise Value 6G SATA SSD                  | https://www.cisco.com/c/en/us/products/collate ral/servers-unified-computing/ucs-c-series-rack-servers/eos-eol-notice-c51-740779.html   |
| UCS-SD16TBKS4-EV     | 1.6TB 2.5 inch Enterprise Value 6G SATA SSD                  | https://www.cisco.com/c/en/us/products/collate ral/servers-unified-computing/ucs-c-series-rack-se rvers/eos-eol-notice-c51-740779.html  |
| HX-SD480GBKSS-EV     | 480GB 2.5 in Enterprise Value 6G SATA SSD(1FWPD)-PM86        | https://www.cisco.com/c/en/us/products/collate ral/servers-unified-computing/ucs-b-series-blade-s ervers/eos-eol-notice-c51-742066.html |
| UCS-SD240GBKS4-EV    | 240GB 2.5 inch Enterprise Value 6G SATA SSD                  | https://www.cisco.com/c/en/us/products/collate ral/servers-unified-computing/ucs-b-series-blade-s ervers/eos-eol-notice-c51-742066.html |
| UCS-SD480GBKSS-EV    | 480GB 2.5 in Enterprise Value 6G SATA SSD(1FWPD)-PM86        | https://www.cisco.com/c/en/us/products/collate ral/servers-unified-computing/ucs-b-series-blade-s ervers/eos-eol-notice-c51-742066.html |
| UCS-SD480GH1-EV      | 480 GB 2.5 inch Enterprise Value 12G SAS SSD (1X endurance)  | https://www.cisco.com/c/en/us/products/collate ral/servers-unified-computing/ucs-c-series-rack-servers/eos-eol-notice-c51-743832.html   |
| Enterprise Performar | nce SSDs                                                     |                                                                                                    |
| UCS-SD200G12S3-EP    | 200GB 2.5 inch Enterprise performance<br>6G SATA SSD(3 FWPD) | https://www.cisco.com/c/en/us/products/collate ral/servers-unified-computing/ucs-c-series-rack-se rvers/eos-eol-notice-c51-739513.html  |
| UCS-SD480G12S3-EP    | 480GB 2.5 inch Ent. Performance<br>6GSATA SSD(3X endurance)  | https://www.cisco.com/c/en/us/products/collate ral/servers-unified-computing/ucs-c-series-rack-se rvers/eos-eol-notice-c51-739513.html  |
| UCS-SD800G12S3-EP    | 800GB 2.5 inch Enterprise performance<br>6G SATA SSD(3 FWPD) | https://www.cisco.com/c/en/us/products/collate ral/servers-unified-computing/ucs-c-series-rack-se rvers/eos-eol-notice-c51-739513.html  |
| UCS-SD16TB12S3-EP    | 1.6TB 2.5 inch Ent. Performance 6GSATA SSD(3X endurance)     | https://www.cisco.com/c/en/us/products/collate ral/servers-unified-computing/ucs-c-series-rack-se rvers/eos-eol-notice-c51-739513.html  |

Table 35 EOL Products (continued)

| EOS option PID    | Description                                                                              | EOL Bulletin Link                                                                                                    |
|-------------------|------------------------------------------------------------------------------------------|----------------------------------------------------------------------------------------------------|
| UCS-SD400GH3-EP   | 400GB 2.5 inch Enterprise performance<br>12G SAS SSD (3X DWPD)                           | https://www.cisco.com/c/en/us/products/collate ral/servers-unified-computing/ucs-c-series-rack-se rvers/eos-eol-notice-c51-739513.html |
| UCS-SD400G12S4-EP | 400 GB 2.5 inch Ent Performance 12G<br>SAS SSD (10X endurance) (SanDisk<br>Lightning II) | https://www.cisco.com/c/en/us/products/collate ral/servers-unified-computing/ucs-c-series-rack-se rvers/eos-eol-notice-c51-739513.html |
| NVMe              |                                                                                          |                                                                                                    |
| UCSB-NVMELW-I500  | 500GB 2.5in U.2 Intel P4501 NVMe Med. Perf. Value Endurance                              | https://www.cisco.com/c/en/us/products/collate ral/servers-unified-computing/ucs-c-series-rack-se rvers/eos-eol-notice-c51-742509.html |
| UCSB-NVMEXP-I375  | 375GB 2.5in Intel Optane NVMe Extreme<br>Perf                                            | https://www.cisco.com/c/en/us/products/collate ral/servers-unified-computing/ucs-c-series-rack-se rvers/eos-eol-notice-c51-742509.html |
| UCSB-NVMELW-I1000 | Cisco 2.5" U.2 1 TB Intel P4501 NVMe<br>Med. Perf. Value Endurance                       | https://www.cisco.com/c/en/us/products/collate ral/servers-unified-computing/ucs-c-series-rack-se rvers/eos-eol-notice-c51-742509.html |
| UCSB-NVMEHW-I1000 | Cisco 2.5" U.2 1 TB Intel P4500 NVMe<br>High Perf. Value Endurance                       | https://www.cisco.com/c/en/us/products/collate ral/servers-unified-computing/ucs-c-series-rack-servers/eos-eol-notice-c51-742509.html  |
| UCSB-NVMELW-I2000 | Cisco 2.5" U.2 2 TB Intel P4501 NVMe<br>Med. Perf. Value Endurance                       | https://www.cisco.com/c/en/us/products/collate ral/servers-unified-computing/ucs-c-series-rack-se rvers/eos-eol-notice-c51-742509.html |
| UCSB-NVMEHW-I2000 | Cisco 2.5" U.2 2.0 TB Intel P4600 NVMe<br>High Perf. High Endur (Intel)                  | https://www.cisco.com/c/en/us/products/collate ral/servers-unified-computing/ucs-c-series-rack-servers/eos-eol-notice-c51-742823.html  |
| UCSB-NVMEHW-I1600 | Cisco 2.5" U.2 1.6 TB Intel P4600 NVMe<br>High Perf. High Endurance                      | https://www.cisco.com/c/en/us/products/collate ral/servers-unified-computing/ucs-c-series-rack-se rvers/eos-eol-notice-c51-742823.html |
| UCSB-NVMEHW-I4000 | Cisco 2.5" U.2 4 TB Intel P4500 NVMe<br>High Perf. Value Endurance                       | https://www.cisco.com/c/en/us/products/collate ral/servers-unified-computing/ucs-c-series-rack-se rvers/eos-eol-notice-c51-742509.html |
| UCSB-NVMEHW-I2TBV | 2TB 2.5in U.2 Intel P4500 NVMe High<br>Perf Value Endurance                              | https://www.cisco.com/c/en/us/products/collate ral/servers-unified-computing/ucs-c-series-rack-se rvers/eos-eol-notice-c51-742823.html |
| UCSB-NVMEHW-I3200 | 3.2TB 2.5in U.2 Intel P4600 NVMe High<br>Perf High Endurance                             | https://www.cisco.com/c/en/us/products/collate ral/servers-unified-computing/ucs-c-series-rack-se rvers/eos-eol-notice-c51-742823.html |
| SED               |                                                                                          |                                                                                                    |
| UCS-SD480GBHBNK9  | 480GB Enterprise value SAS SSD (1X FWPD, SED)                                            | https://www.cisco.com/c/en/us/products/collate ral/servers-unified-computing/ucs-c-series-rack-se rvers/eos-eol-notice-c51-742823.html |
| UCS-SD38TBHBNK9   | 3.8TB Enterprise value SAS SSD (1X FWPD, SED)                                            | https://www.cisco.com/c/en/us/products/collate ral/servers-unified-computing/ucs-c-series-rack-se rvers/eos-eol-notice-c51-742823.html |
| UCS-SD480G2HBNK9  | 480GB Enterprise value SAS SSD (1X FWPD, SED) FIPS 140-2                                 | https://www.cisco.com/c/en/us/products/collate ral/servers-unified-computing/ucs-c-series-rack-se rvers/eos-eol-notice-c51-743832.html |

Table 35 EOL Products (continued)

| EOS option PID      | Description                                                     | EOL Bulletin Link                                                                                                    |
|---------------------|-----------------------------------------------------------------|----------------------------------------------------------------------------------------------------|
| MEMORY              |                                                                 |                                                                                                    |
| UCS-MR-X16G2RS-H    | 16GB DDR4-2666-MHz<br>RDIMM/PC4-21300/dual rank/x4/1.2v         | https://www.cisco.com/c/en/us/products/collate ral/servers-unified-computing/ucs-c-series-rack-se rvers/eos-eol-notice-c51-740780.html |
| CPU                 |                                                                 |                                                                                                    |
| UCS-CPU-I8280M      | Intel 8280M 2.7GHz/205W 28C/38.50MB<br>3DX DDR4 2TB 2933 MHz    | https://www.cisco.com/c/en/us/products/collate ral/servers-unified-computing/ucs-c-series-rack-se rvers/eos-eol-notice-c51-743832.html |
| UCS-CPU-I8276M      | Intel 8276M 2.2GHz/165W 28C/38.50MB 3DX DDR4 2TB 2933 MHz       | https://www.cisco.com/c/en/us/products/collate ral/servers-unified-computing/ucs-c-series-rack-se rvers/eos-eol-notice-c51-743832.html |
| UCS-CPU-I8260M      | Intel 8260M 2.4GHz/165W 24C/35.75MB 3DX DDR4 2TB 2933 MHz       | https://www.cisco.com/c/en/us/products/collate ral/servers-unified-computing/ucs-c-series-rack-se rvers/eos-eol-notice-c51-743832.html |
| MEZZANINE ADAPTEI   | RS                                                              |                                                                                                    |
| UCSB-F-H32003       | UCS Blade PCIe/NVMe Storage Mezz<br>3200GB Medium Endurance     | https://www.cisco.com/c/en/us/products/collate ral/servers-unified-computing/ucs-c-series-rack-se rvers/eos-eol-notice-c51-739513.html |
| UCSB-F-H5607        | UCS Blade PCIe/NVMe Storage Mezz<br>560GB High Endurance        | https://www.cisco.com/c/en/us/products/collate ral/servers-unified-computing/ucs-c-series-rack-se rvers/eos-eol-notice-c51-739513.html |
| Microsoft Windows s | server                                                          |                                                                                                    |
| MSWS-16-ST16C       | Windows Server 2016 Standard (16<br>Cores/2 VMs)                | https://www.cisco.com/c/en/us/products/servers-unified-computing/ucs-c-series-rack-servers/eos-eol-notice-c51-743145.html              |
| MSWS-16-ST24C       | Windows Server 2016 Standard (24 Cores/2 VMs)                   | https://www.cisco.com/c/en/us/products/servers-unified-computing/ucs-c-series-rack-servers/eos-eol-notice-c51-743145.html              |
| MSWS-16-ST16C-NS    | Windows Server 2016 Standard (16<br>Cores/2 VMs) - No Cisco SVC | https://www.cisco.com/c/en/us/products/servers-unified-computing/ucs-c-series-rack-servers/eos-eol-notice-c51-743145.html              |
| MSWS-16-ST24C-NS    | Windows Server 2016 Standard (24<br>Cores/2 VMs) - No Cisco SVC | https://www.cisco.com/c/en/us/products/servers-unified-computing/ucs-c-series-rack-servers/eos-eol-notice-c51-743145.html              |
| MSWS-16-DC16C       | Windows Server 2016 Data Center (16 Cores/Unlimited VMs)        | https://www.cisco.com/c/en/us/products/servers-unified-computing/ucs-c-series-rack-servers/eos-eol-notice-c51-743145.html              |
| MSWS-16-DC24C       | Windows Server 2016 Data Center (24 Cores/Unlimited VMs)        | https://www.cisco.com/c/en/us/products/servers-unified-computing/ucs-c-series-rack-servers/eos-eol-notice-c51-743145.html              |
| MSWS-16-DC16C-NS    | Windows Server 2016 DC (16<br>Cores/Unlim VMs) - No Cisco SVC   | https://www.cisco.com/c/en/us/products/servers-unified-computing/ucs-c-series-rack-servers/eos-eol-notice-c51-743145.html              |
| MSWS-16-DC24C-NS    | Windows Server 2016 DC (24<br>Cores/Unlim VMs) - No Cisco SVC   | https://www.cisco.com/c/en/us/products/servers-unified-computing/ucs-c-series-rack-servers/eos-eol-notice-c51-743145.html              |
| OS Media            |                                                                 |                                                                                                    |

Table 35 EOL Products (continued)

| EOS option PID   | Description                                                     | EOL Bulletin Link                                                                                                    |
|------------------|-----------------------------------------------------------------|----------------------------------------------------------------------------------------------------|
| MSWS-16-ST16C-RM | Windows Server 2016 Std (16 Cores/2<br>VMs) - Recovery Media    | https://www.cisco.com/c/en/us/products/servers-unified-computing/ucs-c-series-rack-servers/eos-eol-notice-c51-743145.html |
| MSWS-16-ST24C-RM | Windows Server 2016 Std (24 Cores/2<br>VMs) - Recovery Media    | https://www.cisco.com/c/en/us/products/servers-unified-computing/ucs-c-series-rack-servers/eos-eol-notice-c51-743145.html |
| MSWS-16-DC16C-RM | Windows Server 2016 DC (16<br>Cores/Unlim VMs) - Recovery Media | https://www.cisco.com/c/en/us/products/servers-unified-computing/ucs-c-series-rack-servers/eos-eol-notice-c51-743145.html |
| MSWS-16-DC24C-RM | Windows Server 2016 DC (24<br>Cores/Unlim VMs) - Recovery Media | https://www.cisco.com/c/en/us/products/servers-unified-computing/ucs-c-series-rack-servers/eos-eol-notice-c51-743145.html |
| UCSM Software    |                                                                 |                                                                                                    |
| N20-FW015        | UCS 5108 Blade Chassis FW Package 3.2(2)                        | https://www.cisco.com/c/en/us/products/collate ral/servers-unified-computing/ucs-manager/eos-e ol-notice-c51-743144.html  |

# **TECHNICAL SPECIFICATIONS**

# **Dimensions and Weight**

Table 36 UCS B200 M5 Dimensions and Weight

| Parameter | Value                                                                                                    |
|-----------|----------------------------------------------------------------------------------------------------|
| Height    | 1.95 in. (50 mm)                                                                                                    |
| Width     | 8.00 in.(203 mm)                                                                                                    |
| Depth     | 24.4 in. (620 mm)                                                                                                    |
| Weight    | ■ Base server weight = 9.51 lbs (4.31 kg) (no HDDs, no CPUs, no DIMMs, no mezzanine adapters or memory)                                  |
|           | ■ Minimally configured server weight = 11.29 lbs (5.12 kg)<br>(no HDDs, 1 CPU, 8 DIMMs, VIC 1340 but no additional mezzanine adapter)    |
|           | ■ Fully configured server weight = 16 lbs (7.25 kg) (2 HDDs, 2 CPUs, 24 DIMMs, VIC 1340 and additional mezzanine adapter both populated) |

# **Power Specifications**

For configuration-specific power specifications, use the Cisco UCS Power Calculator at: ■

http://ucspowercalc.cisco.com

**NOTE**: When using 256 GB DDR DIMMs (UCS-ML-256G8RT-H) in this server, the blade-level power capping must be set to 550 W. For information about blade-level power capping, see the Power Capping and Power Management chapter in the Cisco UCS Manager Server Management Guide for your release: Cisco UCS Manager Configuration Guides

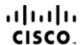

Americas Headquarters Cisco Systems, Inc. San Jose, CA Asia Pacific Headquarters Cisco Systems (USA) Pte. Ltd. Singapore Europe Headquarters Cisco Systems International BV Amsterdam. The Netherlands

Cisco has more than 200 offices worldwide. Addresses, phone numbers, and fax numbers are listed on the Cisco Website at www.cisco.com/go/offices.

Cisco and the Cisco Logo are trademarks of Cisco Systems, Inc. and/or its affiliates in the U.S. and other countries. A listing of Cisco's trademarks can be found at www.cisco.com/go/trademarks. Third party trademarks mentioned are the property of their respective owners. The use of the word partner does not imply a partnership relationship between Cisco and any other company. (1005R)